## RÉPUBLIQUE ALGÉRIENNE DÉMOCRATIQUE ET POPULAIRE

MINISTÈRE DE L'ENSEIGNEMENT SUPÉRIEUR ET DE LA RECHERCHE **SCIENTIFIQUE** 

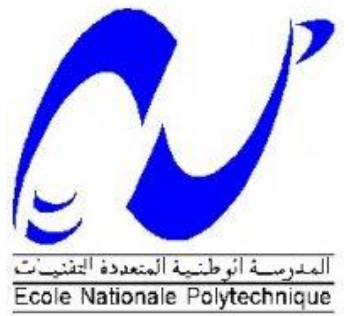

Ecole Nationale Polytechnique ´

**D´epartement d'Automatique**

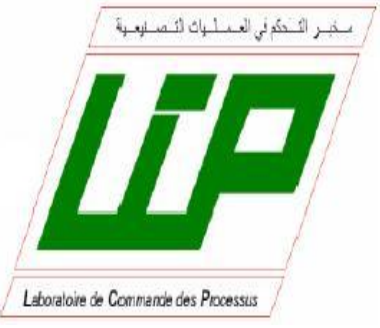

Mémoire en vue de l'obtention du diplôme d'Ingénieur et du diplôme de Master en Automatique

Thème :

## $\acute{\textbf{E}}$ tude et Commande d'un Système Hybride  $Éolien-Photovoltaïque Connecté au Réseau$

Étudié par :

**BELAOUDMOU Ossama BAHLOUL Abdelkrim**

Proposé et dirigé par :

**Pr. EM. BERKOUK**

**Juin 2012**

## Remerciement

Tout d'abord, nous remercions Dieu, le tout puissant de nous avoir accordé le savoir, le droit chemin, l'opportunité de poursuivre nos études et la force pour réaliser ce modeste travail.

Nous tenons à exprimer tous nos vifs remerciements et nos profondes gratitudes à notre promoteur : Pr EM. BERKOUK, pour sa disponibilité, aides et bonne humeur durant toutes les étapes de ce projet. Leur dévouement, conseils scientifiques et suivis, nous a permis de mener notre travail à terme.

Notre sincère remerciement et notre profonde gratitude vont également au président et aux membres du jury pour l'honneur qu'ils nous accordent, en acceptant de juger notre travail.

Et enfin, merci à tout ceux qui ont contribué de près ou de loin pour l'accomplissement de ce travail.

## Dédicace

Je dédie ce modeste travail :

A mes très chers parents, qui n'ont pas cessé de m'encourager,

et qui m'ont donné une éducation digne de confiance, que

Dieu vous garde pour moi et pour toute la famille,

Père, Mère : merci.

A mon grand-père : Djaddi Sebti, que Dieu te prolonge

ta vie, pour que tu restes avec nous.

A mes très chers frères : Choayb, Walid et Abderrahmène,

je les souhaite tout le bien dans leurs vies.

A toute ma famille.

A mes amis : Yacine, Yasser, Zaki et tous mes camarades

du lycée.

A mes camarades de la promotion 2012 d'Automatique ...

..........

BAHLOUL Abdelkrim ...

## Dédicace

A qui puis-je dédier cet humble travail,

si ce n'est à mes très chers parents,

grâce à eux que j'ai trouvé le chemin de la réussite, et que j'ai pu suivre convenablement de longues études. Ainsi de m'avoir supporté, dans les deux sens du terme. Sans leur travail et leur courage, rien n'aurait été possible. Je ne leur serai jamais trop reconnaissant. Je dédie ce travail également : A ma grande famille surtout, mes chers frères, mes adorables sœurs, ma grand-mère, l'époux de ma sœur, mes nièces et mes neveux.

A mes amies et toute la promotion d'Automatique 2012. A tous ceux qui me sont chers...

..........

BELAOUDMOU Ossama ...

#### **الملخص**

إهتممنا في هذا العمل بالتحكم في أنظمة الطاقة الهجينة المكونة من طاقة الرياح و الطاقة الكهروضوئية والمتصلة بشبكة الكهرباء. النظام المقترح مكون من سلسلة لإنتاج الطاقة الكهروضوئية و أخرى لإنتاج طاقة الرياح, والمرتبطة . . .<br>فيما بينها بواسطة موصل التوتر المستمر إلى بطاريات التخزين. بعد وصف هذا النوع من الأنظمة, إقترحنا نماذج ن من نسبت النظام. انتحكم في هذا النظام يمَّز ج بين التحكم في سلسلتي إنتاج الطاقة المذكورُ تُتِينٌ سالفا, بغية إستخراج أكبر كم من الطاقة و ذلك عن طريق تتبع نقطة الإستطاعة القصوى, و أيضا من أجل ضمان نوعية الطاقة الكهربائية التي تمول الشبكة الكهربائية. كل هذا عن طريق التحكم في توتر موصل المحول المستمر و توتر المحول جهة شبكة الكهر باء

**كلمات مفتاحية :**تحكم<sub>,</sub> كهروضوئي<sub>,</sub> رياحي<sub>,</sub> بطاريات تخزين, الشبكة الكهربائية<sub>,</sub> نقطة الإستطاعةالقصوى,موصل المحول المستمر, محول.

### **Résumé**

Dans ce travail, notre intérêt s'est porté sur la commande d'un système hybride éolien-photovoltaïques connecté au réseau. Le système proposé se compose d'une chaine de production photovoltaïque et éolienne, interconnectées par un bus continu à des batteries de stockage.

Après un état de l'art sur ce type des systèmes, des modèles de différents composants du système sont proposés. La commande de ce système a combiné la commande des deux sous-systèmes, pour assurer : la maximisation des énergies photovoltaïque et éolienne extraites, en poursuivant leurs points de puissance maximale (MPP), et pour assurer aussi la qualité de l'énergie électrique injecté au réseau, en commandant la tension du bus continu et la tension du convertisseur coté réseau.

**Mot clés :** commande, photovoltaïque, éolien, batteries de stockage, réseau, MPP, bus continu, convertisseur.

#### **Summary**

In this work, our interest was concerned to the control of a hybrid system windphotovoltaic connected to the electrical network. The system suggested composes of photovoltaic and wind production chains, inter-connected by a continuous bus to storage batteries.

After a state of the art on this type of systems, models of various components of the system are proposed. The control of this system combined the control of the two subsystems, to ensure: the maximization of energies; photovoltaic and wind extracted, by tracking their points of maximum power (MPP), and to ensure also the quality of the electric power injected in the electrical network, by controlling the tension of continuous bus and the tension of the converter at side of the electrical network.

**Key words:** control, photovoltaic, wind, batteries of storage, electrical network, MPP, continuous bus, converter.

## Table des matières

### Introduction générale  $xii$

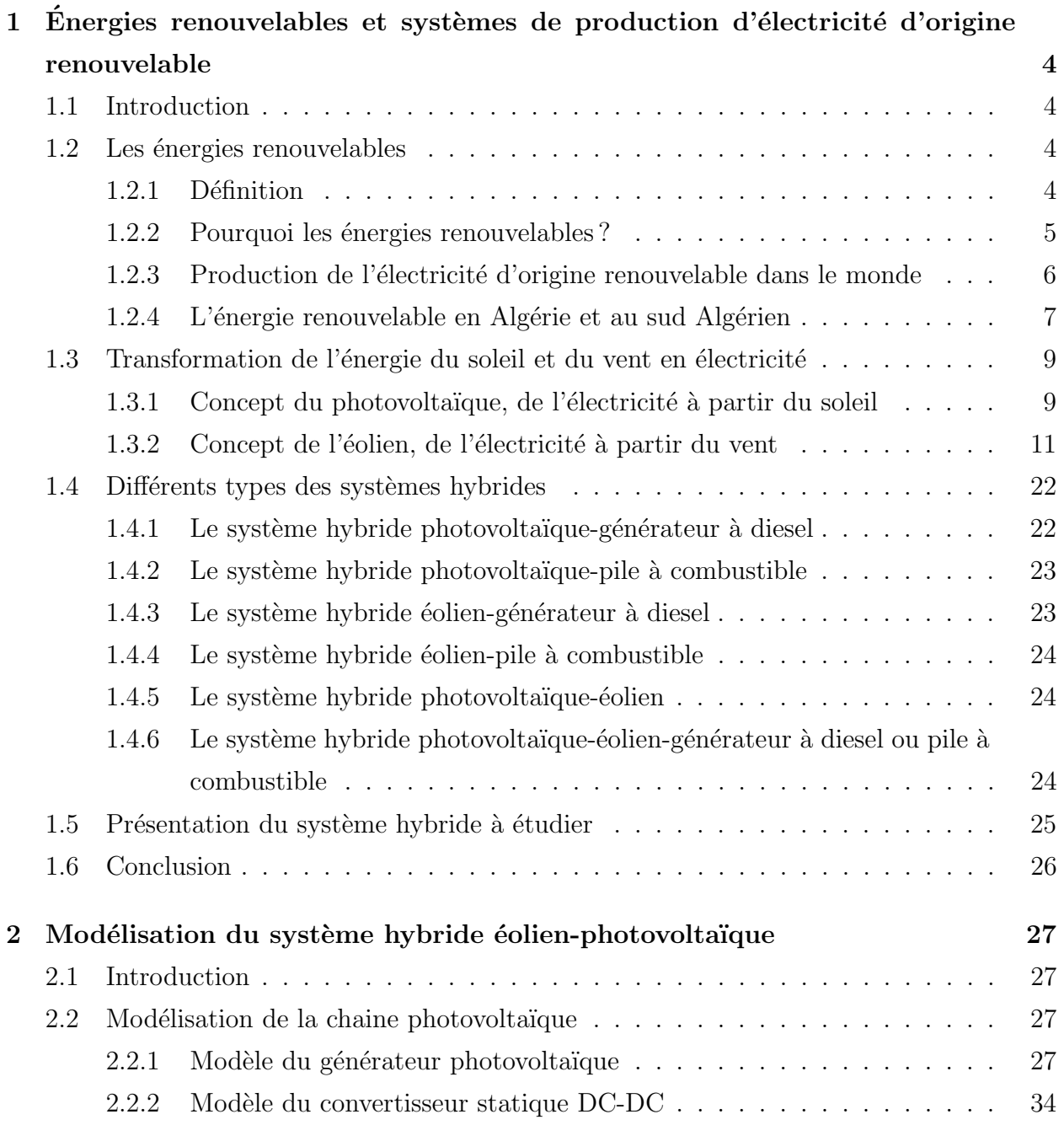

2.3 Mod´elisation de la chaine ´eolienne . . . . . . . . . . . . . . . . . . . . . . . . 39

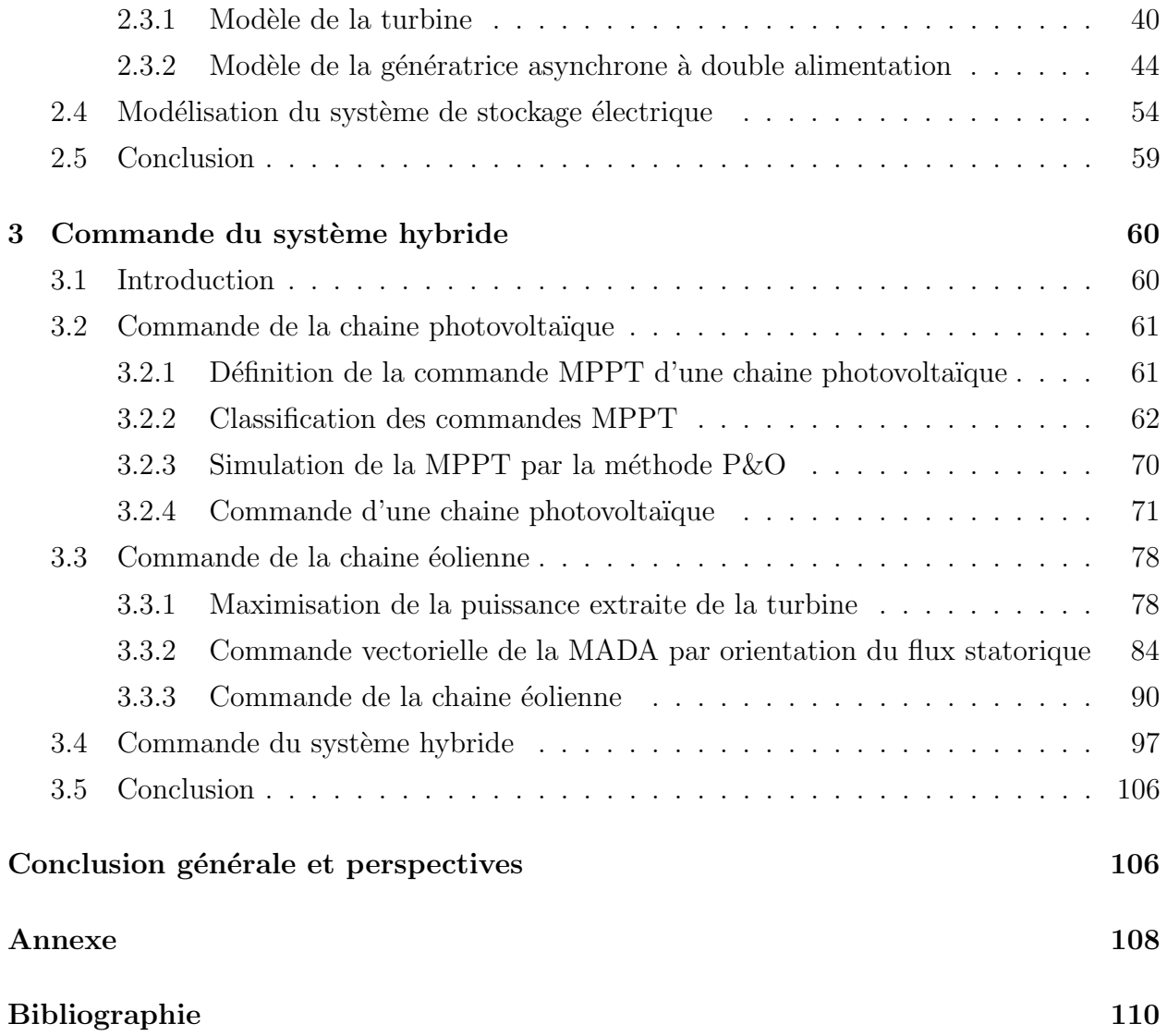

# Table des figures

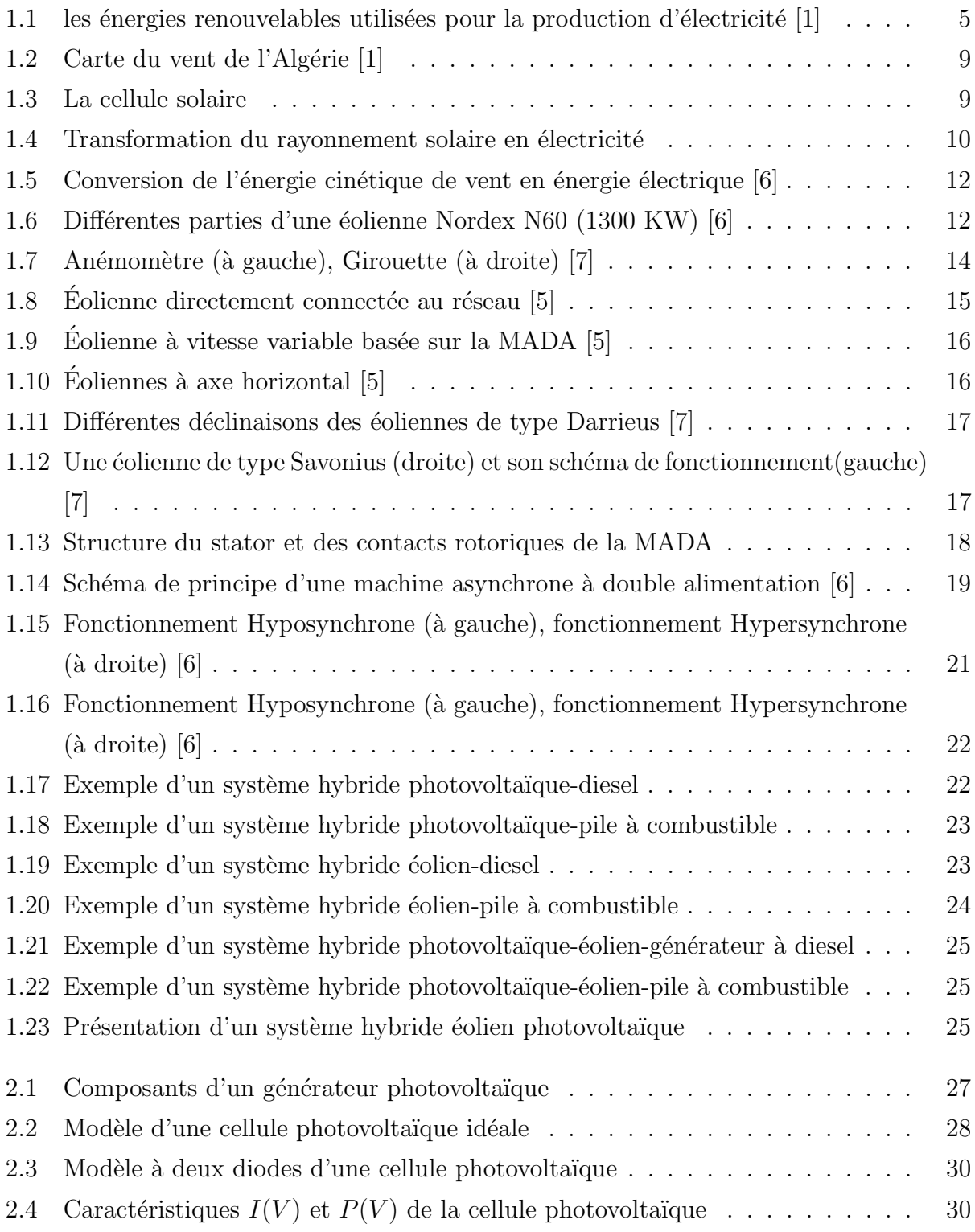

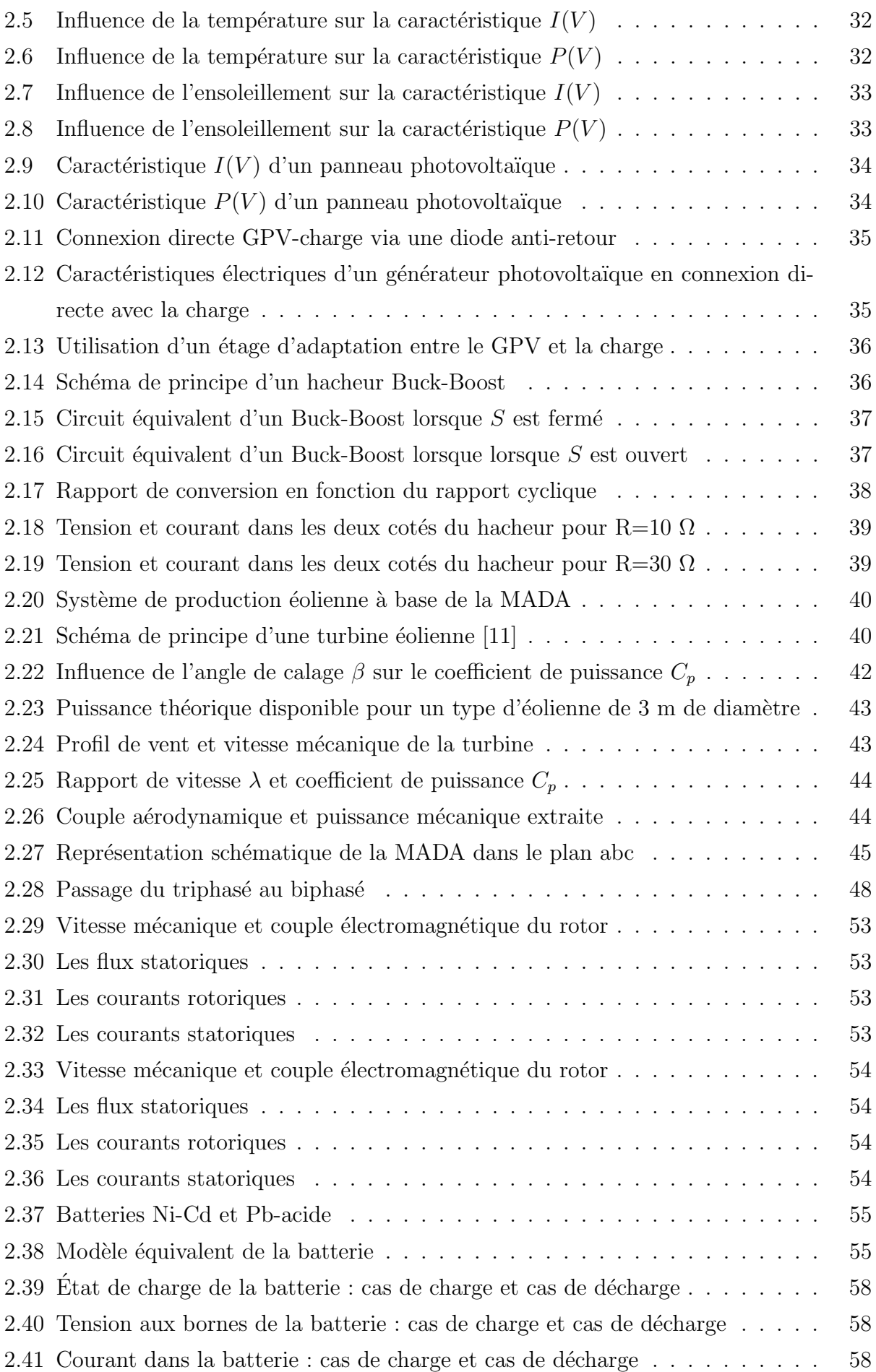

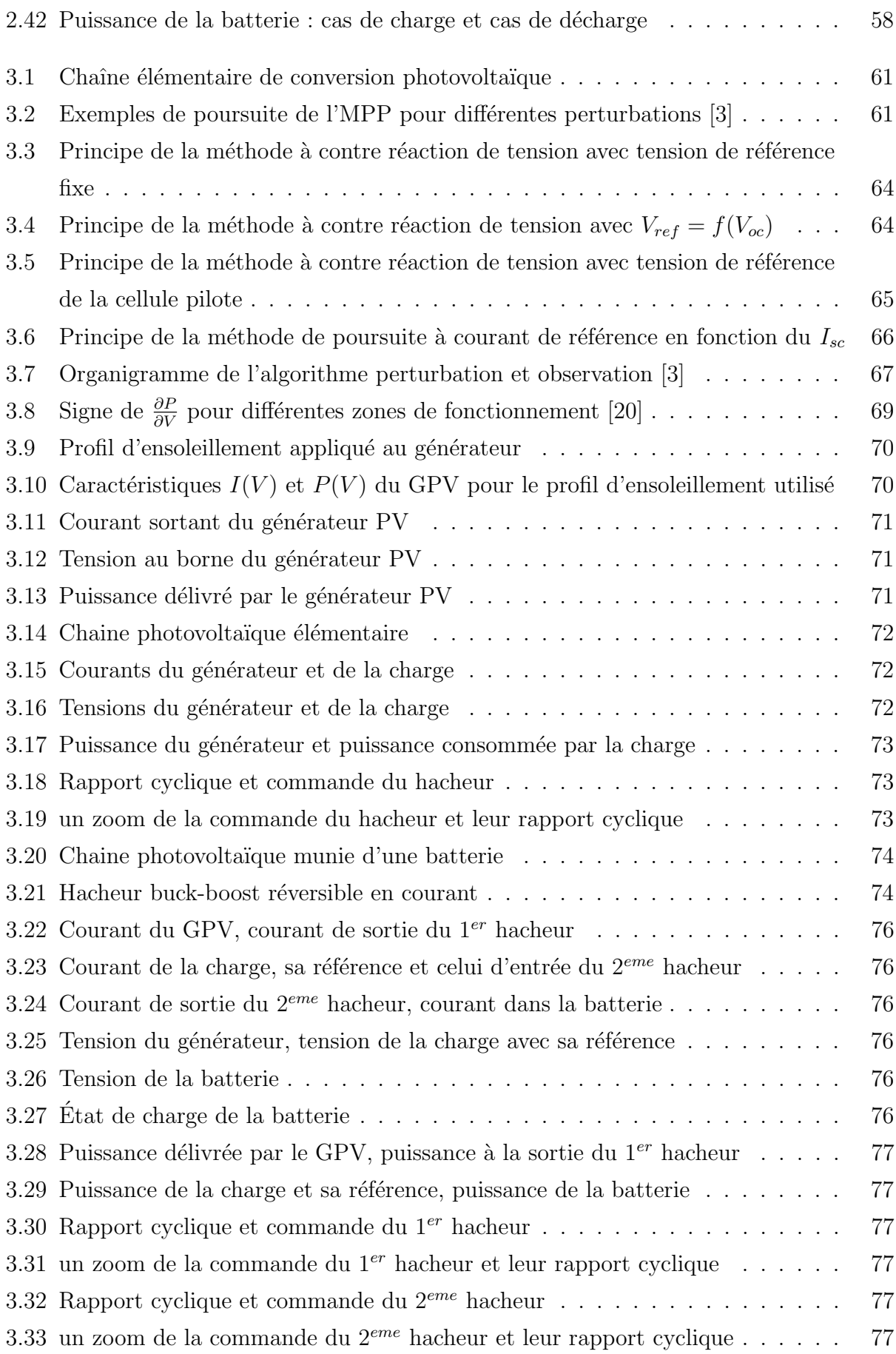

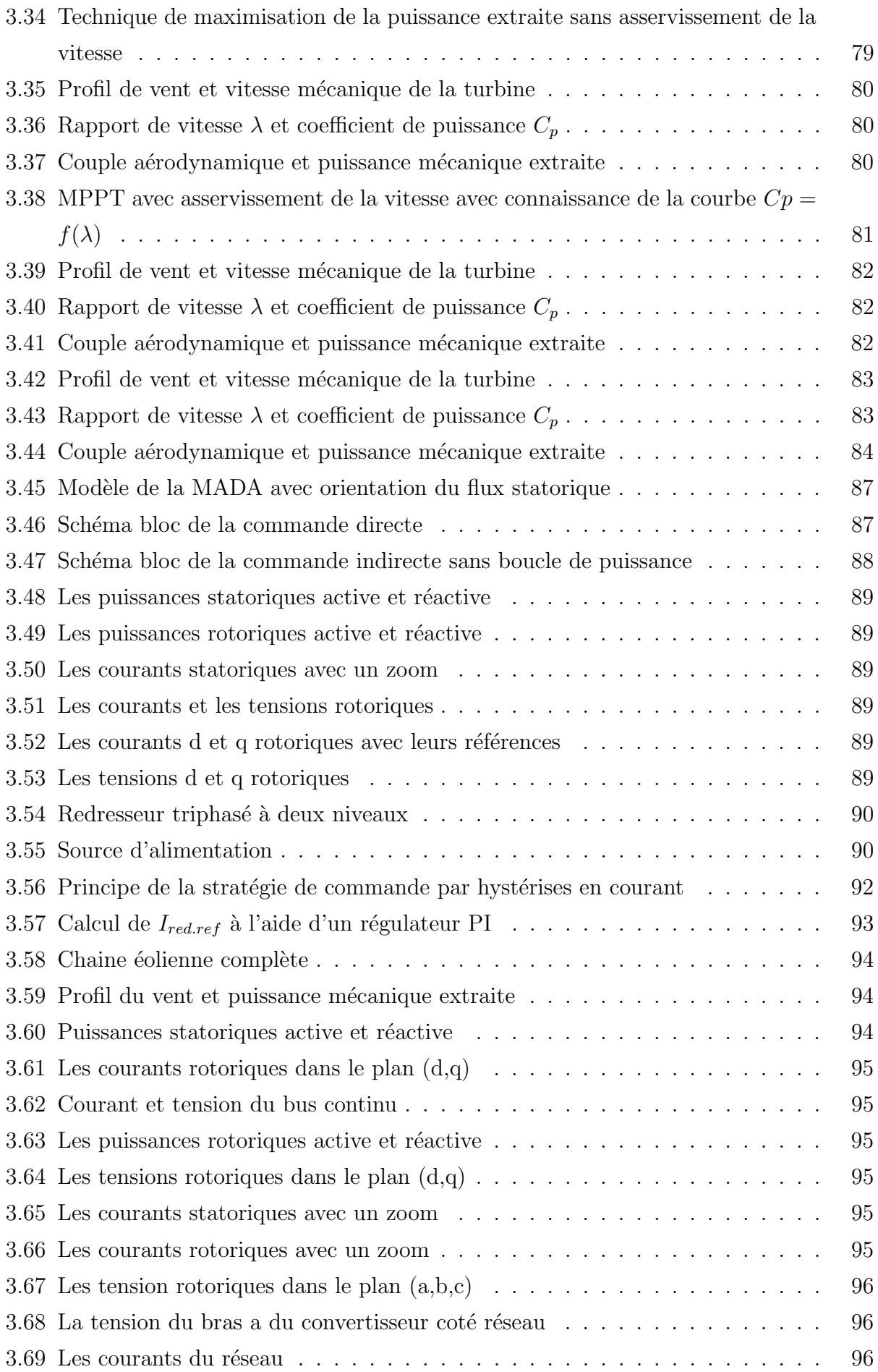

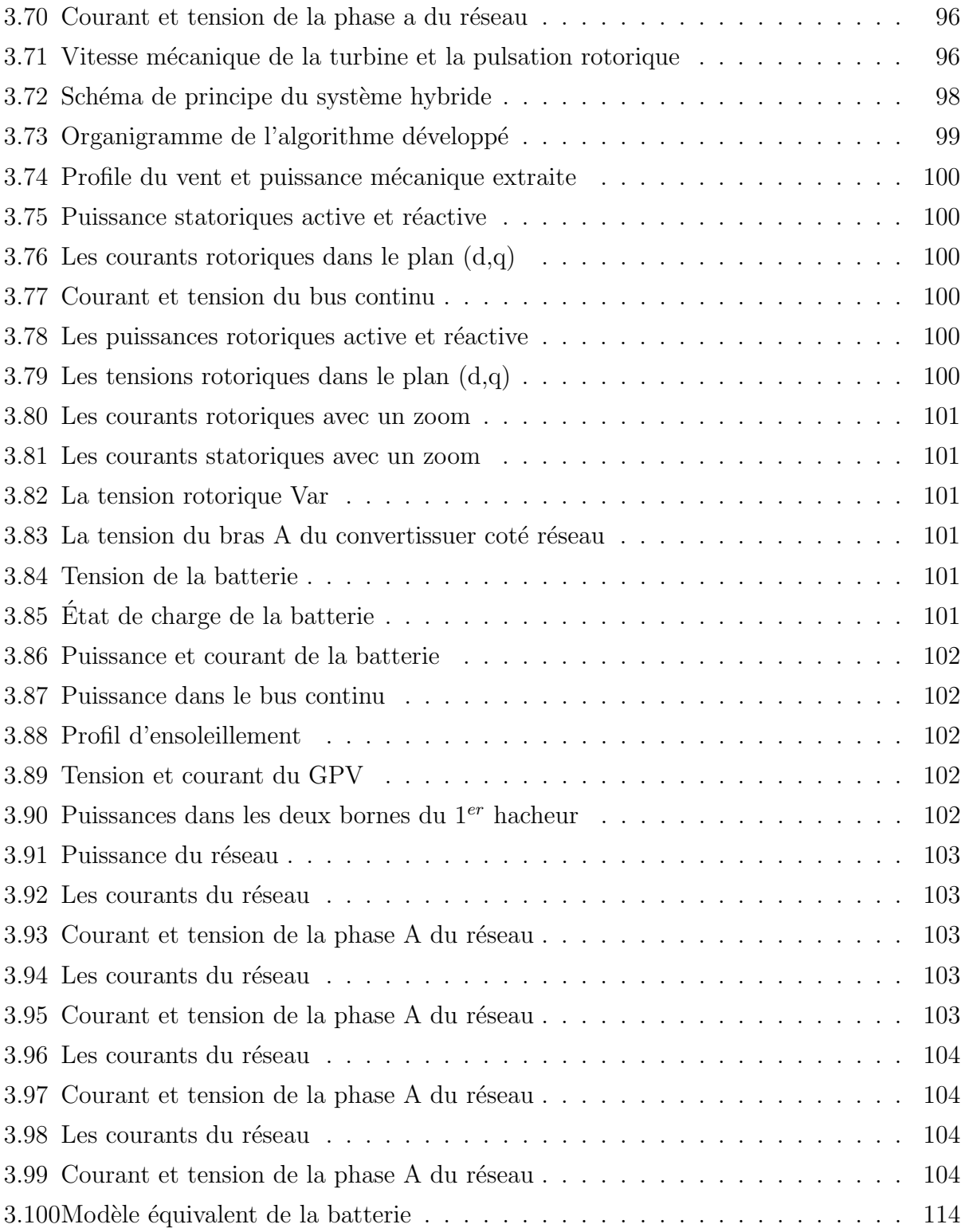

## Liste des tableaux

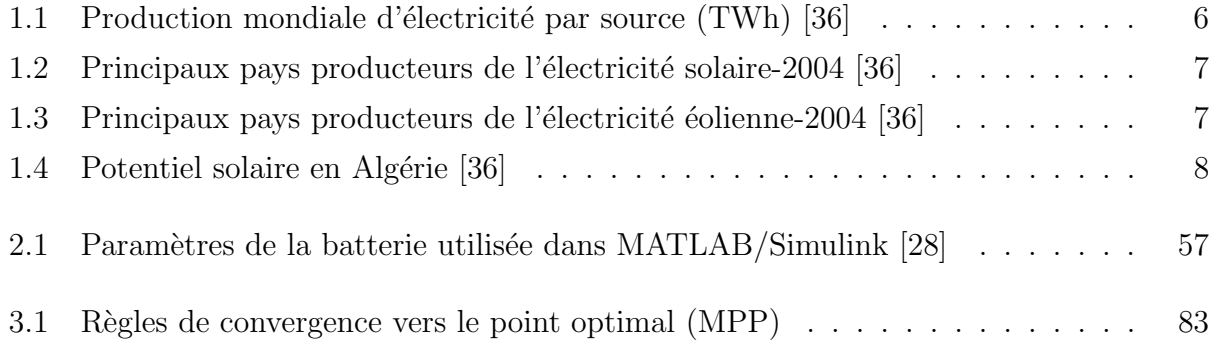

# Abréviations et symboles

### Abréviations

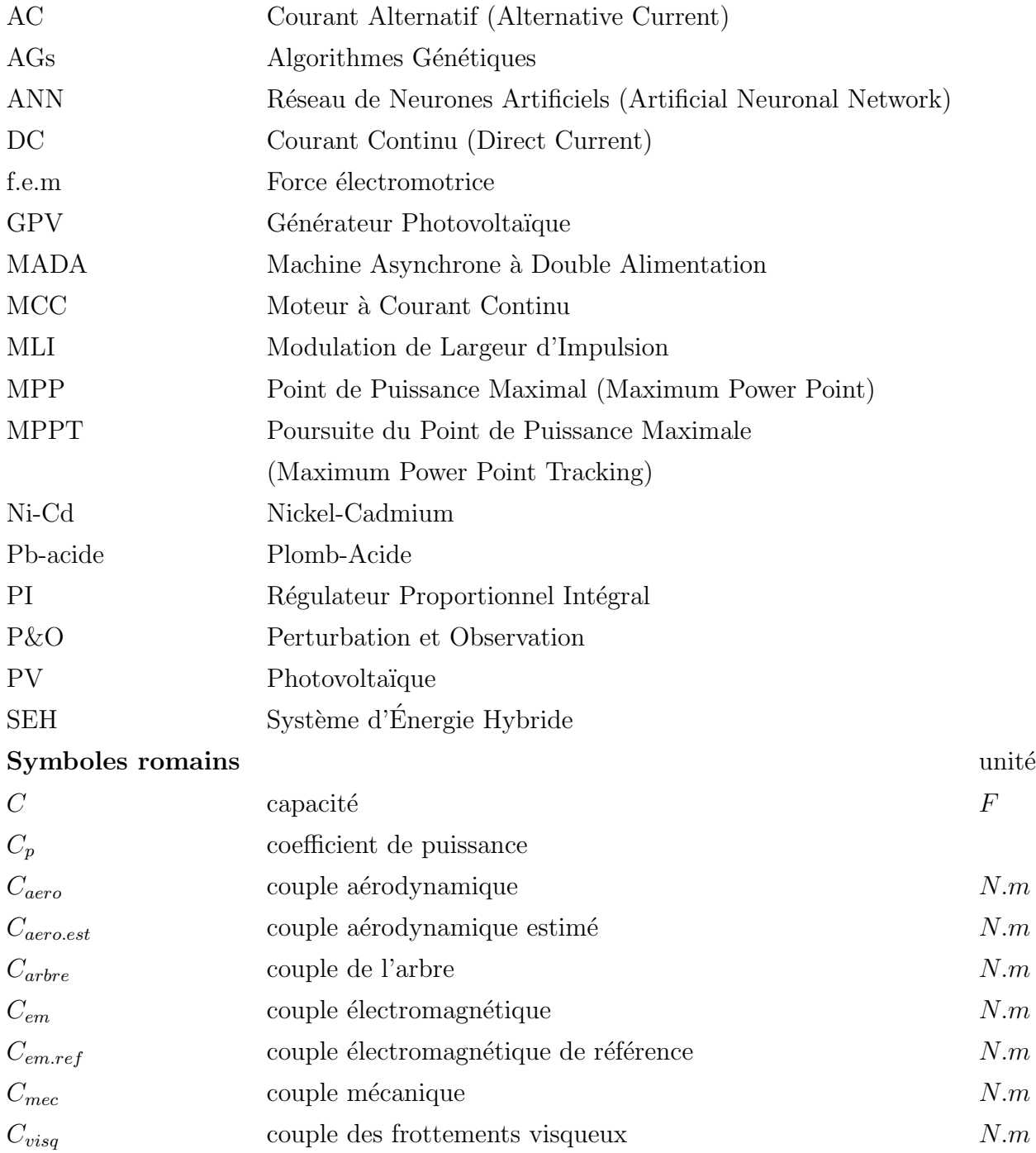

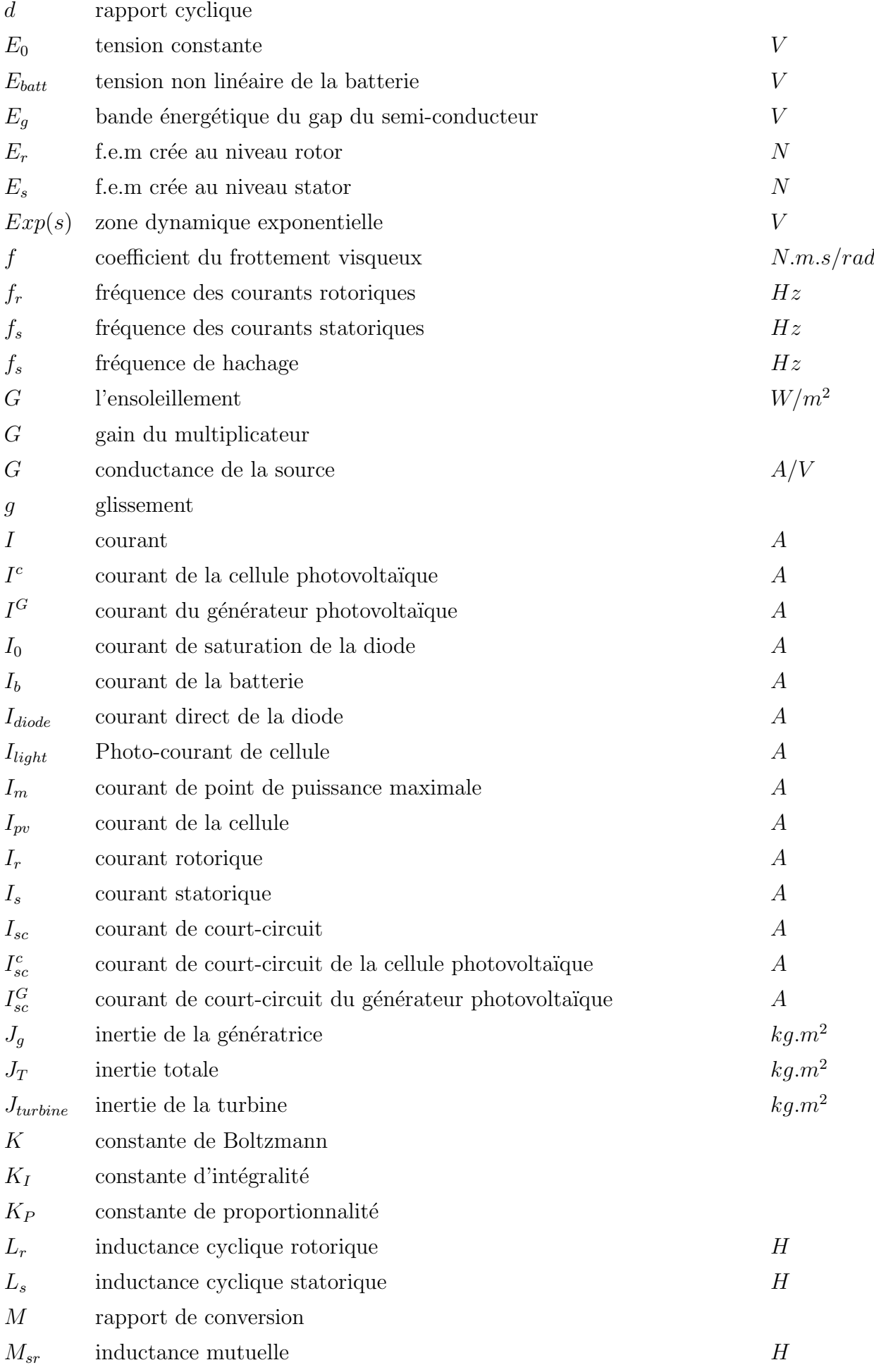

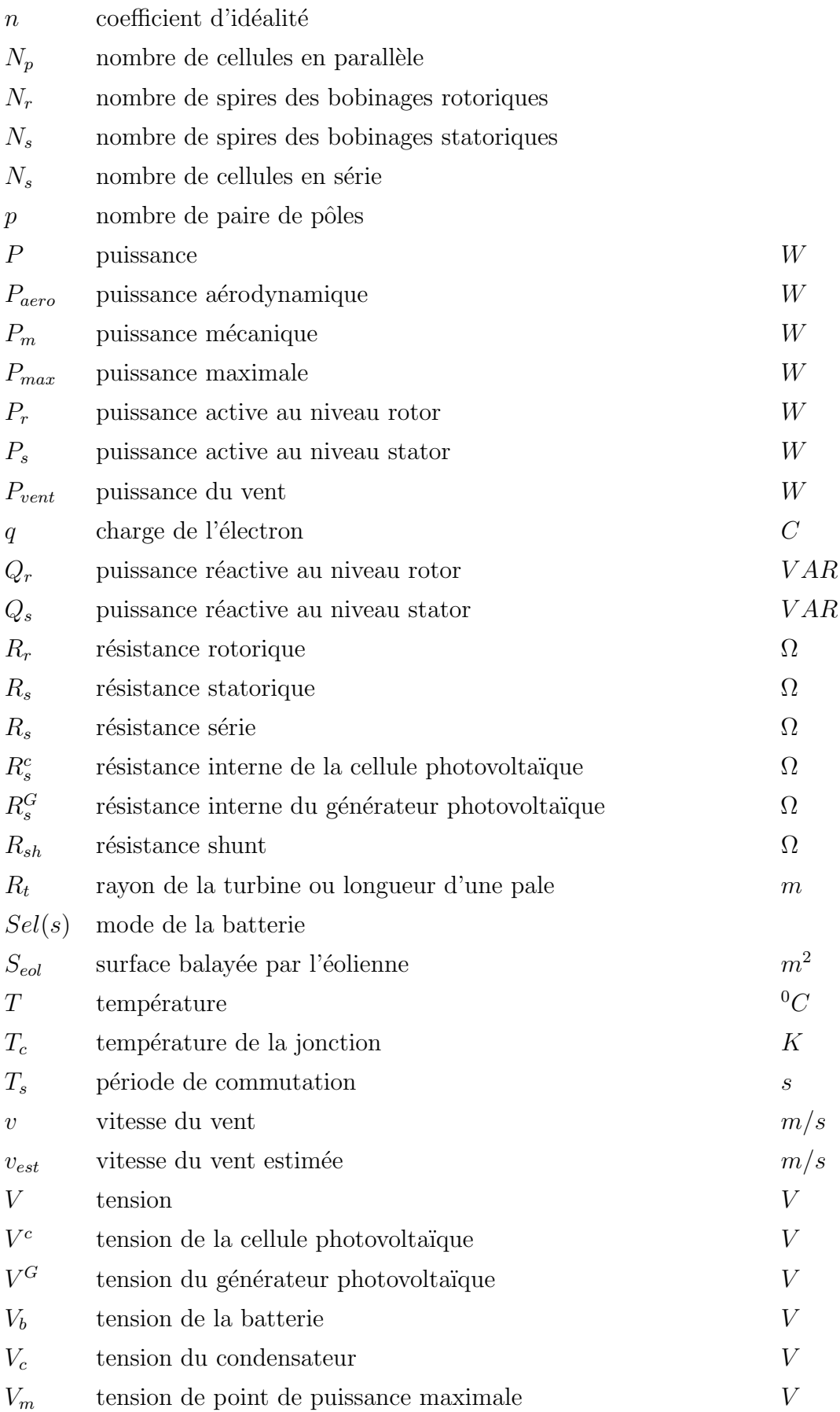

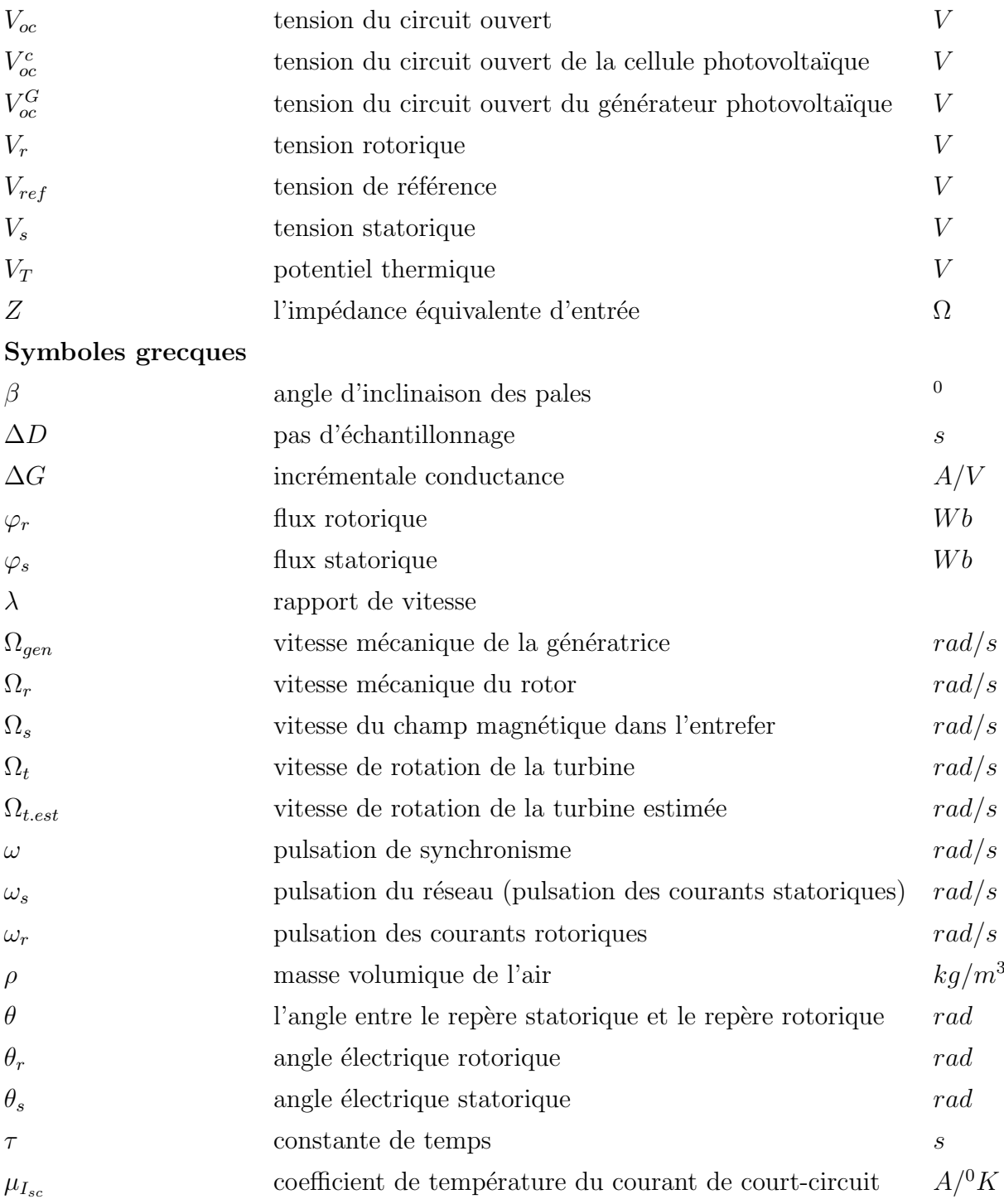

## Introduction générale

L'un des plus grands défis de l'homme a toujours été la maîtrise de l'énergie. Depuis des millénaires, il s'efforce par des moyens de plus en plus ingénieux pour la capter sous ses différentes formes afin de résoudre des problèmes liés à ses besoins. De la bougie à l'ampoule, du feu au four, de la caravane au train, les exemples ne manquent pas pour illustrer l'évolution des techniques. L'énergie électrique est, sans nulle autre pareille, la forme d'énergie la plus utilisée et la plus indispensable à cette évolution. Son omni présence dans la vie courante, ainsi que la course effrénée à l'industrialisation massive en ont fait l'un des piliers du progrès scientifique et technologique ainsi que de la prospérité des nations.

La science de l'électricité s'est peu à peu constituée à partir de l'observation de phénomènes naturels. Aujourd'hui il existe de nombreux appareils pour produire de l'électricité artificiellement et à volonté (piles, générateurs...) multipliant ainsi les applications. En effet nous utilisons l'énergie électrique pour nous éclairer, nous chauffer, cuire ou réfrigérer nos aliments, nous informer, nous soigner, nous distraire, voyager ou encore communiquer. Dans l'industrie et l'agriculture, l'électricité est également incontournable : de la culture en serre `a l'aquaculture, de l'automobile `a l'Internet.

Nos modes de vie sont donc responsables de la constante augmentation de nos besoins en énergie, aussi nous devons trouver des modes de production toujours plus performants. Il existe deux catégories d'énergies à partir desquelles on peut produire de l'électricité : les énergies dites renouvelables (biomasse, vent, soleil, eau, géothermie) et les énergies non renouvelables, fossiles (pétrole, gaz naturel, charbon) ou nucléaires (minerais d'uranium). La seconde catégorie pose déjà ou posera dans un futur plus ou moins proche des problèmes d'approvisionnement dès que les stocks (gisements) seront épuisés. Le réchauffement climatique qu'elle induit par rejet de gaz à effet de serre  $(CO_2,...)$  et le problème de traitement des déchets radioactifs sont par contre une réalité bien actuelle.

L'avenir de la production d'électricité est donc résolument tourné vers l'exploitation des ressources renouvelables. La Génie Electrotechnique se devant d'assurer le développement des techniques rendant cela possible, c'est dans cette optique que s'inscrit le présent mémoire, dans lequel nous nous intéressons à l'étude, la commande et à la gestion d'un système hybride : éolien-photovoltaïque.

#### Objectif du mémoire

Notre but est d'étudier le système hybride proposé, par la modélisation et la commande de la chaine complète de conversion d'énergie. Cette chaine complète se décompose en une chaine photovoltaïque contient : un générateur photovoltaïque et un convertisseur DC-DC, une chaine éolienne contient : une turbine éolienne, une machine asynchrone à double alimentation, un convertisseur AC-DC et un autre DC-AC, et le système de stockage qui contient : un convertisseur DC-DC réversible en courant et des batteries de stockage.

#### Structure du mémoire

Notre mémoire est réparti en trois chapitres, chacun dispose d'un but bien déterminé :

- Le premier chapitre est consacré à la présentation des énergies renouvelables, et quelque statistiques de leurs gisements et de la production de l'électricité d'origine renouvelable en Algérie et au monde, puis on s'intéresse à la transformation du rayonnement solaire et du vent en électricité, en étudiant la cellule solaire, l'effet photovoltaïque, la turbine éolienne, la Machine Asynchrone à Double Alimentation, les types des systèmes hybrides existants, les avantages et les inconvénients de chaque système, et on finit ce chapitre par la présentation du notre système hybride à étudier.
- Dans le deuxième chapitre on s'intéresse à la modélisation des deux sous-systèmes :
	- La modélisation de la chaine photovoltaïque débute par le modèle de la cellule solaire dans le cas idéal, les facteurs influents la réponse de la cellule en arrivant au cas réel, l'influence des variations climatiques (température et ensoleillement) sur les caractéristiques électriques de la cellule et l'association des cellules solaires en série et en parallèle en constituant le générateur photovoltaïque. On finit la modélisation de cette chaine par le modèle du convertisseur DC-DC utilisé qui est le Buck-Boost.
	- La modélisation de la chaine éolienne débute par le modèle de la turbine et le modèle de la MADA contenant les équations électriques et l'équation mécanique, le passage du plan abc au plan dq (Transformation de Park), le choix du référentiel, la mise sous forme d'équation d'état et enfin la simulation de la MADA et l'interprétation des résultats obtenus dans cette simulation. On finit la modélisation de cette chaine par les mod`eles des convertisseurs AC-DC (redresseur `a pont) et DC-AC (onduleur triphasé à deux niveaux) utilisés.
- Le troisième chapitre concerne la commande des deux sous systèmes et la gestion de l'énergie pour le système globale en traitant ces points :
	- La poursuite du point de puissance maximale (MPPT) du générateur photovoltaïque, en utilisant la technique  $P\&O$  qui est très utilisée ;
	- La poursuite du point de puissance maximale (MPPT) de la turbine éolienne, en utilisant trois techniques de poursuite du MPP ;
	- La commande de la machine asynchrone à double alimentation en puissance statorique à l'aide d'un régulateur PI via le convertisseur situé au coté du rotor;
- La commande de la tension du bus continu via le convertisseur situé au coté du réseau;
- La surveillance de la puissance fournie du système globale vers le réseau ;
- La surveillance de l'état de charge des batteries de stockage.

Nous clôturons ce mémoire par une conclusion générale et quelques perspectives de recherche envisageables.

## Chapitre 1

# Énergies renouvelables et systèmes de production d'électricité d'origine renouvelable

### 1.1 Introduction

La consommation humaine de l'énergie est devenue très perturbatrice pour l'environnement et rend nécessaire de reconsidérer nos ressources notamment en faisant apparaître la part des énergies renouvelables, qui -par nature- nous permettent de mieux envisager un réel développement durable. Après maintes hésitations dans les décennies passées, les sources des énergies renouvelables s'imposent progressivement comme l'une des alternatives les plus sûres, à long terme, aux sources traditionnelles que sont les carburants fossiles et l'uranium, notamment pour la production d'électricité. Dans le présent chapitre nous allons présenter les différentes ressources d'énergies renouvelables, en terme d'intérêt pour la production d'énergie électrique, en particularité les deux énergies les plus utilisés à l'échelle mondiale jusqu'à aujourd'hui : l'énergie photovoltaïque et l'énergie éolienne, qui sont les sources d'énergies primaires dans notre étude, puis on va essayer de donner quelques architectures des systèmes d'énergies électriques hybrides SEH.

### 1.2 Les énergies renouvelables

### 1.2.1 Définition

On appelle énergie renouvelable un ensemble de sources d'énergie d'origine naturelle, qui sont inépuisables à l'échelle humaine, largement disponibles, essentiellement gratuites et sont compatibles avec un certain respect environnemental [1].

On peut différentier entre plusieurs types d'énergie renouvelable :

- L'énergie solaire thermique ou photovoltaïque à partir du rayonnement solaire.
- L'énergie éolienne à partir du vent.
- L'énergie des mers à partir du cycle de l'eau et de l'effet de l'attraction lunaire et solaire sur les océans.
- L'énergie géothermique à partir du flux de chaleur interne de la Terre.
- La biomasse à partir du cycle de carbone dans la biosphère(les végétaux, les déchets de l'agriculture, l'exploitation forestière...).

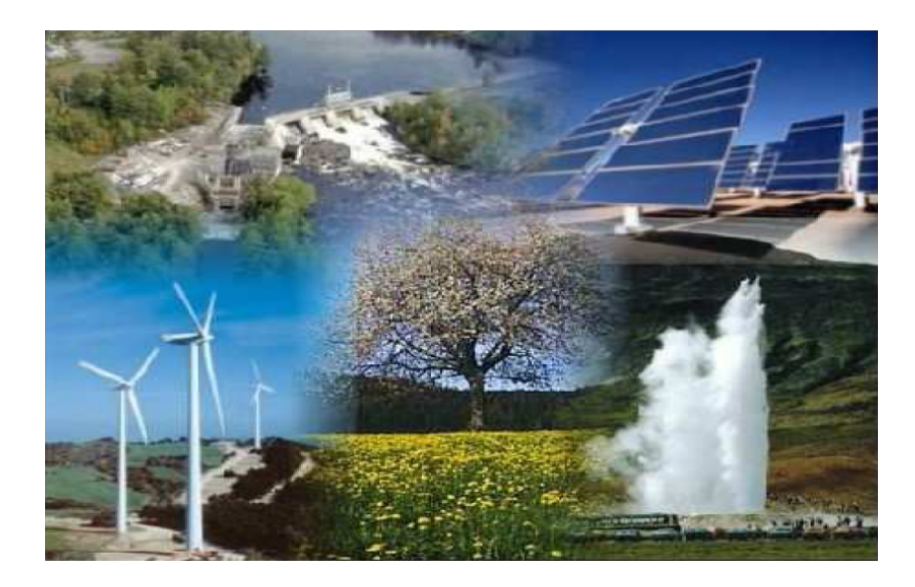

FIGURE 1.1 – les énergies renouvelables utilisées pour la production d'électricité [1]

### 1.2.2 Pourquoi les énergies renouvelables?

La réponse sera simple si on fait un bilan des conséquences de la production électrique actuelle qui est essentiellement basée sur les énergies fossiles et fissiles. Sachant qu'après 400 ans du d´ebut de l'industrialisation, la plupart des combustibles fossiles, qui avait mis 400 millions d'années à s'accumuler dans la croûte terrestre seront épuisés. Mais ces trésors ne contiennent pas seulement de l'énergie, car ils doivent être aussi considérés comme des réservoirs de déchets toxiques; une fois brulés, ils deviennent des sources de dioxyde de carbone, de soufre, de métaux lourds. Ce qui a des conséquences néfastes sur la santé et l'environnement suite à la pollution atmosphérique et au réchauffement climatique. D'une autre part, le nucléaire pose toujours le problème de la radioactivité.

Ainsi, pour répondre à ces défis énergétiques et environnementaux, seul le passage aux ´energies renouvelables permettra de freiner l'exploitation destructive de l'environnement et le gaspillage des matières premières ; vu que ces ressources sont propres et illimitées à l'échelle humaine, et peuvent aussi produire de l'électricité à long terme sans avoir un impact sur l'environnement [24].

## 1.2.3 Production de l'électricité d'origine renouvelable dans le monde

La production d'électricité renouvelable fait partie intégrante du système de production d'électricité mondiale. Durant l'année 2004, elle a représenté une production de 3157,5 TWh soit 18,4 % de la production mondiale. Hors hydraulique, cette proportion atteint 2.02 % du total mondial (342,5 TWh).

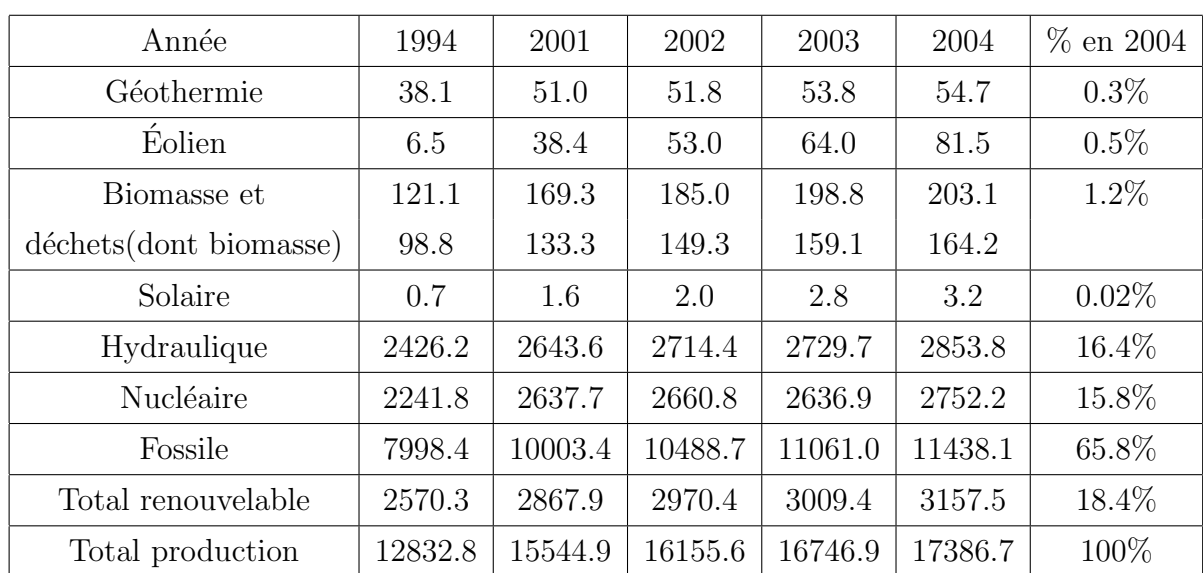

Le tableau suivant offre quelques chiffres sur la production mondiale d'électricité par source :

TABLE  $1.1$  – Production mondiale d'électricité par source (TWh) [36]

### 1. Production de l'électricité à partir de l'énergie solaire

Durant l'année 2004, la production mondiale d'électricité solaire a atteint 3,2 TWh. Cette production est issue à 82,2 % des centrales photovoltaïques et à 17,8 % des centrales héliothermo-dynamiques. La production d'électricité solaire est essentiellement concentrée dans trois régions du monde : l'est de l'Asie en particulier, grâce au Japon et autres pays comme l'Inde, avec  $41.2\%$  de l'électricité solaire mondiale. La production nord-américaine atteint  $29.4\%$  de la production mondiale, de plus à l'ouest de l'Europe avec une production de 20,7 % du total mondial.

| Pays       | Production en 2004 (TWh) | Part Production Mondiale |
|------------|--------------------------|--------------------------|
| Japon      | 1.200                    | 36.93 $%$                |
| États-Unis | 0.931                    | 28.67 %                  |
| Allemagne  | 0.459                    | 14.13 %                  |
| Inde       | 0.118                    | 3.64 $%$                 |
| Australie  | 0.069                    | $2.11\%$                 |
| Monde      | 3.248                    | $100\%$                  |

TABLE  $1.2$  – Principaux pays producteurs de l'électricité solaire-2004 [36]

#### 2. Production de l'électricité à partir de l'énergie éolienne

Durant l'année 2004, la production mondiale d'électricité éolienne a représenté 0,5 % de l'électricité mondiale. Cette technologie est principalement présentée à l'ouest de l'Europe (69,8% de la production éolienne mondiale) et dans une moindre mesure au nord de l'Amérique (18,7 %) et au sud de l'Asie (5,5 %).

| Pays       | Production en 2004 (TWh) | Part Production Mondiale |
|------------|--------------------------|--------------------------|
| Allemagne  | 25.00                    | $30.68\%$                |
| Espagne    | 14.18                    | 17.4 $%$                 |
| États-Unis | 14.15                    | 17.37 %                  |
| Danemark   | 6.58                     | $8.08\%$                 |
| Inde       | 4.44                     | $5.45\%$                 |
| Monde      | 81.50                    | $100\%$                  |

TABLE  $1.3$  – Principaux pays producteurs de l'électricité éolienne-2004 [36]

### 1.2.4 L'énergie renouvelable en Algérie et au sud Algérien

Les réalisations algériennes dans le domaine de l'énergie renouvelable sont très limitées en comparaison avec l'actuelle évolution du parc énergie renouvelable mondial ou européen, qui a atteint des objectifs très avancés.

L'utilisation des énergies renouvelables en Algérie n'a pas dépassé le seuil d'expérience durant cinq décennies d'indépendance, malgré la situation géographique excellente de l'Algérie, ce qui dispose l'un des gisements solaire les plus élevés au monde. La durée d'insolation sur la quasi totalité du territoire national dépasse les 2000 heures annuellement, et peut atteindre les 3900 heures sur les hauts plateaux et Sahara. L'énergie reçue quotidiennement sur une surface horizontale de 1 m<sup>2</sup> est de l'ordre de 5 KWh sur la majeure partie du territoire national, soit prés de 1700 KWh/m<sup>2</sup>/an au Nord et 2263 KWh/m<sup>2</sup>/an au Sud.

Au sud algérien les premières expériences ont été effectuées au début des années quatrevingt, où la première station d'énergie solaire a été installée à Melouka par une société de la royaume de Belgique, la station est aujourd'hui à l'arrêt, le recours aux énergies renouvelables au sud algérien est indispensable et prioritaire dans tout développement durable de la région, les distances existantes entre les localités, la dispersion de la population dans le sable rend le raccordement au réseau électrique très coûteux.

L'Algérie devra produire dans une première étape,  $7\%$  de son électricité grâce notamment à l'énergie solaire et éolienne soit au moins 450 MW. Le pays vise à exploiter les potentialités exceptionnelles d'ensoleillement pour utiliser, mettre au point et développer les applications de l'énergie solaire à l'électrification des sites isolés : régions montagneuses et zones d´esertiques du Sud, notamment les 4 wilayas du Sud : Adrar, Illizi, Tamanrasset, Tindouf).

Des fermes éoliennes sont en projet à Tindouf, Timimoun, Adrar pour 100 MW au total [1].

### 1. Potentiel solaire en Algérie

L'Algérie possède un gisement solaire parmi les plus élevés au le monde, la durée moyenne d'ensoleillement dans le Sahara alg´erien est de 3500 heures, ce potentiel peut constituer un facteur important du développement durable dans cette région, s'il est exploité d'une manière économique, le tableau suivant indique le taux d'ensoleillement pour chaque région de l'Algérie [1].

| Régions                      | Régions côtières | Hauts plateaux | Sahara |
|------------------------------|------------------|----------------|--------|
| Superficie                   | $4\%$            | $10\%$         | 86 %   |
| Durée moyenne                | 2650             | 3000           | 3500   |
| D'ensoleillement (Heures/an) |                  |                |        |
| Energie moyenne reçue        | 1700             | 1900           | 2650   |
| $(KWh/m^2/\text{an})$        |                  |                |        |

TABLE  $1.4$  – Potentiel solaire en Algérie [36]

### 2. Potentiel en énergie éolienne en Algérie

La première expérience du pompage d'eau avec un éolien en Afrique a été effectué à Adrar en 1957 au Ksar sidiaissa, pour l'irrigation de 50 Hec, ce système éolien a été saboté en 1962 à la sortie des français de l'Algérie, L'Algérie a un régime de vent modéré  $(2 \text{ à } 6 \text{ m/s}, \text{ selon la carte des vents}).$  Ce potentiel énergétique convient parfaitement pour le pompage de l'eau particuli`erement sur les Hauts Plateaux et le Sahara .Le potentiel énergétique est énorme sachant que la région d'Adrar se trouve dans un couloir de vent de 6 m/s [1].

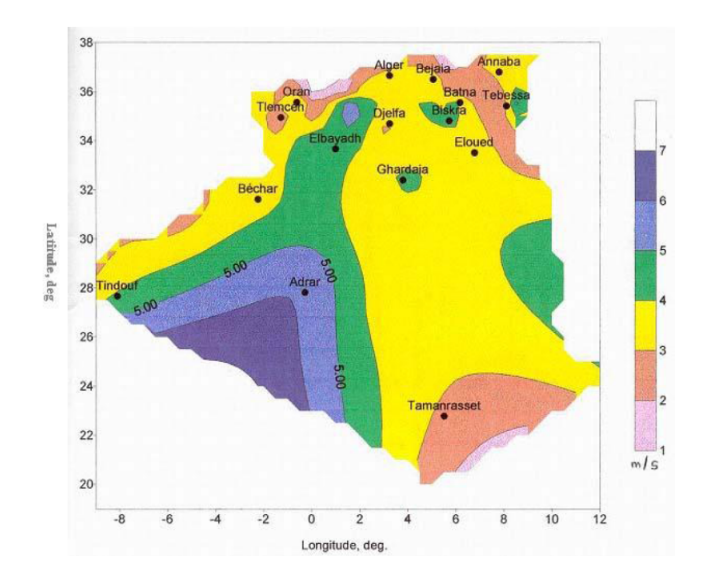

FIGURE  $1.2$  – Carte du vent de l'Algérie [1]

## 1.3 Transformation de l'énergie du soleil et du vent en électricité

### 1.3.1 Concept du photovoltaïque, de l'électricité à partir du soleil

### 1. La cellule solaire

Les cellules solaires sont des composants optoélectroniques qui transforment directement la lumière solaire en électricité par un processus appelé *effet photovoltaïque*. Elles sont réalisées à l'aide de matériaux semi-conducteurs, c'est à dire ayant des propriétés intermédiaires entre les conducteurs et les isolants [17]. L'association de plusieurs cellules PV en série/parallèle donne lieu à un générateur photovoltaïque [1].

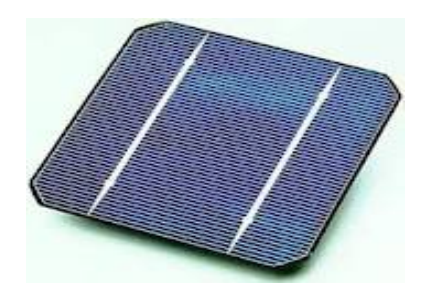

Figure 1.3 – La cellule solaire

### 2. L'effet photovolta¨ıque et la jonction P-N

L'effet photovoltaïque, fut observé la première fois en 1839 par le physicien français  $Ed$ mond Becquerel, est le phénomène physique qui permet de convertir l'énergie lumineuse

en énergie électrique à travers les cellules photovoltaïques.

Cet effet est illustré sur la figure (1.4). Un photon d'énergie suffisante qui heurte un atome peut arracher un électron et lui communiquer une certaine vitesse, ce qui permet de créer des charges électriques  $[3]$ .

Ces charges crées ont toutes une chance de se recombiner. En constituant une jonction de deux zones de types opposés (jonction P-N), un champ électrique apparaît au voisinage de cette jonction qui maintient la séparation des charges positives et négatives. L'électron arraché sera accéléré par le champ électrique et parviendra éventuellement dans la zone de type N, de même la charge positive acquise par l'atome se propagera vers la zone de type P.

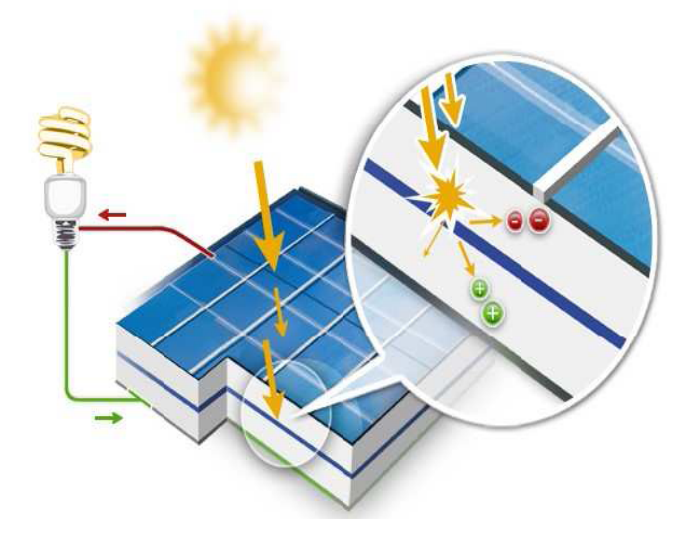

FIGURE  $1.4$  – Transformation du rayonnement solaire en électricité

Ainsi, une tension électrique apparaît entre les deux phases de la jonction et si elles sont reliées par un circuit extérieur, un courant s'y écoulera. L'énergie des photons est ainsi convertie en énergie électrique [1].

### 3. Avantages et inconvénients de l'énergie solaire photovoltaïque

On peut récapituler les avantages et les inconvénients des panneaux et d'énergie solaire comme suit :

#### (a) Les avantages :

- Le soleil est une source d'énergie propre et renouvelable, qui ne produit ni de gaz polluant ni de déchet toxique.
- L'énergie solaire est inépuisable, contrairement aux énergies fossiles.
- Rendre les endroits isolés autonomes.
- Les panneaux solaires demandent très peu d'entretien.
- Les panneaux solaires restent silencieux et non dérangeants.
- Les panneaux solaires sont recyclables.

- Les panneaux solaires sont simples et rapides à installer et ne présentent aucun danger au niveau de l'installation ou de l'exploitation.

### $(b)$  Les inconvénients :

- Les panneaux solaires sont momentanément trop onéreuses.
- Certaines cellules solaires nécessitent des produits polluants (ex : des solvants).
- Basse fiabilité des éléments auxiliaires (les batteries de stockage).
- Le rendement de conversion d'un module est faible, et diminue avec le temps (20 % de moins au bout de 20 ans).
- L'énergie solaire n'est pas compétitive lorsqu'il s'agit de production importante d'énergie (nécessite grandes superficies).
- L'énergie solaire est variable sous les climats tempérés, surtout en fonction des saisons.

### 1.3.2 Concept de l'éolien, de l'électricité à partir du vent

### 1. Etymologie ´

Le mot "éolienne" vient du mot grec "Éole", le dieu des vents. Le terme signifie  $également "rapide", "vif" ou "inconstant" [5].$ 

### 2. Historique

Depuis l'antiquité, les moulins à vent convertissent l'énergie éolienne en énergie mécanique. De nos jours, on trouve encore des éoliennes couplées à des pompes à eau, généralement utilisées pour irriguer des zones sèches, assécher des zones humides ou abreuver le bétail.

En 1888, Charles F Brush a construit une petite éolienne pour alimenter sa maison en ´electricit´e avec stockage par batteries d'accumulateur.

La première éolienne industrielle génératrice d'électricité est développée par le danois POUL LA COUR en 1890, pour fabriquer de l'hydrogène par l'électrolyse, dans les années suivantes il a créé l'éolienne LYKKEGARD, dont il a vendu 72 exemplaires en 1908.

Une éolienne expérimentale de 800 KVA a fonctionné de 1955 à 1963 en France, elle avait été conçu par le bureau d'études scientifiques et techniques de Lucien Romani et exploité au compte de l'EDF; simultanément, deux éoliennes Neyrpic de 130 et 1000 KW furent testées par EDF, il y a eut également une éolienne raccordée au réseau sur les hauteurs d'Alger (Delly Ibrahim) en 1957.

Cette technologie ayant été quelque peu délaissée par la suite, il faudra attendre les années 70 et la première crise pétrolière, pour que le Danemark reprenne le développement d'éoliennes [5].

### 3. Principe de fonctionnement

Un aérogénérateur, plus communément appelé éolienne, est un dispositif qui transforme une partie de l'énergie cinétique du vent, (fluide en mouvement) en énergie mécanique disponible sur un arbre de transmission, puis en énergie électrique par l'intermédiaire d'une génératrice.

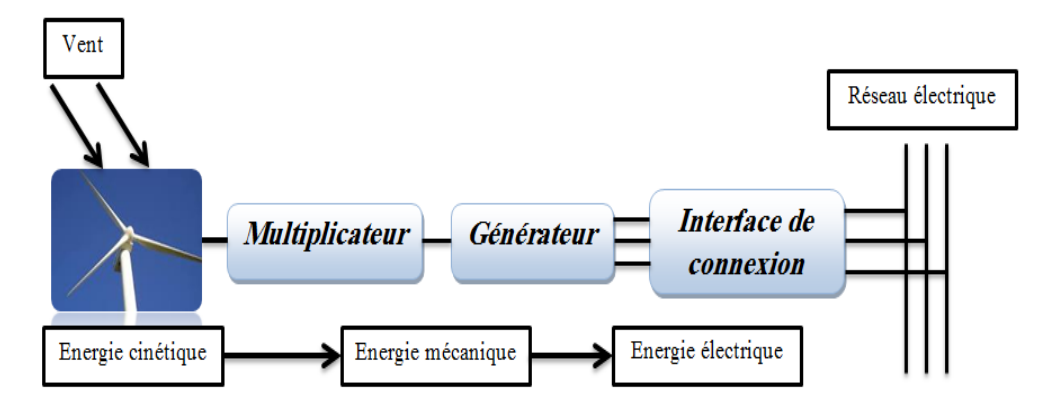

FIGURE  $1.5$  – Conversion de l'énergie cinétique de vent en énergie électrique [6]

### 4. Éléments constitutifs d'une éolienne

Les éoliennes modernes sont généralement constituées par les éléments suivants :

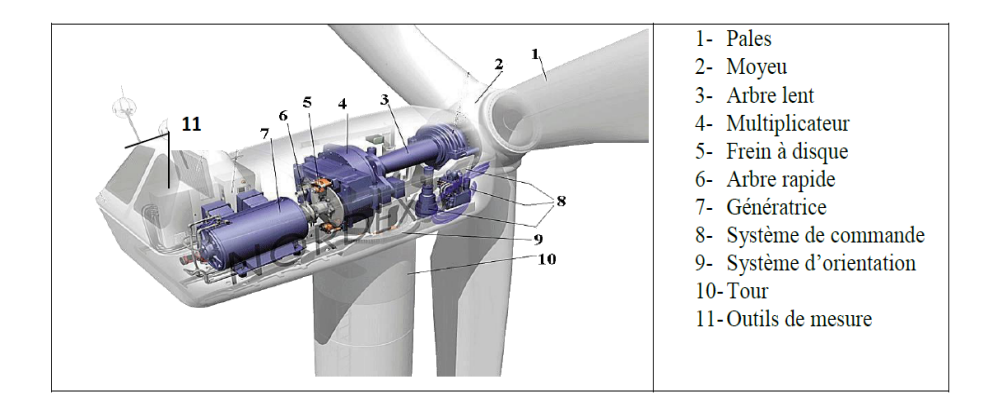

FIGURE  $1.6$  – Différentes parties d'une éolienne Nordex N60 (1300 KW) [6]

- Le mât (le pylône ou la tour) : nécessaire pour les éoliennes à axe horizontal [5], il supporte la nacelle, et permet également le passage des câbles et des diverses liaisons de l'éolienne. La plupart des mâts des éoliennes modernes sont des tours tubulaires de forme conique fabriquées en acier. Typiquement, sa longueur est de 50 à 60 m pour des ´eoliennes de 600 kW `a 2 MW, avec un diam`etre du rotor de 44 `a 72 m, et pèse environ de 40 à 80 de tonnes. Il existe également des tours plus légères, faites de treillis métalliques, elles ont été pratiquement abandonnées par les constructeurs pour des raisons d'esthétique [7].

- La nacelle : il s'agit d'une cabine dans laquelle se trouvent : l'arbre lent, le multiplicateur, l'arbre rapide, la génératrice, le frein, un régulateur de vitesse et un capteur de chaleur. Elle se trouve au sommet du mˆat et soutient le rotor. La nacelle est protégée par un capot en composite renforcé par des fibres de verre. Elle est équipée d'une isolation acoustique épaisse sur les parois intérieures. [7].
- Le système d'orientation de la nacelle : la nacelle est montée sur le mât en général par le biais d'un système d'orientation. La rotation de la nacelle a lieu par l'intermédiaire de trois ou quatre moto-réducteurs électriques, équipés de freins à disques sur l'arbre rapide. Un couple de frottement permanent permet de maintenir la nacelle à un angle d'orientation constant pour des moments de rotation standards, sans forte turbulence. Dans le cas de rafales de vent ou de turbulences, les moto-freins permettent de stabiliser l'orientation [7].
- Le rotor : il est composé de plusieurs pales (généralement trois) et du moyeu de rotor :

a-Les pales : composantes cruciales de l'éolienne, il existe très peu de fabricants dans le monde capables d'en construire. Elles sont tellement longues qu'il faut des convois exceptionnels pour les transporter. De la nature des pales d´ependent le bon fonctionnement, la durée de vie et le rendement de l'éolienne. Elles sont faites en fibre de verre et en fibre de carbone, leurs profil est étudié en soufflerie, leurs longueur est fonction de la puissance désirée, quant à leurs largeur est également calculée avec grand soin [7].

b-Le moyeu de commande du rotor : le moyeu permet de faire pivoter les pales pour un meilleur rendement en fonction de la force du vent [7].

- Le multiplicateur de vitesse : bien des constructeurs aimeraient l'éliminer car il s'agit d'un composant lourd et coûteux se résumant en une grosse boîte d'engrenages, il permet d'avoir un rotor tournant lentement  $(30 \text{ à } 40 \text{ tours/min})$  et de le coupler à un générateur de série (donc peu cher) qui, lui tourne de 40 à 50 fois plus vite. Dans le cas des éoliennes dites à attaque directe, le multiplicateur est éliminé [7].
- Le générateur : les plus simples et robustes sont des générateurs à induction, mais il faut alors contrôler leur excitation par des condensateurs ou les relier au réseau, ce qui n'est pas facile. On doit essayer de stabiliser la vitesse de ces machines près de leur valeur nominale pour avoir en bout de ligne une fréquence et une tension régulières. Voilà pourquoi certains fabricants installent deux génératrices, l'une exploitant les basses vitesses de vent et l'autre exploite les hautes vitesses [7].
- **Autres composants :** comme : l'anémomètre et la girouette (Figure 1.7) pour la mesure de la vitesse du vent et pour indiquer sa direction, le paratonnerre pour protéger l'éolienne contre le tonnerre, et autre...

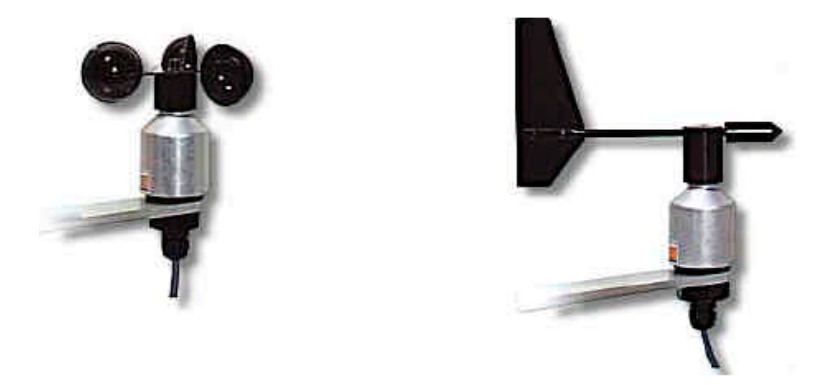

FIGURE  $1.7$  – Anémomètre (à gauche), Girouette (à droite) [7]

### 5. Avantages, limites et inconvénients de l'énergie éolienne

(a) Avantages

Outre les nombreux avantages qu'elle partage avec les autres sources renouvelables d'énergie, l'exploitation de l'énergie du vent présente une série d'avantages qui lui sont propres :

- L'énergie éolienne est modulaire, ce qui permet de maintenir en fonctionnement la plus grande partie de l'installation lorsqu'une pièce est défectueuse.
- Les frais de fonctionnement sont limités en comparant avec le haut niveau de fiabilité et la relative simplicité des technologies mises en œuvre.
- Techniquement au point, les éoliennes sont rentables dans les régions bien ventées.
- La période de haute productivité, située souvent en hiver où les vents sont plus forts, correspond à la période de l'année où la demande d'énergie est la plus importante.
- (b) Limites

La production d'énergie a lieu en fonction du vent et non de la demande. Dans le cas d'installations autonomes, il est donc nécessaire de recourir au stockage ou à un groupe électrogène, ce qui augmente le coût. Dans le cas d'un couplage au réseau, les éoliennes ne pourront représenter qu'un pourcentage réduit des centrales classiques [7].

### $(c)$  Inconvénients

- Quand la puissance fournie par les éoliennes est inférieure à la capacité de la charge du réseau, il faut une source de puissance complémentaire. Dans le cas contraire, il faut l'intervention d'un système de régulation de façon à maintenir constantes la fréquence et la tension. La complexité de résoudre ces contraintes techniques a amené la plupart des entreprises à négliger l'énergie éolienne pour les petits réseaux.

- Le design des fermes éoliennes doit être conçu de façon à réduire leur impact visuel, particulièrement dans les régions rurales où le potentiel éolien est souvent le plus grand.
- Le bruit émis par les turbines éoliennes à cause du passage de l'air dans l'hélice, et aussi de la rotation des éléments mécaniques telles les boites d'engrenages et les génératrices, ce qui construit une chose gênante si ces éoliennes sont installées à la proximité d'habitations.
- Il faut néanmoins éviter que les fermes soient situées sur les couloirs de migration des oiseaux, et prendre des précautions dans des régions où vivent des espèces menacées.

### 6. Types des éoliennes

### (a) Selon la vitesse

### i. Éolienne à vitesse fixe

Les éoliennes à vitesse fixe (Figure 1.8) sont les premières à être développées. Dans cette technologie, la génératrice asynchrone (généralement une machine asynchrone à cage d'écureuil) est directement couplée au réseau. Sa vitesse  $\Omega_{gen}$  est alors imposée par la fréquence du réseau (50 Hz) et le nombre de paires de pôles de la génératrice. Les rotors à vitesse fixe sont souvent munis d'un système d'orientation des pales. Ce système est simple et moins couteux [5].

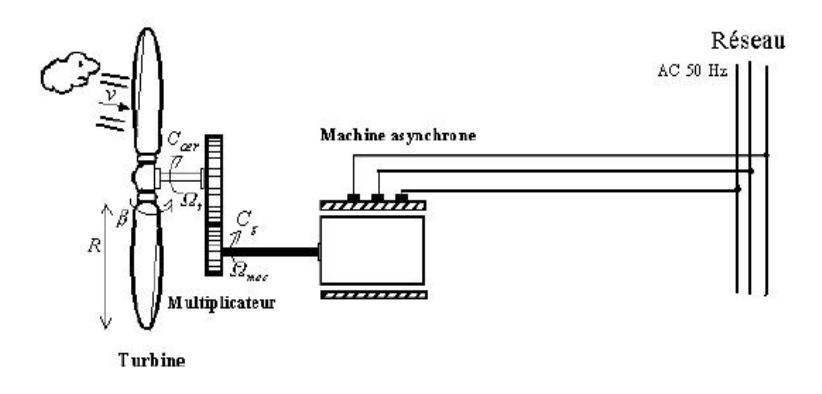

FIGURE  $1.8$  – Éolienne directement connectée au réseau [5]

### ii. Éolienne à vitesse variable

Dans ce type d'éolienne, il existe deux structures possibles :

- Structure basée sur une machine asynchrone à cage, pilotée au stator de manière à faire fonctionner la machine à vitesse variable par des convertisseurs statiques.

- Structure basée sur une machine asynchrone à double alimentation et à rotor bobiné (Figure 1.9). La variation de la vitesse est réalisée par l'intermédiaire des convertisseurs de puissance situés au niveau du circuit rotorique [5].

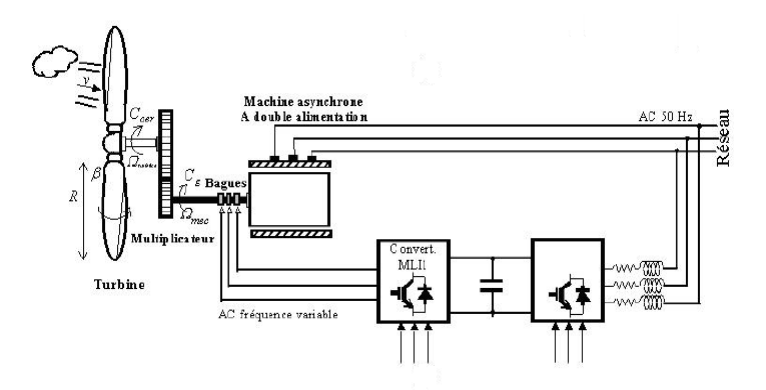

FIGURE  $1.9$  – Éolienne à vitesse variable basée sur la MADA [5]

### (b) Selon l'axe de rotation

### i. Eolienne à axe horizontal

Les éoliennes à axe horizontal (Figure  $1.10$ ) sont des hélices perpendiculaires au vent, montées sur un mât. La hauteur est généralement de 20 m pour les petites éoliennes, et supérieure au double de la longueur d'une pale pour les  $\acute{e}ol$ iennes à grande puissance [5].

Elles nécessitent très souvent un mécanisme d'orientation des pales, présentent un rendement aérodynamique plus élevé, et démarrent d'une façon autonome et présentent un faible encombrement au niveau du sol [5].

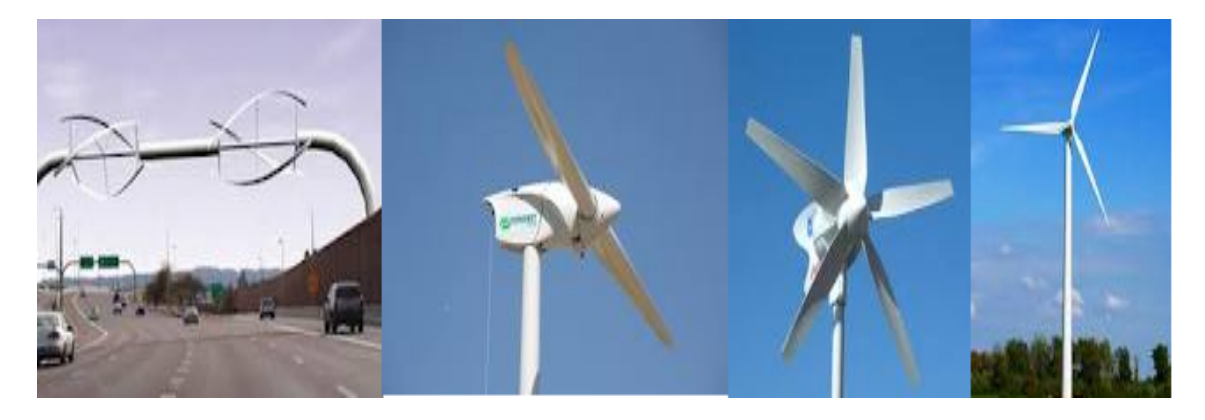

FIGURE  $1.10 - \text{Éoliennes}$  à axe horizontal [5]

### ii. Éolienne à axe vertical

Ce type d'éolienne a fait l'objet de nombreuses recherches. Il présente l'avantage de ne pas nécessiter de système d'orientation des pales et de posséder une partie mécanique (multiplicateur et génératrice) au niveau du sol, facilitant ainsi les interventions de maintenance. En revanche, certaines de ces éoliennes doivent être entraînées au démarrage et le mât, souvent très lourd, subit de fortes contraintes mécaniques poussant ainsi les constructeurs à pratiquement abandonner ces aérogénérateurs (sauf pour les très faibles puissances) au profit d'éoliennes à axe horizontal  $[5]$ .

Les plus remarquables éoliennes à axe vertical sont la Darrieus (à poussée) (Figure 1.11) et la Savonius (à traînée) (Figure 1.12), des noms de leurs inventeurs.

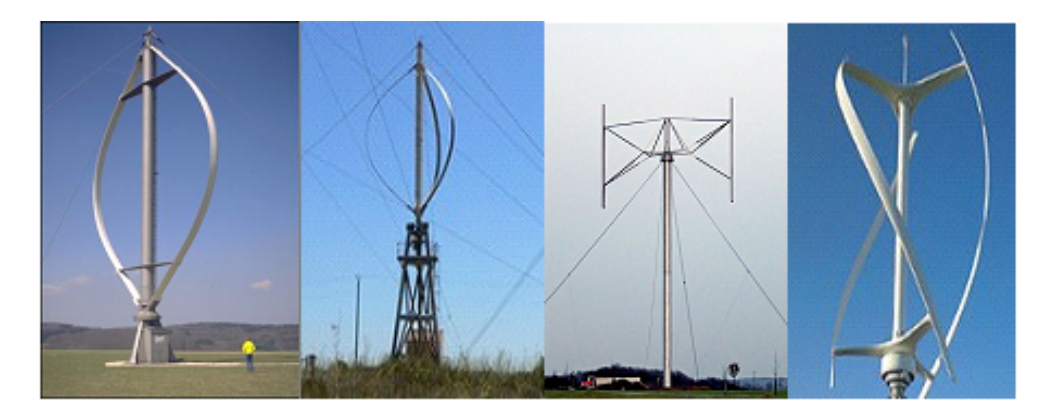

FIGURE  $1.11$  – Différentes déclinaisons des éoliennes de type Darrieus [7]

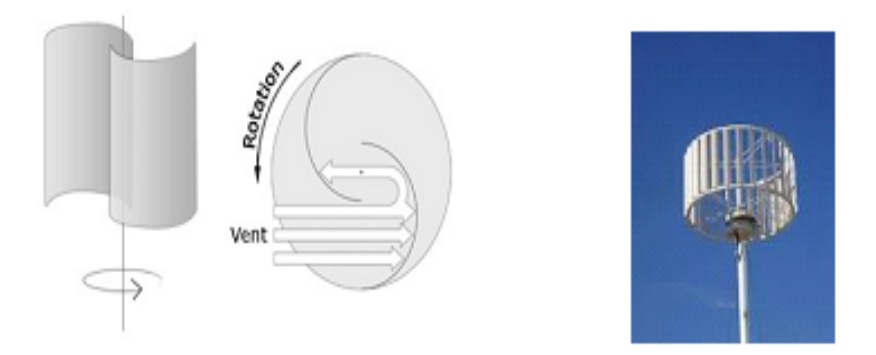

FIGURE  $1.12$  – Une éolienne de type Savonius (droite) et son schéma de fonctionnement(gauche) [7]

### 7. La Machine Asynchrone à Double Alimentation

#### $(a)$  Définition

La machine asynchrone à double alimentation est une machine à courant alternatif dont la vitesse varie en fonction de la charge. Elle se compose comme la machine asynchrone d'un primaire dit stator qui est fixe, et d'un secondaire dit rotor de forme cylindrique qui est mobile contenant un bobinage triphas´e accessible par trois bagues munies de contacts glissants. Le stator comporte trois enroulements couplés en étoile ou en triangle alimentés par un système triphasé de tension. Il en résulte la création d'un champ magnétique glissant dans l'entrefer de la machine, où sa vitesse est  $\Omega_s = \frac{\omega_s}{n}$  $\frac{\partial s}{p}$ ; où  $\omega_s$  désigne la pulsation du réseau d'alimentation triphasée, et  $p$  est le nombre de paire de pôles du champ magnétique qui apparaît au niveau du stator [7].

Le rotor qui est exécuté comme le stator, supporte un bobinage triphasé avec un même nombre de pôle, couplé en étoile. Le rotor tourne à la vitesse :  $\Omega_r = \frac{d\theta_r}{dt}$ dt par rapport au stator, avec  $\theta_r$  est l'angle entre le repère statorique et le repère rotorique.

#### $(b)$  Structure des machines asynchrones à double alimentation

La machine asynchrone à double alimentation présente un stator triphasé identique à celui des machines asynchrones classiques constitué le plus souvent de tôles magnétiques empilées munies d'encoches dans lesquelles viennent s'insérer les enroulements, son rotor est constitué de bobinages triphasés connectés en étoile dont les extrémités sont reliées à des bagues conductrices sur lesquelles viennent frotter des balais lorsque la machine tourne (Figure 1.13).

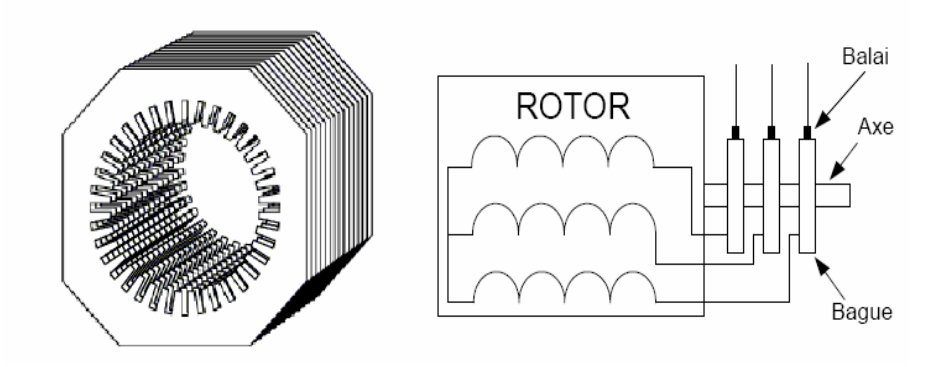

Figure 1.13 – Structure du stator et des contacts rotoriques de la MADA

### (c) Principe de fonctionnement d'une machine asynchrone `a double alimentation

Afin d'expliquer son principe de fonctionnement, on négligera toutes les pertes. Avec cette hypothèse, la puissance  $P_s$  est fournie au stator et traverse l'entrefer : une partie de cette puissance fournie  $(1 - g)P_s$ , est retrouvée sous forme de puissance mécanique; le reste,  $qP<sub>s</sub>$  sort par les balais sous forme de grandeurs alternatives de fréquence  $gf_r$ . Ces grandeurs, de fréquence variable, sont transformées en énergie ayant la même fréquence que le réseau électrique, auquel elles sont renvoyées, par l'intermédiaire du deuxième convertisseur.

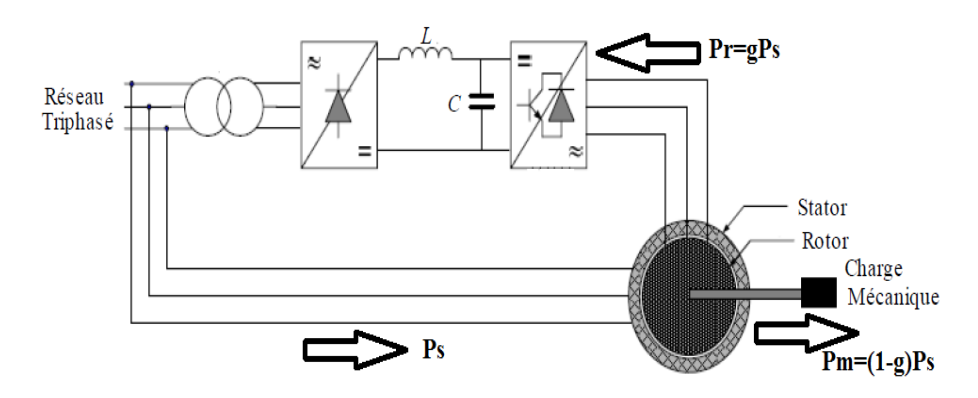

FIGURE 1.14 – Schéma de principe d'une machine asynchrone à double alimentation  $[6]$ 

Pendant la rotation, le flux magnétique généré par le stator crée des f.e.m dans le bobinage du rotor. Le rapport entre les f.e.m créées au rotor et au stator est  $[6]$ :

$$
\frac{E_r}{E_s} = \frac{N_r}{N_s} \left( \frac{\omega_s - \omega}{\omega_s} \right) \tag{1.1}
$$

 $N_r$  et  $N_s$ : sont respectivement le nombre de spires des bobinages rotoriques et statoriques.

 $\omega_s$  et  $\omega$  : sont respectivement les pulsations statorique et mécanique de la machine. En définissant le glissement par :

$$
g = \frac{\omega_s - \omega}{\omega_s} \tag{1.2}
$$

L'équation  $(1.1)$  devient :

$$
\frac{E_r}{E_s} = \frac{N_r}{N_s}g\tag{1.3}
$$
Les courants au stator  $I_s$  et au rotor  $I_r$  sont définis comme dans le cas d'un transformateur parfait :

$$
\frac{I_r}{I_s} = \frac{N_s}{N_r} \tag{1.4}
$$

Donc, le rapport entre la puissance  $P_r$  au rotor et la puissance  $P_s$  au stator devient :

$$
\frac{P_r}{P_s} = \frac{I_r}{I_s} \cdot \frac{E_r}{E_s} = g \tag{1.5}
$$

Il est donc possible de contrôler la vitesse de la génératrice en agissant simplement sur la puissance transmise au rotor via le glissement g.

#### (d) Avantages et inconvénients de la MADA

#### i. Avantages

- Possibilité de fonctionner à couple constant au-delà de la vitesse nominale.
- La mesure des courants au stator et rotor, donnant ainsi une plus grande flexibilité et précision au contrôle du flux et du couple électromagnétique.
- Possibilité de fonctionner en régime dégradé, à cause de la double alimentation.
- La MADA se comporte comme une machine synchrone et l'on peut pratiquer des rapports de démagnétisation très importants (de l'ordre de 1 à 6).
- Le partage des fréquences entre le stator et le rotor : en effet, dans le cas d'une double alimentation, il est possible et recommandé de partager la fréquence de rotation du rotor entre les deux convertisseurs alimentant la machine, réduisant ainsi les pertes fer de la machine et augmentant son rendement [6].

#### ii. Inconvénients

- Le coˆut total de la machine asservie est plus important que celui de la machine à cage.
- Machine plus volumineuse que celle à cage, à cause des balais.

#### (e) Fonctionnement de la MADA `a vitesse variable

Les figures  $(1.15)$  et  $(1.16)$  ci-dessous montrent les différentes configurations de fonctionnement de la machine asynchrone `a double alimentation dont le stator est relié directement au réseau et le rotor, quant à lui, est relié au réseau par l'intermédiaire d'un convertisseur, où :  $P_s$  représente la puissance statorique,  $P_r$ la puissance rotorique et  $P_m$  la puissance mécanique.

i. Cas moteur : Fonctionnement Hyposynchrone  $(g > 0)$  et Hypersynchrone  $(g < 0)$ 

Lorsque la machine fonctionne en moteur, la puissance est fournie par le réseau. Si la vitesse de rotation est inférieure au synchronisme, "la puissance de glissement" est renvoyée sur le réseau, c'est la cascade hyposynchrone (Figure 1.15). En mode moteur hypersynchrone (Figure 1.15), une partie de la puissance absorbée par le réseau va au rotor et est convertie en puissance mécanique.

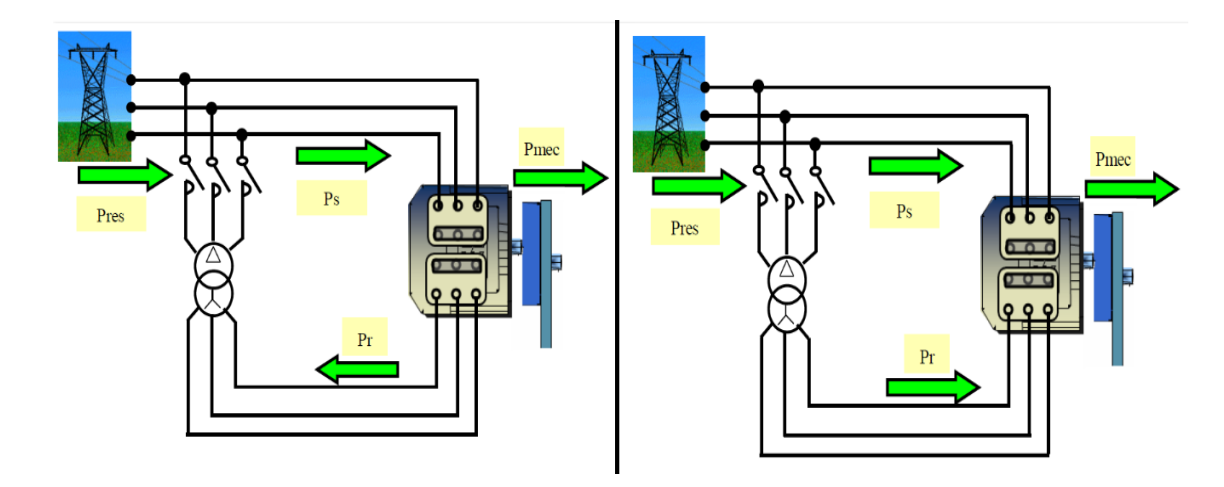

FIGURE 1.15 – Fonctionnement Hyposynchrone (à gauche), fonctionnement Hypersynchrone  $(\grave{a}$  droite)  $[6]$ 

ii. Cas Génératrice : Fonctionnement Hyposynchrone  $(g > 0)$  et Hy**persynchrone**  $(g < 0)$ 

En fonctionnement générateur, le comportement est similaire, la puissance fournie à la machine par le dispositif qui l'entraîne est une puissance mécanique. En mode hyposynchrone, (Figure 1.16) une partie de la puissance transitant par le stator est r´eabsorb´ee par le rotor. En mode hypersynchrone (Figure 1.16), la totalité de la puissance mécanique fournie à la machine est transmise au réseau aux pertes près. Une partie de cette puissance correspondant à  $gP_m$ est transmise par l'intermédiaire du rotor [6].

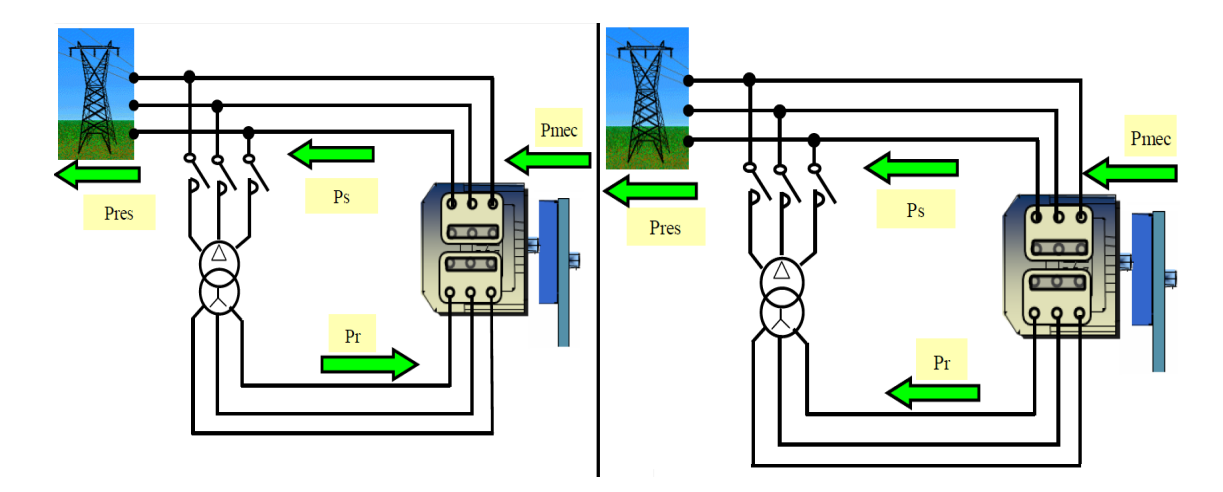

FIGURE  $1.16$  – Fonctionnement Hyposynchrone (à gauche), fonctionnement Hypersynchrone  $(\text{à droite})$  [6]

## 1.4 Différents types des systèmes hybrides

Les systèmes hybrides sont des systèmes qui combinent entre deux ou plusieurs sources d'énergies différentes, et cela afin d'assurer la continuité du service électrique ou avoir plus d'énergie avec un cout minimal ou encore minimisé le danger environnemental, et dans ce sens là, plusieurs architectures sont envisageables :

## 1.4.1 Le système hybride photovoltaïque-générateur à diesel

C'est un système qui combine entre un système photovoltaïque et un générateur à diesel, le schéma ci-dessous montre un exemple d'un système hybride photovoltaïque-diesel :

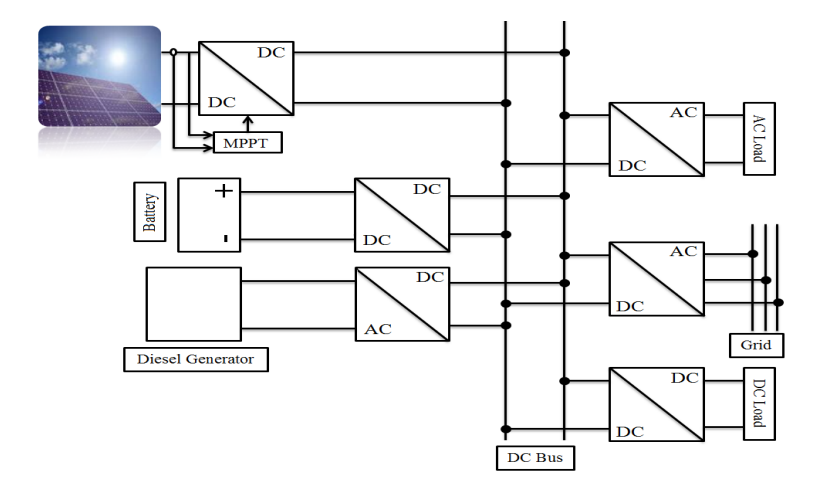

FIGURE 1.17 – Exemple d'un système hybride photovoltaïque-diesel

## 1.4.2 Le système hybride photovoltaïque-pile à combustible

C'est un système qui combine entre un système photovoltaïque avec celui de la pile à combustible. La figure (1.18) présente un exemple d'une architecture hybride contient le photovoltaïque et la pile à combustible :

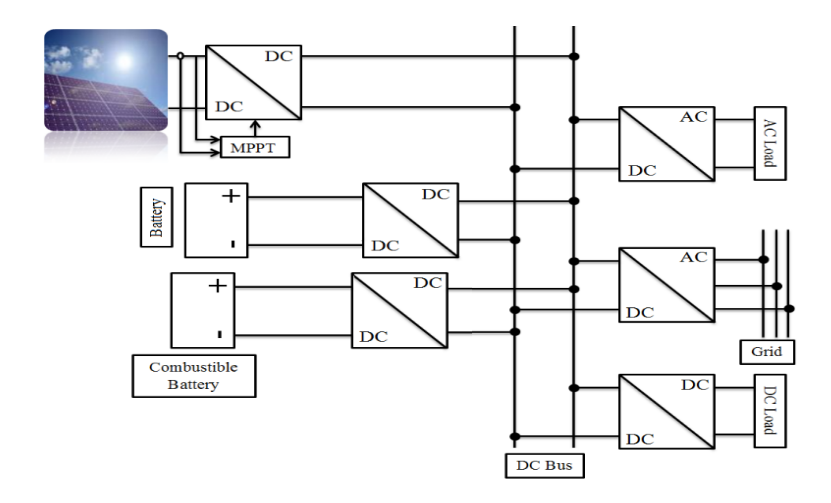

FIGURE  $1.18$  – Exemple d'un système hybride photovoltaïque-pile à combustible

#### 1.4.3 Le système hybride éolien-générateur à diesel

C'est un système qui combine entre un générateur éolien et un générateur à diesel. Le système éolien produit une puissance électrique variable (car la vitesse du vent est variable) est accompli par le générateur à diesel, et cela pour assuré la stabilité de cette dernière (la puissance électrique).

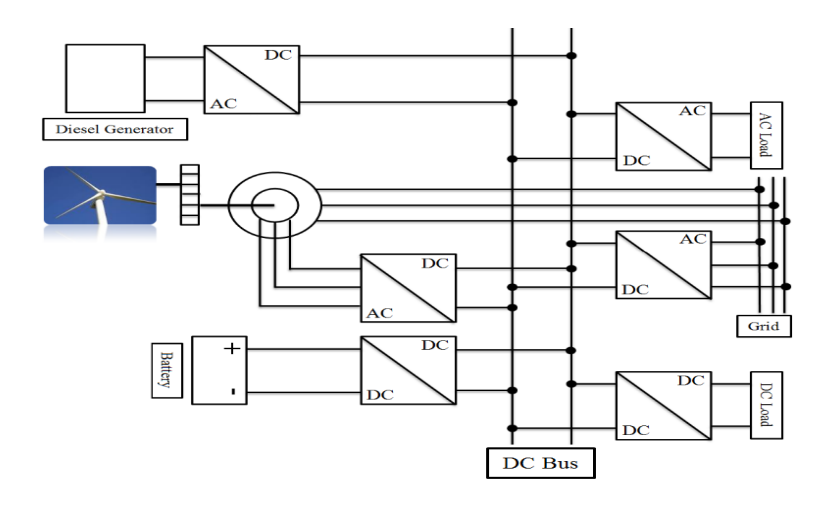

FIGURE 1.19 – Exemple d'un système hybride éolien-diesel

#### 1.4.4 Le système hybride éolien-pile à combustible

C'est un système qui se compose d'un générateur éolien et d'une pile à combustible qui remplace le générateur à diesel avec l'avantage d'être propre (non polluante).

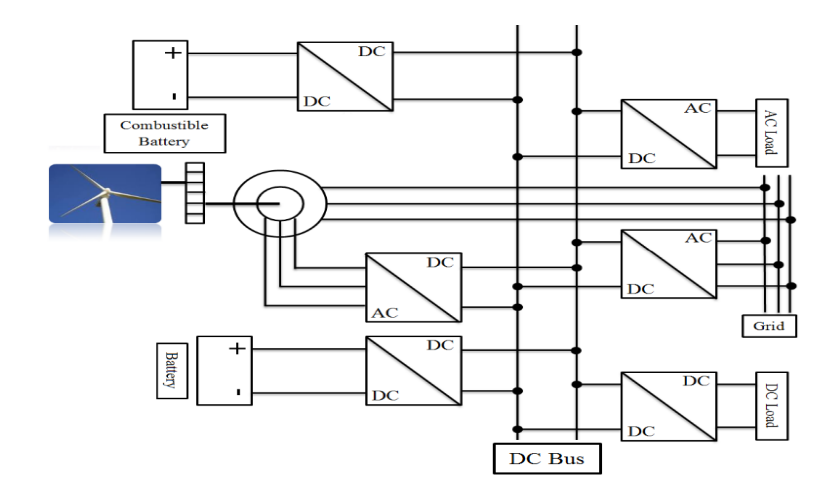

FIGURE  $1.20$  – Exemple d'un système hybride éolien-pile à combustible

#### 1.4.5 Le système hybride photovoltaïque-éolien

Ce système est celui qu'on va étudier dans ce mémoire, plus de détails sont dans le sous-titre qui vient après le suivant.

## 1.4.6 Le système hybride photovoltaïque-éolien-générateur à diesel ou pile à combustible

C'est un système qui contient deux sources d'énergies renouvelables (photovoltaïque et éolien) avec un générateur à diesel ou une pile à combustible, afin d'assurer la continuité de la fourniture de l'énergie électrique aux charges.

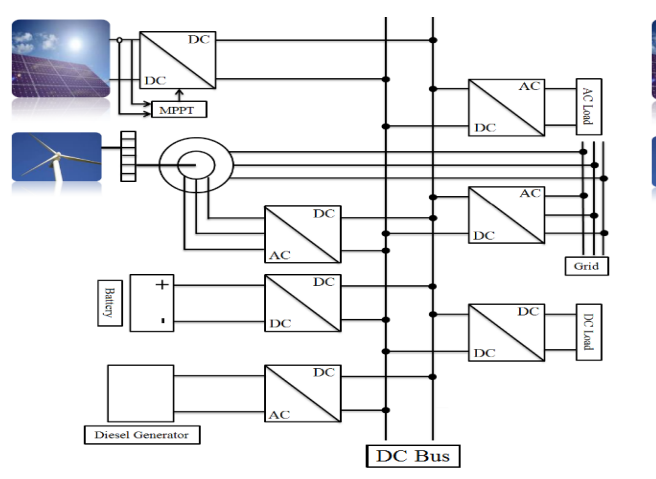

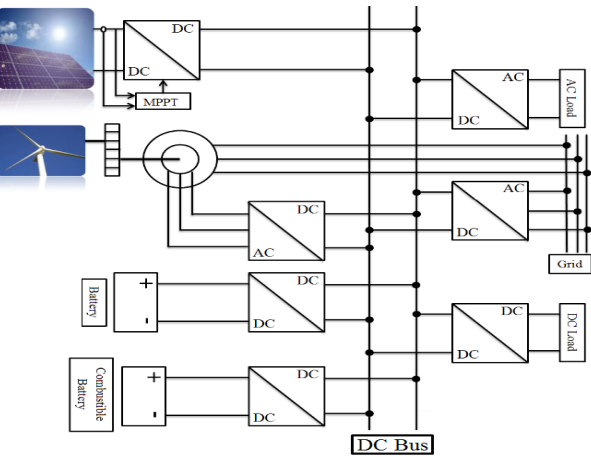

FIGURE  $1.21$  – Exemple d'un système hybride photovoltaïque-éolien-générateur à diesel

FIGURE  $1.22$  – Exemple d'un système hybride photovoltaïque-éolien-pile à combustible

## 1.5 Présentation du système hybride à étudier

Dans notre projet, on va étudier un système hybride qui est composé de deux générateurs complémentaires : le photovoltaïque et l'éolien qui vont injecter leurs électricités au réseau. Ce système est aussi muni d'un système de stockage (batteries). La figure (1.23) représente le système à étudier :

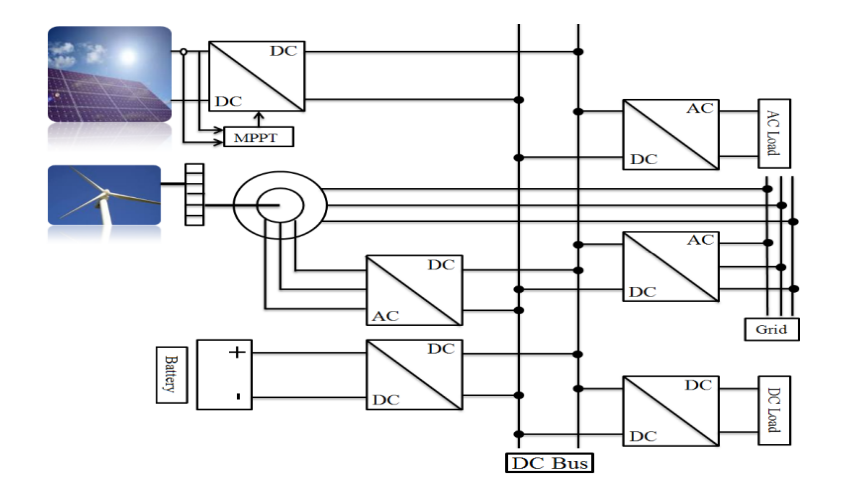

FIGURE 1.23 – Présentation d'un système hybride éolien photovoltaïque

## 1.6 Conclusion

Dans ce chapitre nous avons présenté les ressources d'énergies renouvelables en général, et en particulier l'énergie photovoltaïque et l'énergie éolienne, on a présenté aussi le potentiel de l'Algérie pour ces deux types d'énergie, aussi le concept de l'électricité à partir du photovoltaïque et du vent. A la fin, nous avons présenté quelques systèmes hybrides et plus particulièrement le système hybride éolien photovoltaïque à étudier.

Ce chapitre est considéré comme une introduction détaillée de notre travail, afin d'avoir les aspects généraux nécessaires pour pouvoir entamer la modélisation des deux parties ´eolienne et photovolta¨ıque, et passer par la suite `a la commande.

## Chapitre 2

# Modélisation du système hybride éolien-photovoltaïque

## 2.1 Introduction

La modélisation est une étape indispensable qui doit précéder toute phase de dimensionnement, d'optimisation ou de simulation du système. Le système proposé dans cette étude est un système hybride PV/éolien avec batteries de stockage, il est composé essentiellement d'un générateur PV, d'un générateur éolien, des convertisseurs  $DC/AC$ ,  $AC/DC$  et  $DC/DC$ , et des batteries de stockage. Dans ce qui suit, nous présentons les modèles mathématiques de chacun de ces différents éléments constituants ce système.

## 2.2 Modélisation de la chaine photovoltaïque

## 2.2.1 Modèle du générateur photovoltaïque

Le générateur photovoltaïque permet de transformer l'énergie solaire en énergie électrique. Il est réalisé par association en série et en parallèle des modules (ensemble de cellules ´el´ementaires). La puissance totale du g´en´erateur est ´egale `a la somme des puissances des modules constituants ce dernier.

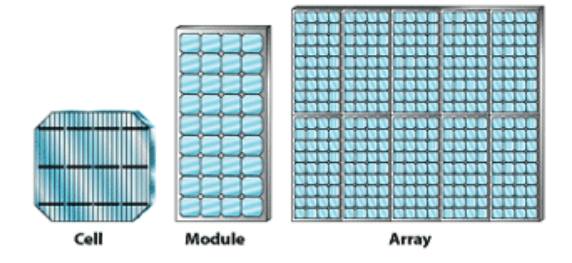

FIGURE  $2.1$  – Composants d'un générateur photovoltaïque

Le modèle d'un générateur photovoltaïque se base essentiellement sur le modèle d'une cellule photovoltaïque, donc voyant d'abord le modèle mathématique de cette dernière [4].

#### 1. Modèle d'une cellule photovoltaïque idéale

Ce modèle fait intervenir une source de courant qui génère un photo-courant proportionnel à l'ensoleillement  $(G)$  liée en parallèle avec une diode pour les phénomènes de polarisation de la cellule [24].

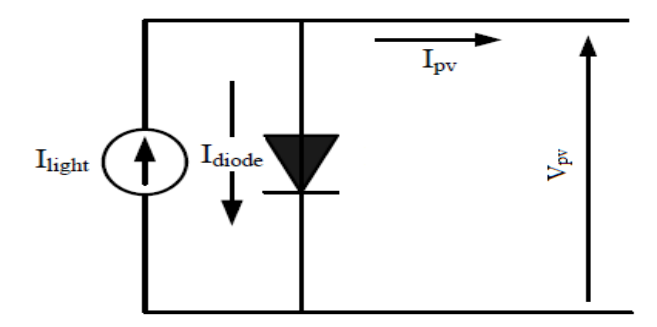

FIGURE  $2.2$  – Modèle d'une cellule photovoltaïque idéale

Le courant généré par la cellule est :

$$
I_{pv} = I_{light} - I_{diode} \tag{2.1}
$$

Avec :

 $I_{pv}$ : courant fourni par la cellule [A];

 $I_{light}$ : photo-courant de la cellule [A];

 $I_{diode}$ : courant direct de la diode [A];

On approxime le photo-courant par le courant de court-circuit :

$$
I_{light} \approx I_{sc} \tag{2.2}
$$

D'où, l'équation  $(2.1)$  devient :

$$
I_{pv} = I_{sc} - I_0 \left( e^{\frac{V_{pv}}{V_T}} - 1 \right) \tag{2.3}
$$

Avec :

 $I_0$ : courant de saturation de la diode [A];

 $V_{pv}$ : tension aux bornes de la cellule [V];  $V_T = \frac{KT_c}{q}$  $\frac{T_c}{q}$  : potentiel thermique [V], avec :  $K$ : constante de Boltzmann $\left( 1,380.10^{-23} J/K\right) ;$  $T_c$ : température de la jonction [K]; q : charge de l'électron  $(1, 6.10^{-19}C)$ .

## 2. Modèle à deux diodes d'une cellule photovoltaïque

#### Facteurs influents la réponse de la cellule photovoltaïque

Il y a plusieurs effets qui peuvent affecter la réponse de la cellule photovoltaïque :

#### (a) La résistance série

Une des limitations principales du modèle vient des pertes résistives séries qui sont présent en cellule solaire pratique. En effet, le courant produit au niveau de la cellule solaire se déplace aux contacts par le matériel semi-conducteur résistif. C'est pratique à supposer que les pertes séries peuvent être représentées par une résistance  $R_s$  appelée la résistance série de la cellule solaire [9].

#### $(b)$  La résistance shunt

Le passage du courant entre les cellules se fait le long des frontières des cellules en présence des résistances de contacts. Ceci est représenté généralement par une résistance  $R_{sh}$  appelée la résistance shunt, en parallèle avec le dispositif [9].

#### (c) La recombinaison des diodes

La recombinaison des cellules solaires à la région de charge explique les chemins non ohmiques des courants en parallèle à la cellule solaire. C'est approprié à la polarisation de basse tension, et peut être représenté dans un circuit équivalent par une deuxième diode avec un courant de saturation  $I_{02}$ , qui est différent au courant de saturation de la diode idéale de la cellule solaire, cette deuxième diode a un coefficient d'idéalité différent de 1, généralement égale à 2 [9].

#### $(d)$  La non-idéalité des diodes

Dans la pratique peu de dispositifs montrent une caractéristique  $I(V)$  totalement idéale avec un coefficient d'idéalité égale à l'unité. Pour cette raison il est courant d'ajouter également un paramètre n compris entre 1 et 2 (coefficient d'idéalité) pour expliquer le non idéalité de la diode [9].

En introduisant ces facteurs, le nouveau modèle de la cellule photovoltaïque est représenté sur le schéma suivant :

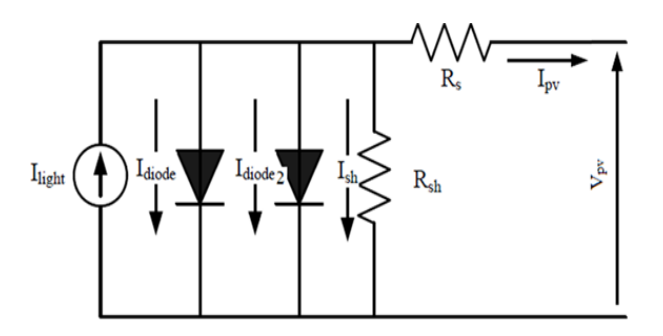

FIGURE 2.3 – Modèle à deux diodes d'une cellule photovoltaïque

Le nouveau courant généré par la cellule devient :

$$
I_{pv} = I_{sc} - I_0 \left( e^{\frac{V_{pv} + IR_s}{nV_T}} - 1 \right) - I_{02} \left( e^{\frac{V_{pv} + IR_s}{2V_T}} - 1 \right) - \frac{V_{pv} + IR_s}{R_{sh}} \tag{2.4}
$$

- Le terme  $\left(\frac{V_{pv} + IR_s}{R_{sh}}\right)$  peut être négligée, puisque habituellement la résistance shunt est très grande devant la résistance série  $(R_{sh} \gg R_s)$ , et devant le terme  $(V_{pv} + IR_s)$ ;
- Le courant direct de la deuxième diode est très petit devant le courant direct de la diode de la cellule solaire  $(I_{02} \ll I_0)$ .

Après ces deux approches on obtient le modèle simplifié suivant :

$$
I_{pv} = I_{sc} - I_0 \left( e^{\frac{V_{pv} + IR_s}{nV_T}} - 1 \right)
$$
 (2.5)

Le résultat de simulation des caractéristiques  $I(V)$  et  $P(V)$  du modèle de la cellule photovoltaïque est représenté sur la figure suivante :

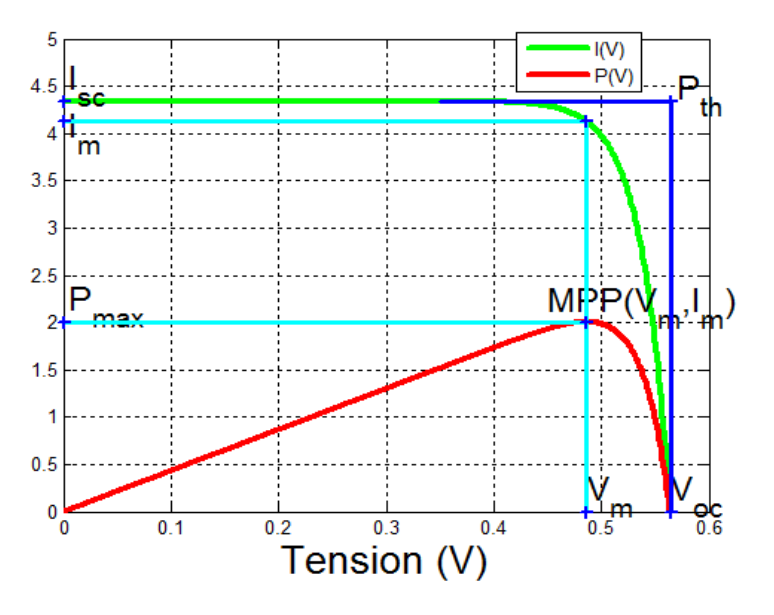

FIGURE 2.4 – Caractéristiques  $I(V)$  et  $P(V)$  de la cellule photovoltaïque

D'après cette figure, nous pouvons tirer les grandeurs importantes suivantes :

-  $V_{oc}$  correspond à  $I = 0$ , l'équation (2.5) devient :

$$
0 = I_{sc} - I_0 \left( e^{\frac{V_{oc}}{nV_T}} - 1 \right)
$$
 (2.6)

A partir de l'équation (2.6),  $V_{oc}$  prend l'expression suivante :

$$
V_{oc} = nV_T ln\left(1 + \frac{I_{sc}}{I_0}\right) \tag{2.7}
$$

- $I_{sc}$  correspond à  $V = 0$ , la valeur de cette grandeur est donnée par les constructeurs des panneaux solaires ;
- $I_m$  correspond au courant du point de puissance maximale (MPP), l'équation (2.5) devient :

$$
I_m = I_{sc} - I_0 \left( e^{\frac{V_m + R_s I_s}{nV_T}} - 1 \right) \tag{2.8}
$$

-  $V_m$  correspond à la tension du point de puissance maximale (MPP), on peut tirer la formule de  $V_m$  à partir de l'équation (2.8) :

$$
V_m = nV_T ln\left(1 + \frac{I_{sc} - I_m}{I_0}\right) - R_s I_m \tag{2.9}
$$

#### Remarques

- $\bullet\,$  Les grandeurs :  $I_{sc},\,V_{oc}$  et  $\mathcal{P}_m(I_m,V_m)$  sont données par les constructeurs des panneaux solaires.
- Les paramètres utilisés pour la simulation du modèle de la cellule photovoltaïque sont mentionnés dans l'annexe.

#### 3. Influence de la température et de l'ensoleillement

#### $(a)$  La température

Les grandeurs  $V_T$ ,  $I_0$  et  $I_{sc}$  ont les formules suivantes :

$$
V_T = \frac{KT_c}{q} \tag{2.10}
$$

$$
I_{sc} = \frac{G}{G_{ref}} \left( I_{sc,ref} + \mu_{I_{sc}} (T_c - T_{c,ref}) \right)
$$
 (2.11)

$$
I_0 = I_{0,ref} \left(\frac{T_c}{T_{c,ref}}\right)^{\frac{3}{n}} \exp\left(\frac{E_g}{nV_T} \left(\frac{T_c}{T_{c,ref}} - 1\right)\right)
$$
(2.12)

Avec :

 $\mu_{I_{sc}}$ : coefficient de température du courant de court-circuit  $[A/{}^0K]$ ;  $E_g[V]$ : la bande énergétique du gap du semi-conducteur [V], elle a la formule suivante :

$$
E_g = 1.16 - 7.02 \times 10^{-4} \left( \frac{T^2}{T - 1108} \right) \tag{2.13}
$$

Nous constatons que la température influe sur ces grandeurs, d'où elle influe aussi sur la caractéristique  $I(V)$  de la cellule.

Les résultats de simulation des caractéristiques  $I(V)$  et  $P(V)$  pour différentes valeurs de température sont représentés sur la figure suivante :

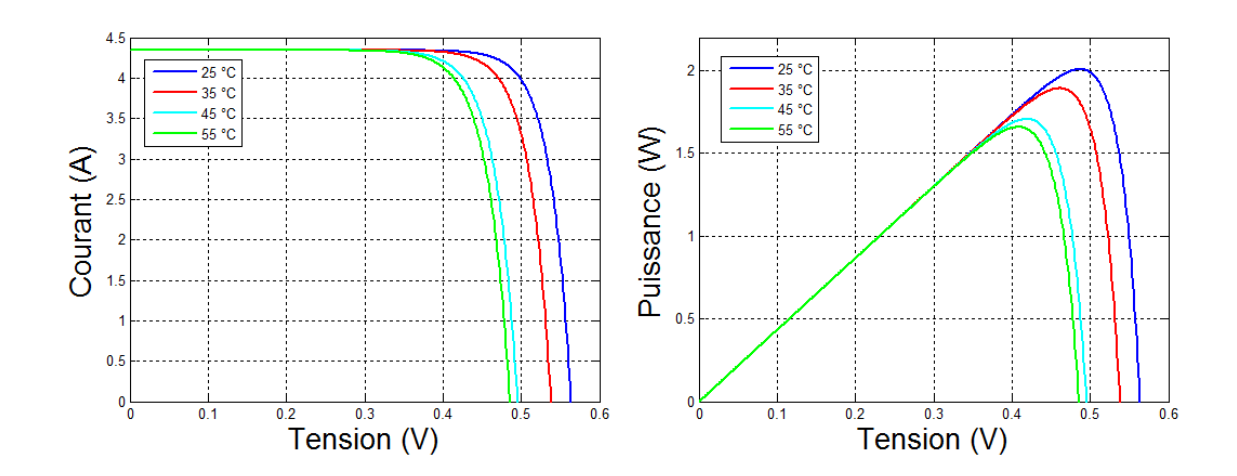

FIGURE 2.5 – Influence de la température FIGURE 2.6 – Influence de la température sur la caractéristique  $I(V)$ sur la caractéristique  $P(V)$ 

D'après ces figures, nous remarquons l'influence de la température sur la tension du circuit ouvert  $V_{oc}$ .

#### (b) L'ensoleillement

Le courant de la cellule et l'ensoleillement sont liés par l'équation suivante :

$$
I_{sc} = \frac{G}{G_{ref}} \left( I_{sc,ref} + \mu_{I_{sc}} (T_c - T_{c,ref}) \right)
$$
 (2.14)

Les résultats de simulation des caractéristiques  $I(V)$  et  $P(V)$  pour des différentes valeurs d'ensoleillement sont représentés sur la figure suivante :

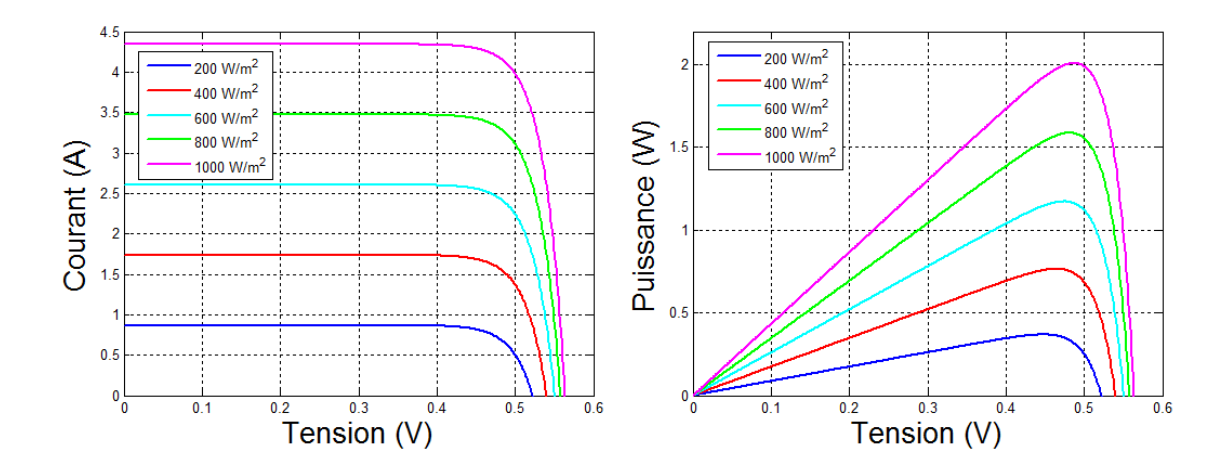

Figure 2.7 – Influence de l'ensoleillement Figure 2.8 – Influence de l'ensoleillement sur la caractéristique  $I(V)$ sur la caractéristique  $P(V)$ 

D'après ces figures, nous remarquons l'influence de l'ensoleillement sur le courant du court-circuit  $I_{sc}$ .

#### 4. Modèle du générateur photovoltaïque

Les résultats précédents des caractéristiques  $I(V)$  et  $P(V)$  montrent bien que la puissance disponible aux bornes d'une cellule est très faible. Il est donc nécessaire d'associer en série et en parallèle de telles cellules pour avoir une puissance exploitable. Les puissances des modules disponibles sur le marché s'échelonnent entre quelques Watts crête et quelques dizaines de Watts crête (1  $m^2$  de cellules photovoltaïques produit de l'ordre de 100  $W$ ) [4].

Pour  $N_p$  cellules en parallèle et  $N_s$  cellules en série (générateur photovoltaïque) on aura :

$$
I_{sc}^{G} = N_p I_{sc}^{c}
$$

$$
V_{oc}^{G} = N_s V_{oc}^{c}
$$

$$
R_s^{G} = N_s / N_p R_s^{c}
$$

$$
I^G = N_p I^c
$$

$$
V^G = N_s V^c
$$

Tel que :

- $I_{sc}^G$  et  $V_{oc}^G$ : sont respectivement le courant de court-circuit et la tension à vide du générateur photovoltaïque;
- $I_{sc}^{c}$  et  $V_{oc}^{c}$ : sont respectivement le courant de court-circuit et la tension à vide de la cellule photovoltaïque;
- $I^c$  et  $V^c$ : sont respectivement le courant et la tension de la cellule photovoltaïque;
- $I^G$  et  $V^G$  : sont respectivement le courant et la tension du générateur photovoltaïque ;
- $R_s^G$  et  $R_s^c$ : sont respectivement la résistance interne du générateur PV et de la cellule photovoltaïque.

Pour un générateur constitue de  $(N_s * N_p) = (36 * 1)$  cellules identiques à celle simulée précédemment, on obtient le résultat suivant :

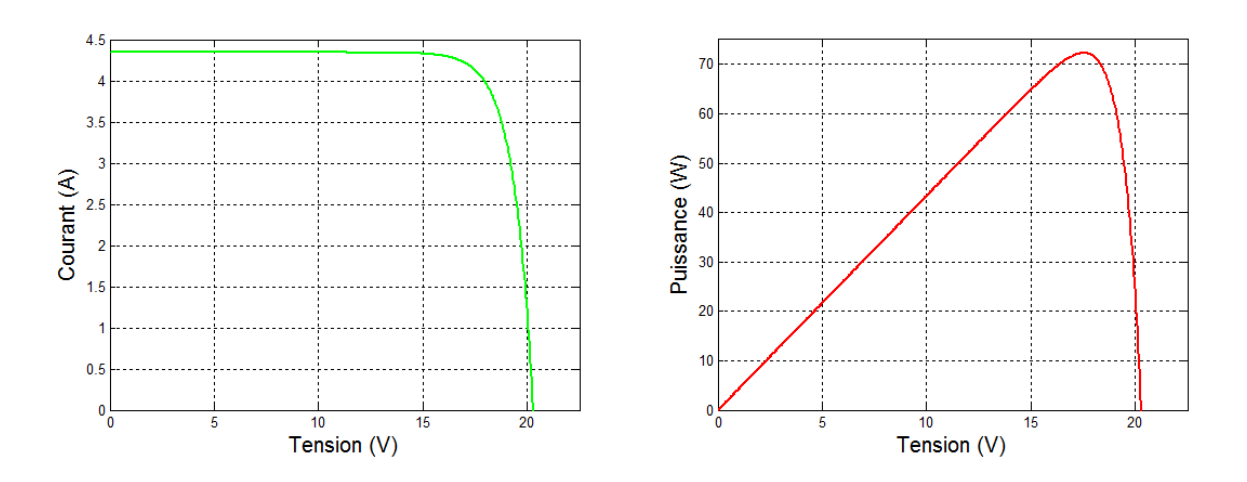

FIGURE 2.9 – Caractéristique  $I(V)$  d'un panneau photovolta¨ıque

FIGURE  $2.10$  – Caractéristique  $P(V)$  d'un panneau photovolta¨ıque

La puissance extraite de ce panneau photovoltaïque (générateur) est de l'ordre de 70 W, donc la puissance délivrée maintenant peut exploiter pour différentes utilisations.

### 2.2.2 Modèle du convertisseur statique DC-DC

Pour exploiter l'énergie récupérée par le générateur photovoltaïque, on relie ce dernier à la charge à l'aide de différents types de connexion possibles :

#### 1. Connexion directe GPV-charge

L'exemple le plus simple d'une connexion d'un système photovoltaïque à une charge, est la connexion directe d'une charge à courant continu à la sortie d'un module photovoltaïque [24].

Dans le cas où la charge est une batterie, et lorsque le module n'est pas éclairé, celui-ci pourrait fonctionner en tant que récepteur. La batterie pourrait donc se décharger sur le générateur PV et entraîner par conséquent un endommagement irréversible. De ce fait et pour éviter cette situation, la connexion doit être assurée à l'aide d'une diode anti-retour placée entre le GPV et la charge.

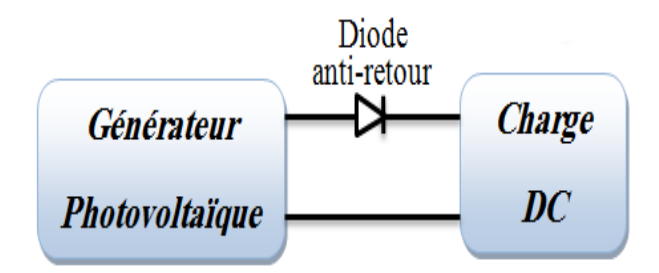

Figure 2.11 – Connexion directe GPV-charge via une diode anti-retour

L'inconvénient de cette configuration est qu'elle n'offre aucun type de limitation et/ou de réglage de la tension de la charge. Le transfert de la puissance maximale  $P_{max}$ disponible aux bornes du GPV vers la charge n'est plus garanti [10].

En fait, la puissance fournie par le module photovoltaïque résulte de l'intersection entre la caractéristique  $I(V)$  du GPV et celle de la charge comme la montre la figure  $(2.12)$ , la puissance transmise directement à une batterie ou à une charge résistive de type lampe, ou bien même à une source de courant n'est pas toujours effectuée à la puissance maximale  $P_{max}$  que peut fournir le panneau photovoltaïque [24].

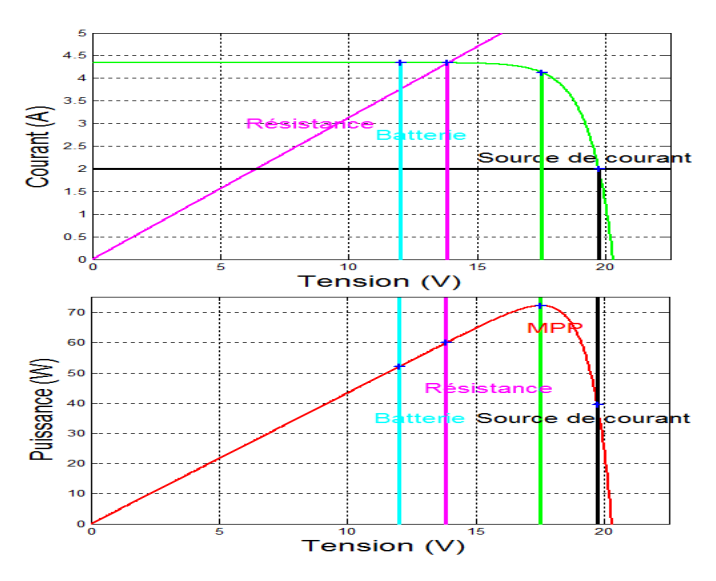

FIGURE  $2.12$  – Caractéristiques électriques d'un générateur photovoltaïque en connexion directe avec la charge

#### 2. Utilisation d'un étage d'adaptation entre le générateur et la charge

Afin d'extraire `a chaque instant le maximum de puissance disponible aux bornes du GPV et de la transférer à la charge, la technique la plus usuelle consiste à utiliser un étage d'adaptation entre le GPV et la charge (Figure 2.13). Cet étage joue le rôle d'un interface entre les deux éléments, en assurant à travers une action de contrôle le transfert du maximum de puissance fournie par le générateur  $[10]$ , en faisant glisser n'importe quel point de fonctionnement au point de puissance maximale MPP,

tout en affirmant que la tension ou bien le courant de la charge correspond bien aux caractéristiques du GPV [24].

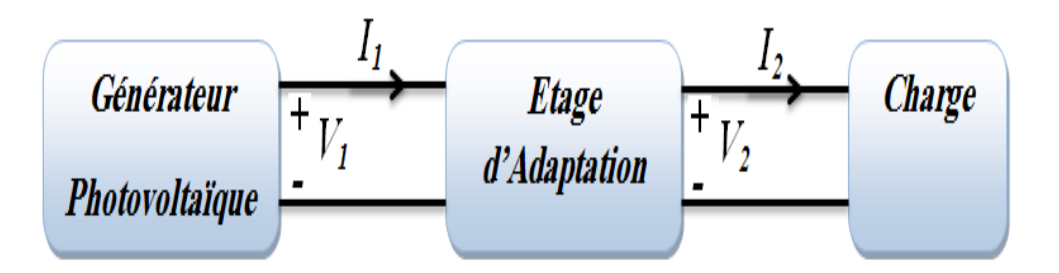

FIGURE 2.13 – Utilisation d'un étage d'adaptation entre le GPV et la charge

#### 3. Présentation de l'étage d'adaptation

Le convertisseur le plus utilisé est le hacheur Buck-Boost, du fait qu'il est hybride : abaisseur/élévateur ayant les propriétés électriques d'un survolteur et d'un dévolteur, pour une tension d'entrée continue en fonction du rapport cyclique [24]. Son schéma de base est illustré par la figure suivante :

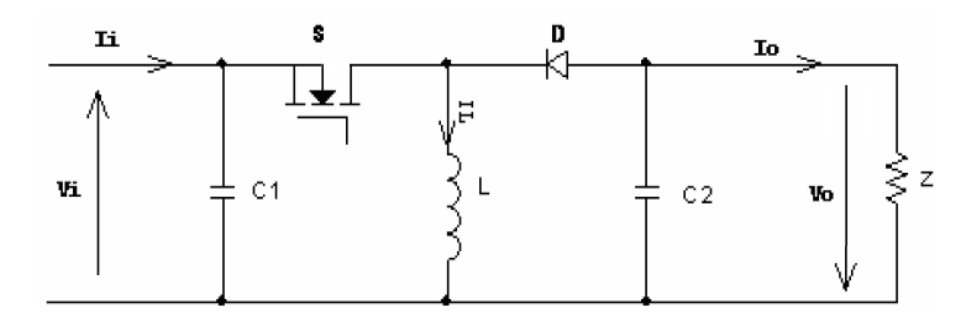

FIGURE 2.14 – Schéma de principe d'un hacheur Buck-Boost

L'élément de commande (transistor, thyristor, MOSFET, IGBT...etc.) est représenté par une interrupteur  $S$  dans le schéma pour ne pas préjuger sa nature.

Le fonctionnement d'un convertisseur Buck-Boost peut être subdivisé en deux configurations suivant l'état de l'interrupteur  $S$ :

• Dans l'état passant,  $t \in [0, dT_s]$ : l'interrupteur S est fermé, ce qui conduit à une augmentation de l'énergie stockée dans l'inductance  $L$ , le circuit équivalent est montré sur la figure  $(2.15)$ :

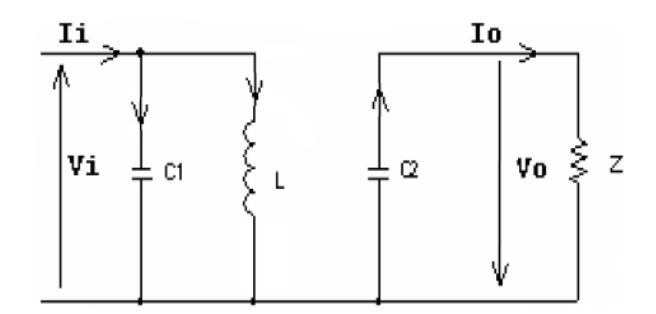

FIGURE 2.15 – Circuit équivalent d'un Buck-Boost lorsque S est fermé

Avce :

 $d$  : est le rapport cyclique;

 $T_s$ : est la période de commutation qui est égale à  $\frac{1}{f_s}$  ( $f_s$ : la fréquence du hachage). En appliquant la loi de Kirchoff à ce circuit on obtient les équations suivantes :

$$
\begin{cases}\ni_{c1}(t) = c_1 \frac{dv_i(t)}{dt} = i_i(t) - i_L(t) \\
i_{c2}(t) = c_2 \frac{dv_o(t)}{dt} = i_o(t) \\
v_L = L \frac{di_L(t)}{dt} = v_i(t)\n\end{cases} \tag{2.15}
$$

• Dans l'état bloqué,  $t \in [dT_s, T_s]$ : l'interrupteur S est ouvert, l'inductance L est reliée à la charge et à la capacité  $C_2$ , il en résulte un transfert de l'énergie accumulée dans l'inductance vers la capacité et la charge, le circuit équivalent apparaît dans la figure  $(2.16)$ :

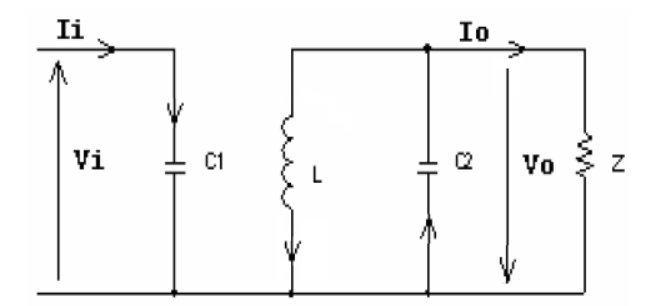

FIGURE 2.16 – Circuit équivalent d'un Buck-Boost lorsque lorsque  $S$  est ouvert

Le modèle d'équations pour cette configuration est donné comme suit :

$$
\begin{cases}\ni_{c1}(t) = c_1 \frac{dv_i(t)}{dt} = i_i(t) \\
i_{c2}(t) = c_2 \frac{dv_o(t)}{dt} = i_L(t) + i_o(t) \\
v_L = L \frac{di_L(t)}{dt} = -v_o(t)\n\end{cases}
$$
\n(2.16)

Les systèmes d'équations de base  $(2.15)$ ,  $(2.16)$  représentent le convertisseur Buck-Boost pour  $dT_s$  et  $(1 - d)T_s$  respectivement, le convertisseur oscille entre ces deux états avec une fréquence élevée. La dynamique valable pour les deux intervalles de temps est représenté par le système d'équations suivant :

$$
\begin{cases}\nc_1 \frac{dv_i(t)}{dt} T_s = (i_i - i_L) dT_s + i_i (1 - d) T_s \\
c_2 \frac{dv_o(t)}{dt} T_s = i_o dT_s + (i_L + i_o)(1 - d) T_s \\
L \frac{di_L(t)}{dt} T_s = v_i dT_s - v_o (1 - d) T_s\n\end{cases} \tag{2.17}
$$

Le régime continu est obtenu en éliminant les dérivées des variables dynamiques, et en remplaçant ces signaux par leurs valeurs moyennes. Le système d'équations  $(2.17)$ donne :

$$
\begin{cases}\nI_i - dI_L = 0 \\
(1 - d)I_L + I_o = 0 \\
dV_i - (1 - d)V_o = 0\n\end{cases}
$$
\n(2.18)

En utilisant les relations  $(2.18)$ , on peut calculer le rapport de conversion M, défini par :

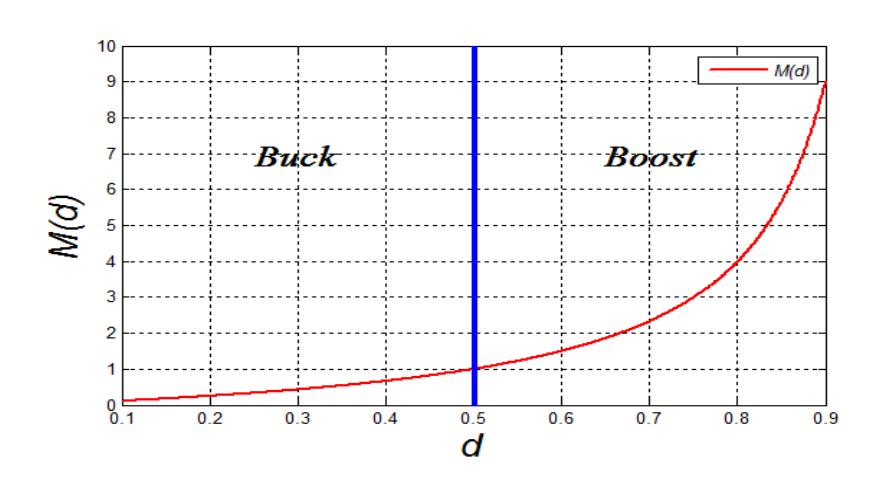

$$
M(d) = \frac{V_o}{V_i} = \frac{d}{(1-d)}
$$

Figure 2.17 – Rapport de conversion en fonction du rapport cyclique

#### Simulation du hacheur Buck-Boost

Pour une alimentation  $V_e$  de 200 V et  $I_e$  de 10 A, et pour envisager les deux modes de fonctionnement du hacheur, nous avons utilisé deux charges différentes : R=10  $\Omega$ et R=30  $\Omega$ , nous avons obtenu les résultats suivants :

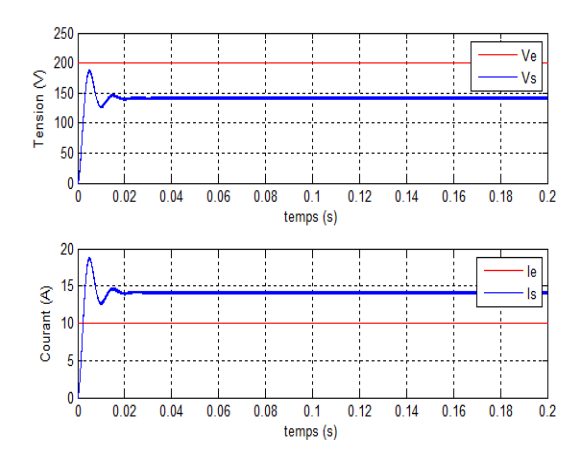

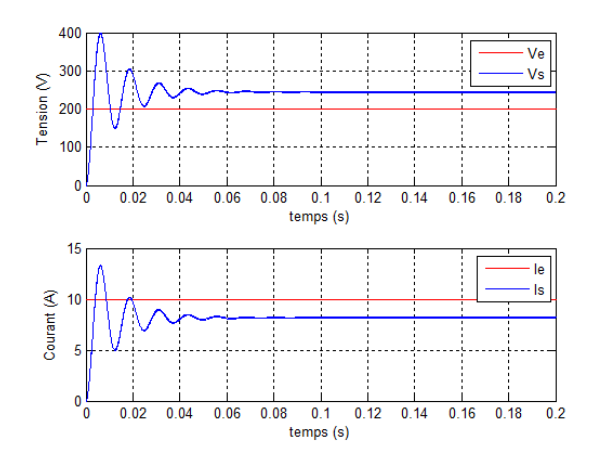

Figure 2.18 – Tension et courant dans les deux cotés du hacheur pour R=10  $\Omega$ nous remarquons que :

Figure 2.19 – Tension et courant dans les deux cotés du hacheur pour R=30  $\Omega$ 

- Pour  $R=10 \Omega$ : le rapport cyclique d et le rapport de conversion M sont respectivement : 0.4142 et 0.7071, l'hacheur fonctionne en mode buck, ce qui exprime que la tension de sortie est inférieure à celle d'entrée, et inversement pour les courants, avec la conservation de la puissance aux deux cotés du hacheur.
- Pour R=30  $\Omega$  : le rapport cyclique d et le rapport de conversion M sont respectivement : 0.5505 et 1.2247, l'hacheur fonctionne en mode boost, ce qui exprime que la tension de sortie est supérieure à celle d'entrée, et inversement pour les courants, avec la conservation de la puissance aux deux cotés du hacheur.

Les paramètres du hacheur utilisé sont :  $C_1=0.22$  mF,  $C_2=0.22$  mF, L=3.5 mH.

## 2.3 Modélisation de la chaine éolienne

Diverses chaînes de productions coexistent pour la production d'électricité par aérogénérateurs. Elles peuvent être très différentes selon leur utilisation en forte ou en petite puissance, et leur fonctionnement à vitesse fixe (ou peu variable) ou à vitesse variable. On peut aussi classer ces solutions par leur fonctionnement couplé ou non au réseau  $[24]$ .

Dans ce travail on s'intéresse au cas d'une chaine de conversion éolienne à vitesse variable couplé au réseau, tel que les blocs du système de conversion adoptés dans cette étude sont les suivants :

- Une turbine tripale à axe horizontale;
- Une génératrice asynchrone à double alimentation;
- Un convertisseur  $AC\DC\AC$  à deux niveaux.

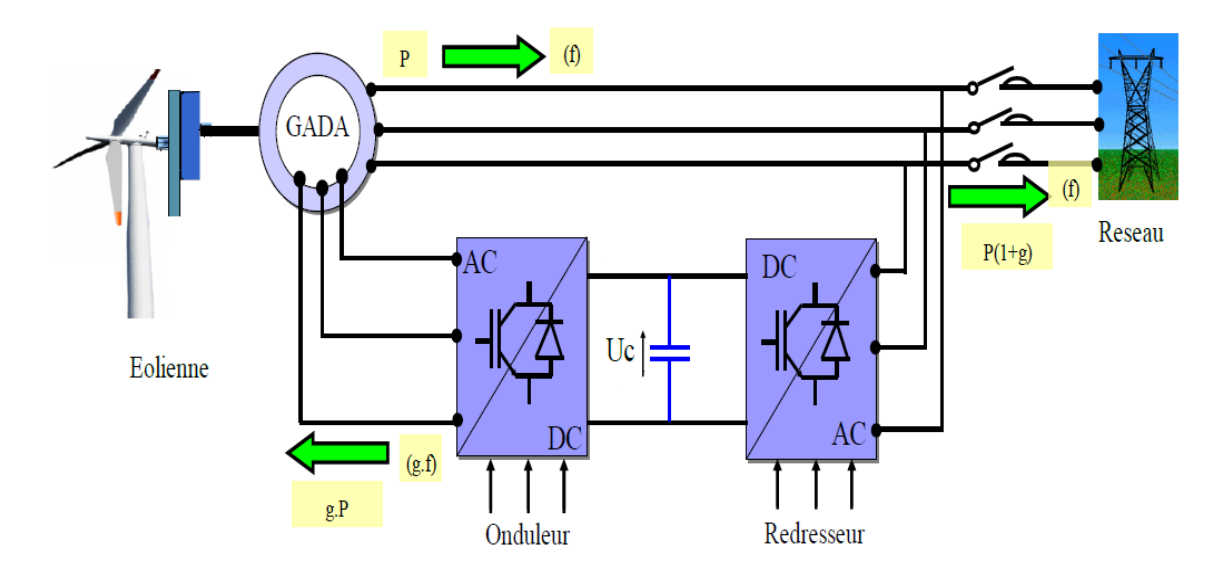

FIGURE  $2.20$  – Système de production éolienne à base de la MADA

#### 2.3.1 Modèle de la turbine

La figure qui suit montre les principaux constituants d'une turbine éolienne :

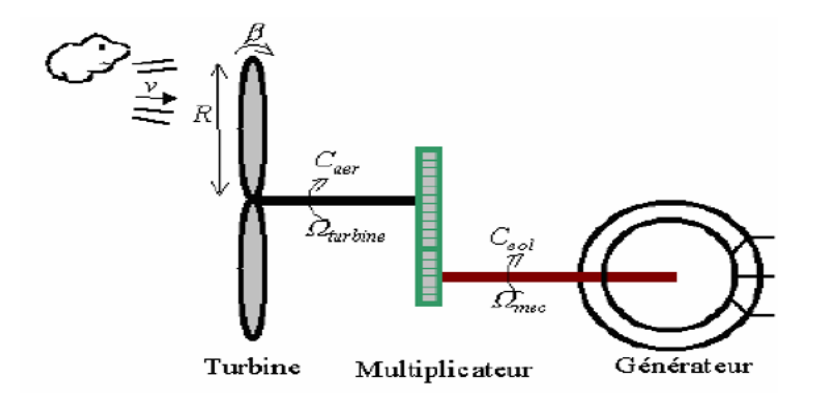

FIGURE 2.21 – Schéma de principe d'une turbine éolienne [11]

D'après la théorie de Betz, la puissance du vent est :

$$
P_{vent} = \frac{1}{2} S_{col} \rho v^3 \tag{2.19}
$$

Avec :

 $S_{eol}$ : la surface balayée par l'éolienne  $[m^2]$ ;

- $\rho$  : la masse volumique de l'air  $[1.225kg/m^3]$ ;
- $v:$  la vitesse du vent  $[m/s]$ .

La puissance du vent n'est pas totalement captée par les pales, d'où la puissance aérodynamique est inférieure à celle du vent, les deux puissances sont liées par l'expression suivante :

$$
P_{aero} = C_p(\lambda, \beta) P_{vent}
$$
  
= 
$$
\frac{1}{2} \rho \pi R_t^2 C_p(\lambda, \beta) v^3
$$
 (2.20)

 $O\grave{u}$ :

 $R_t$ : est le rayon de la turbine ou la longueur d'une pale  $[m]$ ;

 $\mathcal{C}_p$  : le coefficient de puissance. Ce coefficient correspond au rendement aérodynamique de la turbine, il diffère pour chaque éolienne et dépend de l'angle d'inclinaison des pales β et du rapport de vitesse  $\lambda$ .

Pour cette étude, on a choisi une modélisation de  $C_p$  sous forme polynomiale donnée par l'équation (2.21) apparaît dans plusieurs références. Cette modélisation est valable quel que soit l'angle de calage  $\beta$ , et quel que soit le rapport de vitesse  $\lambda$ .

$$
C_p(\lambda, \beta) = c_1 \left( c_2 \frac{1}{\lambda_1} - c_3 \beta - c_4 \right) e^{\frac{-c_5}{\lambda_1}} + \lambda c_6 \tag{2.21}
$$

Dans cette formule, le paramètre  $\lambda_1$  dépend également de  $\lambda$  et  $\beta$ :

$$
\frac{1}{\lambda_1} = \frac{1}{\lambda + 0.08\beta} - \frac{0.035}{1 + \beta^3}
$$
 (2.22)

Avec :

$$
\begin{cases}\nc_1 = 0.5176 \\
c_2 = 116 \\
c_3 = 0.4 \\
c_4 = 5 \\
c_5 = 21 \\
c_6 = 0.0068\n\end{cases}
$$
\n(2.23)

Les six coefficients définis :  $c_1$ ,  $c_2$ ,  $c_3$ ,  $c_4$ ,  $c_5$ ,  $c_6$ , dépendent de la turbine considérée.

On définit le rapport de vitesse  $\lambda$  comme le rapport entre la vitesse linéaire des pales et la vitesse du vent :

$$
\lambda = \frac{R_t \Omega_t}{v} \tag{2.24}
$$

Avec :

 $\Omega_t$ : vitesse de rotation de la turbine  $[rad/s]$ .

Pour donner un ordre de grandeur, si  $\lambda < 3$ : l'éolienne est dite lente, et si  $\lambda > 3$ : l'éolienne est dite rapide.

La figure ci-dessous représente la variation du coefficient de puissance  $C_p$  en fonction du rapport de vitesse  $\lambda$  pour différentes valeurs de l'angle de calage  $\beta$ :

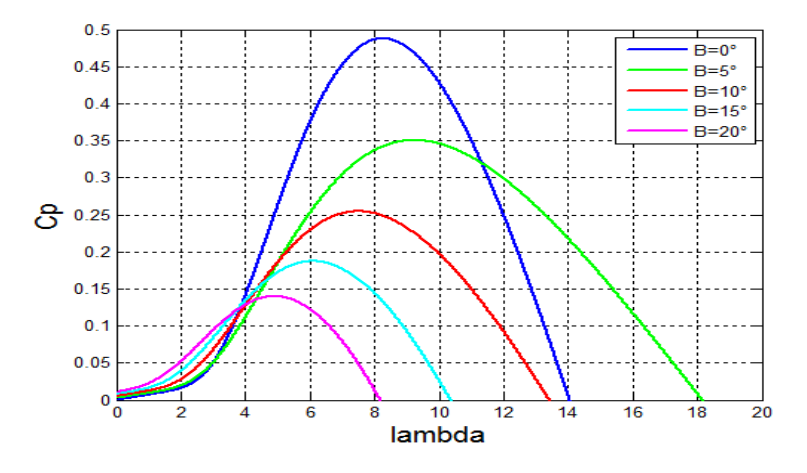

FIGURE 2.22 – Influence de l'angle de calage  $\beta$  sur le coefficient de puissance  $C_p$ 

Le couple aérodynamique (ou éolien) est déterminé à partir de la relation entre la puissance aérodynamique et la vitesse de rotation de la turbine :

$$
C_{aero} = \frac{P_{aero}}{\Omega_t} = \frac{1}{2} \rho \pi R_t^2 C_p(\lambda, \beta) v^3 \frac{1}{\Omega_t}
$$
\n(2.25)

Les vitesses mécaniques de la turbine et celle de la génératrice sont liées par le gain du multiplicateur comme suit :

$$
\Omega_t = \frac{\Omega_{gen}}{G} \tag{2.26}
$$

Le couple sur l'arbre rapide  $C_{arbre}$  est exprimé en fonction du couple sur l'arbre lent  $C_{aero}$ par la relation suivante :

$$
C_{arbre} = \frac{C_{aero}}{G} \tag{2.27}
$$

La figure  $(2.23)$  donne une information sur la puissance mécanique disponible en fonction de la vitesse de rotation du générateur, pour différentes vitesses de vent :

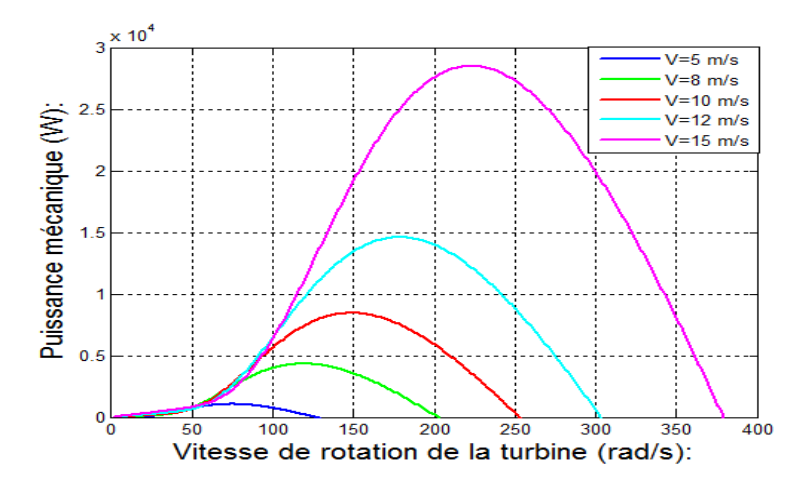

FIGURE 2.23 – Puissance théorique disponible pour un type d'éolienne de 3 m de diamètre

D'après cette figure, nous remarquons que si l'éolienne fonctionne à vitesse fixe (par exemple 150  $rad/s$ , les valeurs maximales théoriques des courbes de la puissance ne seront pas exploitées.

Pour pouvoir optimiser le transfert de puissance et ainsi obtenir le maximum théorique pour chaque vitesse de vent, l'éolienne devra fonctionner à vitesse de rotation variable [13].

#### Simulation du modèle de la turbine

Pour simuler le modèle la turbine éolienne, on a estimé le couple électromagnétique par  $2$  N.m. La figure  $(2.24)$  présente le profil du vent appliqué à la turbine éolienne, ainsi que l'allure de la vitesse mécanique de la turbine. D'après la figure, nous remarquons que la vitesse mécanique suit les variations du vent. Les figures  $(2.25)$  et  $(2.26)$  représentent le rapport de vitesse  $\lambda$ , le coefficient de puissance  $C_p$ , le couple aérodynamique  $C_{aero}$  et la puissance mécanique extraite  $P_m$  (ou transféré).

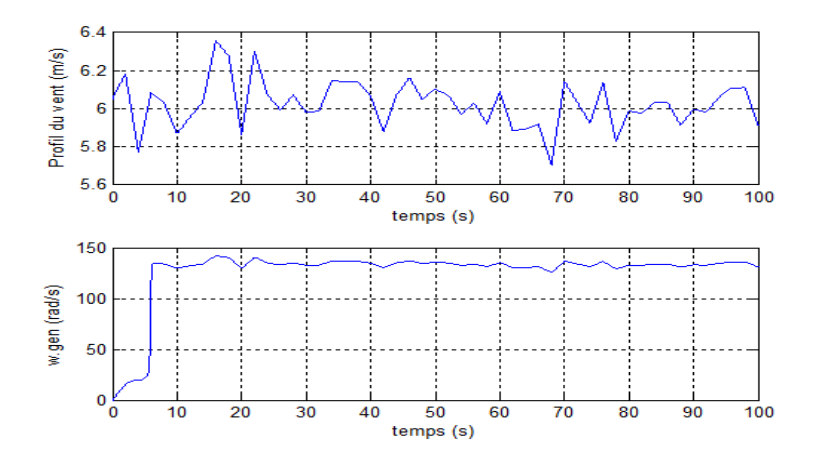

FIGURE 2.24 – Profil de vent et vitesse mécanique de la turbine

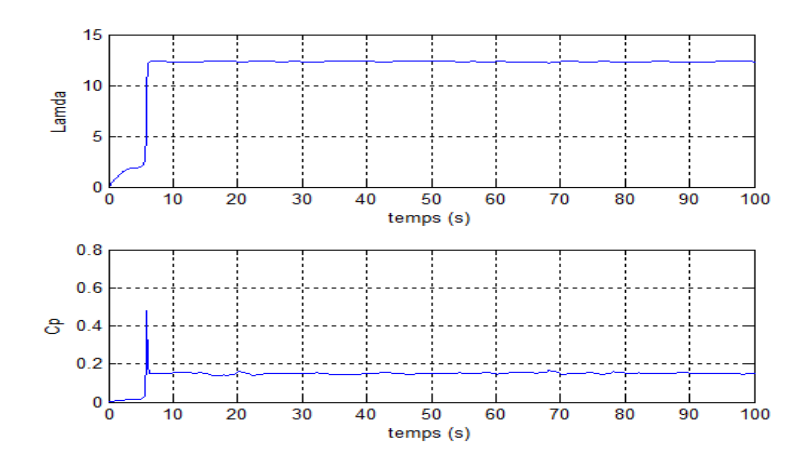

FIGURE 2.25 – Rapport de vitesse  $\lambda$  et coefficient de puissance  $C_p$ 

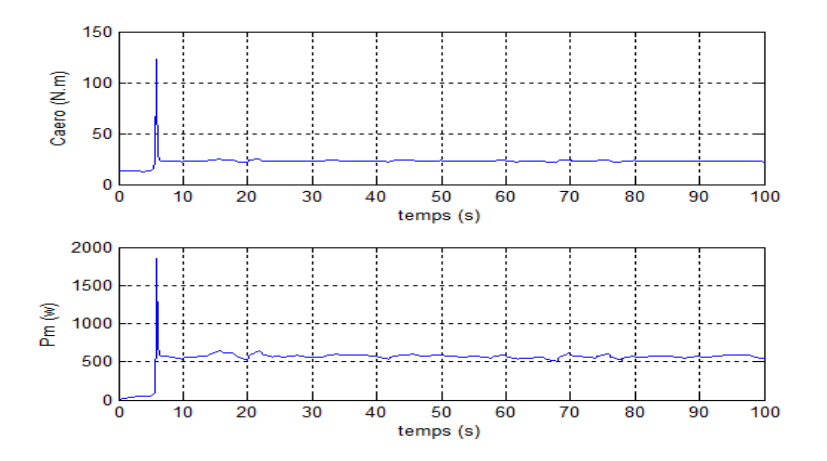

FIGURE  $2.26$  – Couple aérodynamique et puissance mécanique extraite

Les paramètres utilisés pour la simulation du modèle de la turbine sont mentionnés dans l'annexe.

#### 2.3.2 Modèle de la génératrice asynchrone à double alimentation

La modélisation d'une machine asynchrone était basée sur l'élaboration de schémas équivalents dérivés de la théorie du champ tournant. La simplicité de conception et d'entretien de cette machine à la faveur des industries, s'accompagne toutefois d'une grande complexité physique, liée aux interactions électromagnétiques entre le stator et le rotor. Les méthodes matricielles sont développées et devenues les bases pour une approche de modélisation, de simulation, et de commande. Nous allons nous intéresser à la modélisation et à la simulation de la machine asynchrone à double alimentation.

#### 1. Hypothèses simplificatrices

La machine asynchrone à double alimentation (MADA), avec la répartition de ses enroulements et sa géométrie propre est très complexe pour se prêter à une analyse tenant compte de sa configuration exacte. Afin d'établir un modèle simple, la mise en  $équations nous impose certaines hypothèses simplifications, qui sont :$ 

- La machine est de constitution symétrique ;
- On suppose que le circuit magnétique est parfaitement feuilleté au stator et au rotor (seuls les enroulements sont parcourus par des courants), et que la densité de courant peut être considérée comme uniforme dans la section des conducteurs élémentaires (absence d'effet pelliculaire) ;
- Les résistances des enroulements ne varient pas avec la température ;
- On suppose que le circuit magnétique n'est pas saturé (la partie linéaire du circuit magnétique), condition nécessaire pour considérer les flux comme fonction linéaire des courants ;
- On considère que la force magnétomotrice créée par chacune des phases statoriques et rotoriques est à répartition sinusoïdale;
- L'entrefer est d'épaisseur uniforme et l'effet d'encochage est négligé. Les inductances propres sont constantes et les inductances mutuelles sont des fonctions sinusoïdales de l'angle entre les axes rotoriques et statoriques [13].

#### 2. Équations électriques de la machine dans le plan abc

Avec les hypothèses citées ci-dessus, les équations des tensions des phases statoriques et rotoriques qui décrivent le fonctionnement de la machine s'écrivent comme suit :

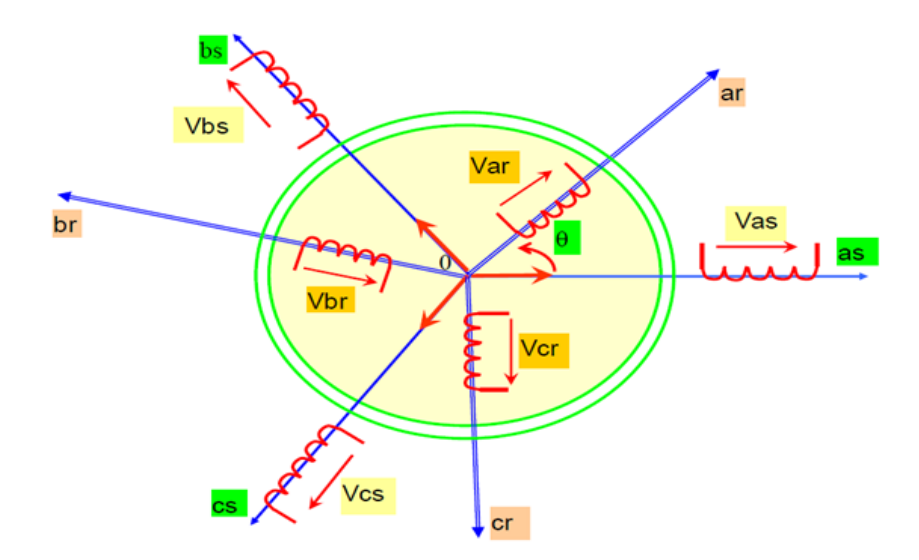

FIGURE 2.27 – Représentation schématique de la MADA dans le plan abc

$$
\begin{cases}\n[V_s] = [R_s][I_s] + \frac{d}{dt}[\varphi_s] \\
[V_r] = [R_r][I_r] + \frac{d}{dt}[\varphi_r]\n\end{cases}
$$
\n(2.28)

Les flux sont donnés par :

$$
\begin{cases}\n[\varphi_s] = [L_s][I_s] + [M_{sr}][I_r] \\
[\varphi_r] = [L_r][I_r] + [M_{rs}][I_s]\n\end{cases}
$$
\n(2.29)

Avec :

$$
[V_s] = \begin{bmatrix} v_{as} \\ v_{bs} \\ v_{cs} \end{bmatrix}, [V_r] = \begin{bmatrix} v_{ar} \\ v_{br} \\ v_{cr} \end{bmatrix}
$$

$$
[I_s] = \begin{bmatrix} i_{as} \\ i_{bs} \\ i_{cs} \end{bmatrix}, [I_r] = \begin{bmatrix} i_{ar} \\ i_{br} \\ i_{cr} \end{bmatrix}
$$

$$
[R_s] = \begin{bmatrix} R_s & 0 & 0 \\ 0 & R_s & 0 \\ 0 & 0 & R_s \end{bmatrix}, [R_r] = \begin{bmatrix} R_r & 0 & 0 \\ 0 & R_r & 0 \\ 0 & 0 & R_r \end{bmatrix}
$$

$$
[L_s] = \begin{bmatrix} l_s & M_s & M_s \\ M_s & l_s & M_s \\ M_s & M_s & l_s \end{bmatrix}, [L_r] = \begin{bmatrix} l_r & M_r & M_r \\ M_r & l_r & M_r \\ M_r & M_r & l_r \end{bmatrix}
$$

Les matrices des inductances mutuelles (matrice de couplage rotor-stator) s'écrivent comme suit :

$$
[M_{sr}] = \begin{bmatrix} M_{sr} \cos(\theta) & M_{sr} \cos(\theta + \frac{2\pi}{3}) & M_{sr} \cos(\theta - \frac{2\pi}{3}) \\ M_{sr} \cos(\theta - \frac{2\pi}{3}) & M_{sr} \cos(\theta) & M_{sr} \cos(\theta + \frac{2\pi}{3}) \\ M_{sr} \cos(\theta + \frac{2\pi}{3}) & M_{sr} \cos(\theta - \frac{2\pi}{3}) & M_{sr} \cos(\theta) \end{bmatrix}
$$
(2.30)

En intégrant l'équation  $(2.29)$  dans l'équation  $(2.28)$ , on obtient le système suivant :

$$
\begin{cases}\n[V_s] = [R_s][I_s] + \frac{d}{dt}([L_s][I_s]) + \frac{d}{dt}([M_{sr}][I_r]) \\
[V_r] = [R_r][I_r] + \frac{d}{dt}([L_r][I_r]) + \frac{d}{dt}([M_{sr}][I_s])\n\end{cases}
$$
\n(2.31)

 $L'$ équation mécanique de la machine s'écrit comme suit :

$$
J_T \frac{d\Omega_{gen}}{dt} = C_{mec} = \sum C \tag{2.32}
$$

avec :

-  $J_T$ : représente l'inertie totale de l'éolienne constituée de l'inertie de la turbine  $J_{turbine}$ ramenée sur l'axe rapide et celle de la génératrice  $J_g$ , elle est donnée par l'expression suivante :

$$
J_T = \frac{J_{turbine}}{G^2} + J_g \tag{2.33}
$$

-  $C_{mec}$ : représente le couple mécanique, qui est fonction du couple électromagnétique  $C_{em}$  produit par la génératrice, du couple des frottements visqueux  $C_{visq}$ , et du couple issu du multiplicateur  $C_{arbre}$ :

$$
C_{mec} = C_{arbre} - C_{em} - C_{visq}
$$
\n
$$
(2.34)
$$

- Le couple sur l'arbre rapide  $C_{arbre}$  est exprimé en fonction du couple sur l'arbre lent  $C_{aero}$  par l'expression suivante :

$$
C_{arbre} = \frac{C_{aero}}{G} \tag{2.35}
$$

- Le couple électromagnétique  $C_{em}$  est donné par l'expression générale suivante :

$$
C_{em} = \frac{1}{2}p[I]^T \frac{d[L]}{dt}[I] \tag{2.36}
$$

Avec :

- $[I]$ : matrice du courant total;
- [L] : matrice inductance totale ;
- $p$  : le nombre de paire de pôle.

$$
[I] = \begin{bmatrix} [I_s] \\ [I_r] \end{bmatrix}, [L] = \begin{bmatrix} [L_{ss}] & [M_{sr}] \\ [M_{sr}] & [L_{rr}] \end{bmatrix}
$$

Compte tenu que tous les termes des sous matrices  $[L_{ss}]$  et  $[L_{rr}]$  sont à coefficients constants, on aura :

$$
C_{em} = p[I_s]^T \frac{d}{dt} ([M_{sr}][I_r])
$$
\n(2.37)

- Le couple visqueux est donné par l'expression suivante :

$$
C_{visq} = f\Omega_{gen} \tag{2.38}
$$

avec  $f$  représente le coefficient du frottement visqueux.

#### 3. Modèle de la MADA dans le plan dq (Transformation de Park)

La machine asynchrone est représentée par un système de six équations électriques en plus d'une équation mécanique. Travailler avec ces sept équations n'est pas facile même avec l'outil numérique, l'utilisation d'une transformation est alors indispensable. La transformation de Park consiste à transformer les enroulements statoriques et rotoriques en enroulements orthogonaux équivalents, afin d'obtenir un modèle mathématique plus simple que le modèle physique du système [13].

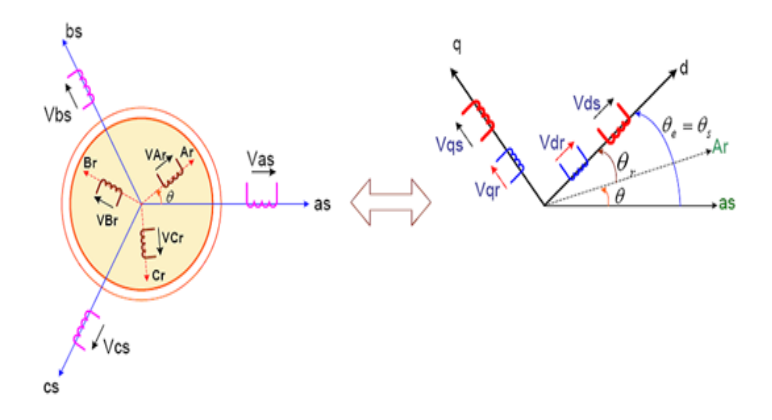

FIGURE  $2.28$  – Passage du triphasé au biphasé

La matrice de transformation est définie par :

$$
[P(\theta)] = \sqrt{\frac{2}{3}} \begin{bmatrix} \cos(\theta) & \cos(\theta - \frac{2\pi}{3}) & \cos(\theta + \frac{2\pi}{3}) \\ -\sin(\theta) & -\sin(\theta - \frac{2\pi}{3}) & -\sin(\theta + \frac{2\pi}{3}) \\ \frac{1}{\sqrt{2}} & \frac{1}{\sqrt{2}} & \frac{1}{\sqrt{2}} \end{bmatrix}
$$
(2.39)

L'angle  $\theta$  est au choix de l'utilisateur et peut dépendre du temps. Le fait que  $[P(\theta)]$ soit orthonormée implique que son inverse est égale à sa transposée :

$$
[P(\theta)]^{-1} = [P(\theta)]^T
$$

Les tensions, courants et flux se transforment de la manière suivante :

$$
\begin{cases}\n[V_{s,dq}] = [P(\theta_s)][V_{s,abc}]\n\ [V_{r,dq}] = [P(\theta_s - \theta)][V_{r,abc}]\n\end{cases}
$$
\n(2.40)

$$
\begin{cases}\n[I_{s,dq}] = [P(\theta_s)][I_{s,abc}] \\
[I_{r,dq}] = [P(\theta_s - \theta)][I_{r,abc}]\n\end{cases}
$$
\n(2.41)

$$
\begin{cases}\n[\varphi_{s,dq}] = [P(\theta_s)][\varphi_{s,abc}]\n[\varphi_{r,dq}] = [P(\theta_s - \theta)][\varphi_{r,abc}]\n\end{cases}
$$
\n(2.42)

Les relations entre les flux et les courants sont données par :

$$
\begin{cases}\n\varphi_{ds} = L_s i_{ds} + Mi_{dr} \\
\varphi_{qs} = L_s i_{qs} + Mi_{qr} \\
\varphi_{dr} = L_r i_{dr} + Mi_{ds} \\
\varphi_{qr} = L_r i_{qr} + Mi_{qs}\n\end{cases}
$$
\n(2.43)

Avec :

 $L_s = l_s - M_s$ : inductance cyclique statorique;  $L_r = l_r - M_r$ : inductance cyclique rotorique;  $M = \frac{3}{2}M_{rs} = \frac{3}{2}M_{sr}$ : mutuelle cyclique entre rotor-stator. Les équations électriques devient :

$$
\begin{cases}\nv_{ds} = R_s i_{ds} + \frac{d}{dt} \varphi_{ds} - \omega_s \varphi_{qs} \\
v_{qs} = R_s i_{qs} + \frac{d}{dt} \varphi_{qs} + \omega_s \varphi_{ds} \\
v_{dr} = R_r i_{dr} + \frac{d}{dt} \varphi_{dr} - (\omega_s - \omega) \varphi_{qr} \\
v_{qr} = R_r i_{qr} + \frac{d}{dt} \varphi_{qr} + (\omega_s - \omega) \varphi_{dr}\n\end{cases}
$$
\n(2.44)

En combinant les deux systèmes d'équation  $(2.43)$  et  $(2.44)$ , on aboutit à la forme matricielle suivante :

$$
\begin{bmatrix}\nv_{ds} \\
v_{qs} \\
v_{dr} \\
v_{qr}\n\end{bmatrix} = \begin{bmatrix}\nR_s + PL_s & -\omega_s L_s & PM & -\omega_s M \\
\omega_s L_s & R_s + PL_s & \omega_s M & PM \\
PM & -\omega_r M & R_r + PL_r & -\omega_r L_r \\
\omega_r M & PM & \omega_r L_r & R_r + PL_r\n\end{bmatrix} \begin{bmatrix}\ni_{ds} \\
i_{qs} \\
i_{dr} \\
i_{qr}\n\end{bmatrix}
$$
\n(2.45)

Avec :

$$
\left\{ \begin{array}{l} \displaystyle \omega_s = \frac{d}{dt} \theta_s \\ \displaystyle \omega = \frac{d}{dt} \theta \\ \displaystyle \theta_s = \theta_r + \theta \end{array} \right.
$$

#### • Puissances statoriques

Dans un repère biphasé, les puissances actives et réactives d'une machine asynchrone s'écrivent comme suit :

$$
\begin{cases}\nP_s = v_{ds}i_{ds} + v_{qs}i_{qs} \\
Q_s = v_{qs}i_{ds} - v_{ds}i_{qs}\n\end{cases}
$$
\n(2.46)

#### $\bullet$  Équation du couple électromagnétique

Après qu'on a passé au repère biphasé, l'expression du couple électromagnétique peut s'exprimer sous différentes formes. Parmi ces dernières, on trouve celle-ci [14] :

$$
C_{em} = p(\varphi_{ds}i_{qs} - \varphi_{qs}i_{ds})
$$
\n(2.47)

#### 4. Choix du référentiel

Les équations de la machine asynchrone triphasée peuvent être exprimées dans différents référentiels, le choix d'un référentiel se fait selon le problème à étudié  $[14]$ :

#### $(a)$  Référentiel lié au stator

Il se traduit par la relations suivante :

$$
\frac{d\theta_r}{dt} = -\omega
$$

On aura le système d'équations suivant :

$$
\begin{bmatrix}\nv_{ds} \\
v_{qs} \\
v_{dr} \\
v_{qr}\n\end{bmatrix} = \begin{bmatrix}\nR_s + PL_s & 0 & PM & 0 \\
0 & R_s + PL_s & 0 & PM \\
PM & -\omega M & R_r + PL_r & -\omega L_r \\
\omega M & PM & \omega L_r & R_r + PL_r\n\end{bmatrix} \begin{bmatrix}\ni_{ds} \\
i_{qs} \\
i_{dr} \\
i_{qr}\n\end{bmatrix}
$$
\n(2.48)

Ce référentiel est le mieux adapté pour travailler avec les grandeurs instantanées. Il est utilisé en vue d'étudier les variations importantes de la vitesse de rotation.

#### (b) Référentiel lié au rotor

Dans ce référentiel, on aura :

$$
\left\{ \begin{array}{l} \displaystyle \frac{d\theta_s}{dt} = \omega \\[0.1cm] \displaystyle \frac{d\theta_r}{dt} = 0 \end{array} \right.
$$

Avec :

$$
\theta_s=\theta_r+\theta\Longrightarrow\omega_s=\omega
$$

Le système d'équations devient :

$$
\begin{bmatrix}\nv_{ds} \\
v_{qs} \\
v_{dr} \\
v_{qr}\n\end{bmatrix} = \begin{bmatrix}\nR_s + PL_s & -\omega L_s & PM & -\omega M \\
\omega L_s & R_s + PL_s & \omega M & PM \\
PM & 0 & R_r + PL_r & 0 \\
0 & PM & 0 & R_r + PL_r\n\end{bmatrix} \begin{bmatrix}\ni_{ds} \\
i_{qs} \\
i_{dr} \\
i_{qr}\n\end{bmatrix}
$$
\n(2.49)

Ce référentiel est intéressant pour les problèmes des régimes transitoires où la vitesse de rotation est considérée constante.

#### $(c)$  Référentiel lié au champ tournant

Il se traduit par les relations suivantes :

$$
\begin{cases}\n\frac{d\theta_s}{dt} = \omega_s \\
\frac{d\theta_r}{dt} = \omega_s - \omega = g\omega_s = \omega_r\n\end{cases}
$$

Le système d'équations devient :

$$
\begin{bmatrix}\nv_{ds} \\
v_{qs} \\
v_{dr} \\
v_{qr}\n\end{bmatrix} = \begin{bmatrix}\nR_s + PL_s & -\omega_s L_s & PM & -\omega_s M \\
\omega_s L_s & R_s + PL_s & \omega_s M & PM \\
PM & -\omega_r M & R_r + PL_r & -\omega_r L_r \\
\omega_r M & PM & \omega_r L_r & R_r + PL_r\n\end{bmatrix} \begin{bmatrix}\ni_{ds} \\
i_{qs} \\
i_{dr} \\
i_{qr}\n\end{bmatrix}
$$
\n(2.50)

Ce type de référentiel est souvent utilisé dans l'étude de l'alimentation des moteurs à fréquence variable. Son modèle permet d'avoir des grandeurs constantes en régime permanent, d'où la facilité de régulation.

#### 5. Mise sous forme d'équation d'état

Vu la nécessité de représenter le modèle non linéaire de la machine asynchrone à double alimentation sous forme d'équation d'état, nous allons choisir dans tout ce qui suivra, le vecteur  $[\varphi_{ds}, \varphi_{qs}, i_{dr}, i_{qr}, \Omega_{gen}]^T$  comme vecteur d'état et les grandeurs  $v_{dr}, v_{qr}$  comme variable de commande [15].

Après le calcul, nous aboutissons au système suivant :

$$
\begin{cases}\n\frac{d\varphi_{ds}}{dt} = -\alpha_s \varphi_{ds} + \omega_s \varphi_{qs} + \alpha_s M i_{dr} + v_{ds} \\
\frac{d\varphi_{qs}}{dt} = -\alpha_s \varphi_{qs} - \omega_s \varphi_{ds} + \alpha_s M i_{qr} + v_{qs} \\
\frac{d i_{dr}}{dt} = -\gamma_r i_{dr} + \omega_r i_{qr} + \alpha_s \beta \varphi_{ds} - \beta \Omega \varphi_{qs} - \beta v_{ds} + \frac{1}{\sigma_r} v_{dr} \\
\frac{d i_{qr}}{dt} = -\gamma_r i_{qr} - \omega_r i_{dr} + \alpha_s \beta \varphi_{qs} + \beta \Omega \varphi_{ds} - \beta v_{qs} + \frac{1}{\sigma_r} v_{qr} \\
\frac{d \Omega_{gen}}{dt} = \frac{p\mu}{J_T} (\varphi_{qs} i_{dr} - \varphi_{ds} i_{qr}) - \frac{1}{J_T} C_r - \frac{f}{J_T} \Omega_{gen}\n\end{cases} (2.51)
$$

Avec :

$$
\begin{cases}\n\omega_r = g\omega_s = \omega_s - p\Omega_{gen} \\
\alpha_s = \frac{R_s}{L_s} \\
\beta = \frac{M}{L_s\sigma_r} \\
\sigma_r = L_r(1 - \frac{M^2}{L_sL_r}) \\
\mu = \frac{M}{L_s} \\
\gamma_r = \frac{R_r}{\sigma_r} + \frac{R_sM^2}{L_s^2\sigma_r}\n\end{cases}
$$

#### 6. Simulation et interprétation

A l'aide du logiciel MATLAB, la simulation de la MADA a été faite. Son modèle est basé sur les équations obtenues avec la transformation de Park (plan  $(d, q)$ ) liée au champ tournant. Les résultats montrés sur les figures ci-dessous sont obtenus pour un modèle d'une machine asynchrone à double alimentation, a une puissance nominale de 4.5 kW (voir l'annexe), alimentée directement par une source de tension triphasée parfaite de fréquence 50 Hz et d'amplitude 220 V au niveau du stator, avec un rotor court-circuité.

#### Démarrage à vide,  $Cr = 0$  N.m :

Nous remarquons que toutes les grandeurs de la machine ont un régime transitoire oscillant. La vitesse mécanique du rotor  $\Omega_{gen}$  atteint une valeur à vide proche de 157 rad/s au bout d'un temps égal à 1 s. Ce démarrage rapide a permis d'avoir un établissement rapide du couple électromagnétique au régime transitoire. Les courants rotoriques  $i_{dr}$ ,  $i_{qr}$ se stabilisent à des valeurs proches de zéro au bout d'un temps égal à 1 s, quant aux flux statorique ( $\varphi_{ds}, \varphi_{qs}, \varphi_s$ ), ils prennent tous des régimes transitoires oscillatoires puis se stabilisent aux valeurs respectivement de -0.86 Wb, -0.03 Wb et 0.86 Wb.

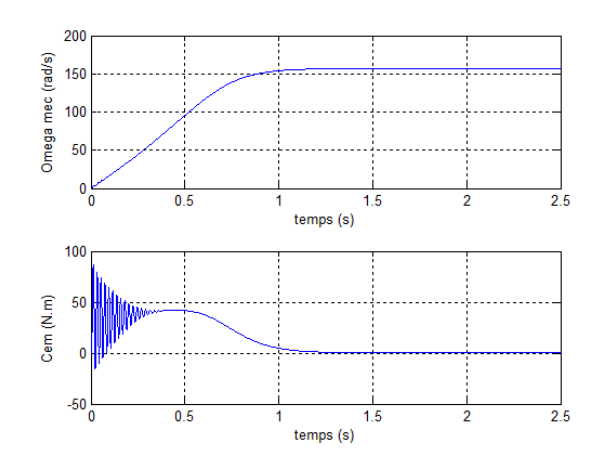

phids (VVb) و  $0.5$  $\overline{2.5}$  $1.5$  $temps(s)$ phiqs (Wb)  $\overline{2.5}$  $0.5$  $1.5$  $temps(s)$ phis (Wb)  $0<sub>0</sub>$  $\frac{1}{2.5}$  $0.5$  $1.5$  $temps(s)$ 

FIGURE 2.29 – Vitesse mécanique et couple électromagnétique du rotor

Figure 2.30 – Les flux statoriques

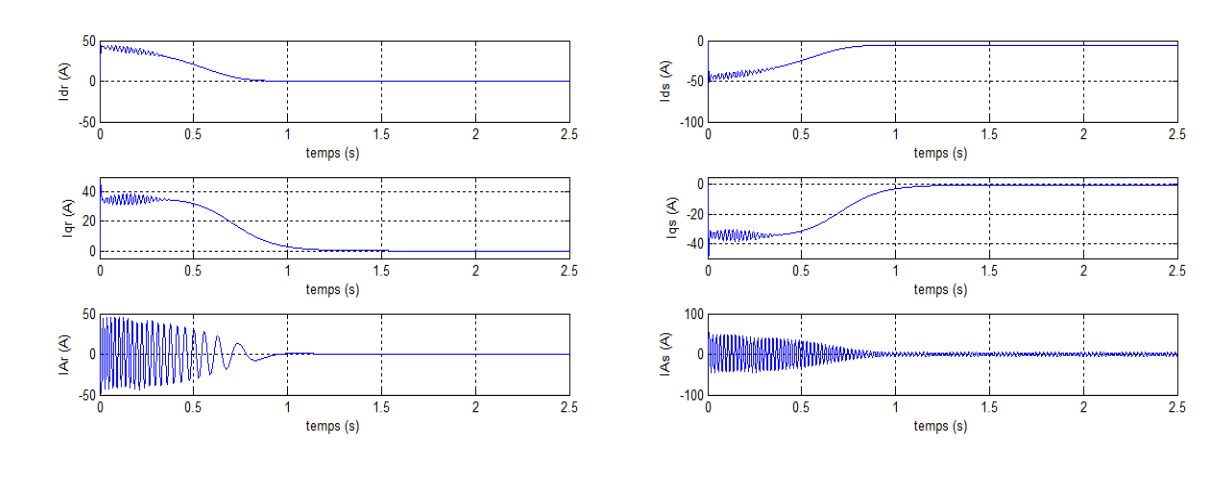

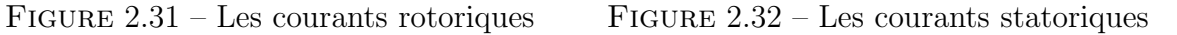

#### Démarrage à vide avec application d'un couple résistant,  $Cr = 23$  N.m :

Nous remarquons qu'à l'application du couple résistant, le couple électromagnétique augmente afin de compenser le couple résistant, cela induit une légère diminution de vitesse qui traduit un glissement supplémentaire correspond au glissement nominal de la machine, et une augmentation du courant  $i_{qr}$ . De même pour les flux statoriques  $\varphi_{ds}, \varphi_{qs}$  augmentent à l'instant de l'application du couple, ce qui explique le couplage naturel existant entre le flux et le couple.

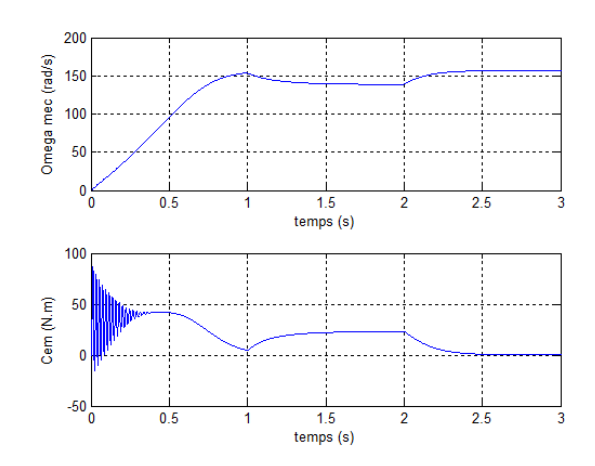

phids (Wb) و  $2.5$  $0.5$  $\frac{1.5}{\text{temps (s)}}$ phiqs (Wb)  $\mathbf{0}$  $1.5$ <br>temps (s) 2.5  $0.5$ 2 phis (Wb)  $\mathbf{0}^{\dagger}_{0}$  $0.5$  $1.5$ 2.5 temps (s)

FIGURE 2.33 – Vitesse mécanique et couple électromagnétique du rotor

Figure 2.34 – Les flux statoriques

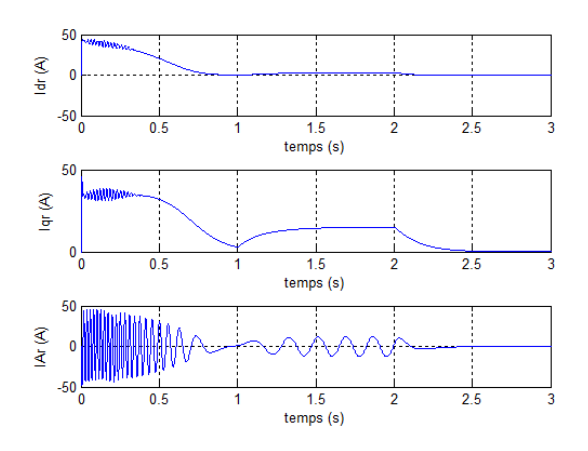

Figure 2.35 – Les courants rotoriques Figure 2.36 – Les courants statoriques

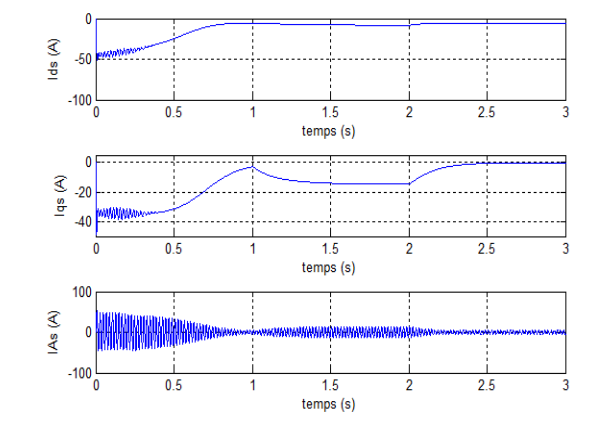

## 2.4 Modélisation du système de stockage électrique

Le système tampon utilisé le plus couramment pour les systèmes à énergies renouvelables, est la batterie d'accumulateurs électrochimiques. Les deux types les plus utilisés sont les batteries avec accumulateurs au plomb-acide (Pb-acide), et les batteries avec accumulateurs au nickel-cadmium (Ni-Cd) [16].

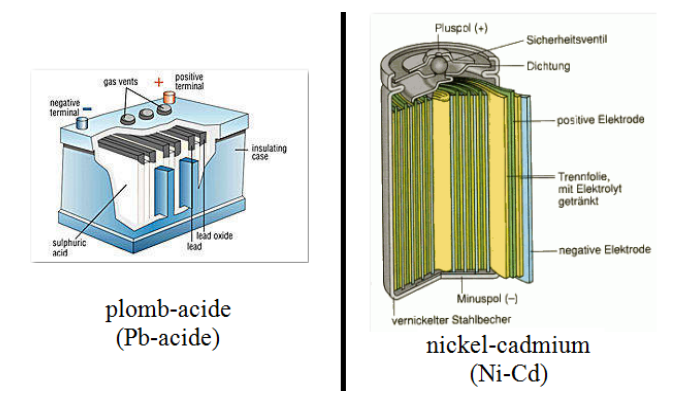

Figure 2.37 – Batteries Ni-Cd et Pb-acide

Le circuit équivalent de la batterie met en application un modèle dynamique générique paramétrisé pour représenter la plupart des types populaires de batteries rechargeables [28]. Ce circuit équivalent est montré ci-dessous :

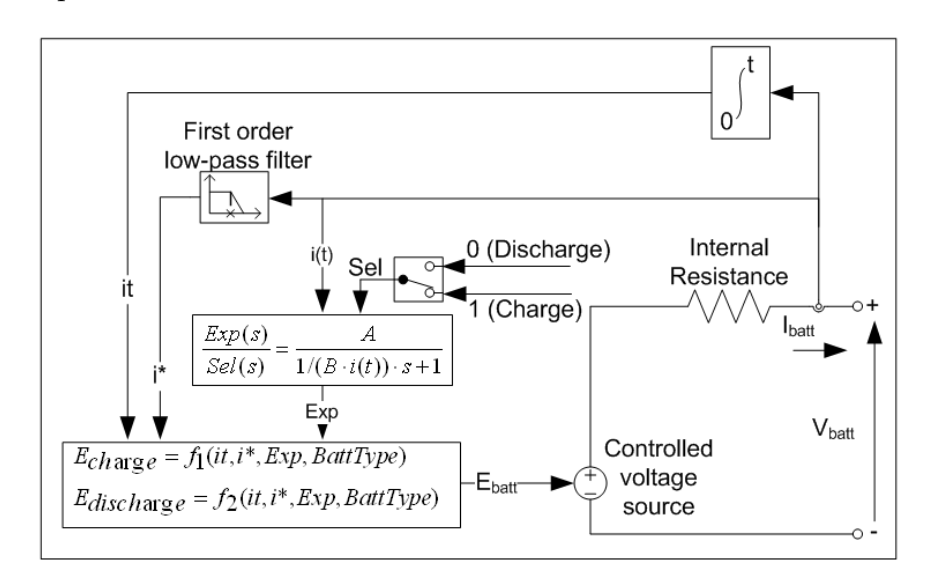

FIGURE 2.38 – Modèle équivalent de la batterie

Pour un modèle de batterie de type Plomb-Acide, les équations de charge et de décharge sont :

• Modèle de décharge  $(i^* > 0)$ :

$$
f_1(it, i^*, i, Exp) = E_0 - K \frac{Q}{Q - it} i^* - K \frac{Q}{Q - it} it + Laplace^{-1} \left( \frac{Exp(s)}{Sel(s)} \cdot 0 \right) \quad (2.52)
$$

• Modèle de charge  $(i^* < 0)$ :

$$
f_2(it, i^*, i, Exp) = E_0 - K \frac{Q}{it + 0.1Q} i^* - K \frac{Q}{Q - it} it + Laplace^{-1} \left( \frac{Exp(s)}{Sel(s)} \cdot \frac{1}{s} \right) (2.53)
$$

Pour un modèle de batterie de type Nickel-Cadmium, les équations de charge et de décharge sont :
• Modèle de décharge  $(i^* > 0)$ :

$$
f_1(it, i^*, i, Exp) = E_0 - K \frac{Q}{Q - it} i^* - K \frac{Q}{Q - it} it + Laplace^{-1} \left( \frac{Exp(s)}{Sel(s)} \cdot 0 \right) \quad (2.54)
$$

• Modèle de charge  $(i^* < 0)$ :

$$
f_2(it, i^*, i, Exp) = E_0 - K \frac{Q}{\mid it \mid +0.1Q} i^* - K \frac{Q}{Q - it} it + Laplace^{-1} \left( \frac{Exp(s)}{Sel(s)} \cdot \frac{1}{s} \right) (2.55)
$$

Avec :

- $E_{batt}$ : tension non linéaire de la batterie [V];
- $E_0$ : tension constante [V];
- $Exp(s)$ : zone dynamique exponentielle [V];
- $Sel(s)$ : représente le mode de la batterie,  $Sel(s) = 0$  durant la décharge de la batterie,  $Sel(s) = 1$  durant la charge de la batterie;
- K : constante de polarisation [Ah<sup>-1</sup>], ou résistance de polarisation [ $\Omega$ ];
- $i^*$ : dynamique du courant à basse fréquence [A];
- $i$  : courant de la batterie [A];
- *it* : capacité extraire  $[Ah]$ ;
- $\bullet~ Q$  : capacité maximale de la batterie  $[Ah]$  ;
- $A$ : tension exponentielle [V];
- $B$ : capacité exponentielle [Ah].

#### Précautions à prendre pour protéger les batteries

Afin d'éviter la dégradation de la batterie et prolonger sa durée de vie, la batterie est soumise à deux contraintes principales définies comme suit :

- La valeur maximale du courant de charge ne doit pas dépasser le  $1/5$  de sa capacité nominale comme le recommandent les constructeurs des batteries ;
- $\bullet$  La capacité de la batterie doit être comprise dans l'intervalle défini par :

$$
C_{min,bat} \le C_{bat}(t) \le C_{max,bat} \tag{2.56}
$$

 $O\grave{u}$ :

–  $C_{max,bat}$ ,  $C_{min,bat}$ : les capacités maximale et minimale de la batterie respectivement.

Dans cette étude, la capacité maximale de la batterie est prise égale à la capacité nominale  $C_{n,bat}$  et par conséquent la capacité minimale de la batterie est exprimée par l'équation suivante :

$$
C_{min,bat} = (1 - DOD_{max}).C_{n,bat} \tag{2.57}
$$

 $O\grave{u}$ :

–  $DOD_{max}$ : la profondeur de décharge maximale de la batterie qui représente le rapport entre la capacité maximale qui pourrait être extraite de la batterie et sa capacité nominale (maximale).

A un moment donné, l'état de charge de la batterie est exprimé par l'équation suivante :

$$
SOC(t) = \frac{C_{bat}(t)}{C_{max,bat}}\tag{2.58}
$$

Par conséquent, la profondeur de décharge est calculée à partir de l'équation :

$$
DOD(t) = 1 - SOC(t)
$$
\n
$$
(2.59)
$$

Selon les spécifications des constructeurs de batteries, la durée de vie d'une batterie peut être prolongée si la profondeur de décharge prend des valeurs inférieures à 50% qui correspondent à un état de charge supérieur à 50%. En effet, l'état de charge de la batterie est un bon indicateur pour le contrôle des régimes de surcharge et de décharge profonde de la batterie.

#### Simulation de la caractéristique d'une batterie

Afin d'illustrer la caractéristique de la batterie, nous avons utilisé un modèle existant déjà dans le logiciel MATLAB/Simulink (R2011b, 7.13), qui a les paramètres suivants :

| Battery type                                        | Nickel-Cadmium        |
|-----------------------------------------------------|-----------------------|
| Nominal Voltage $(V)$                               | 48                    |
| Rated Capacity (Ah)                                 | 4500                  |
| Maximum Capacity (Ah)                               | 5113.6364             |
| Fully Charged Voltage (V)                           | 54.9204               |
| Nominal Discharge Current $(A)$                     | 900                   |
| Internal Resistance $(\Omega)$                      | 0.00010667            |
| Capacity (Ah) @ Nominal Voltage                     | 4326.1364             |
| Exponential zone [Voltage $(V)$ , Capacity $(Ah)$ ] | [51.218776 1257.9545] |

TABLE 2.1 – Paramètres de la batterie utilisée dans MATLAB/Simulink [28]

Les simulations faites ont donné les résultats suivants :

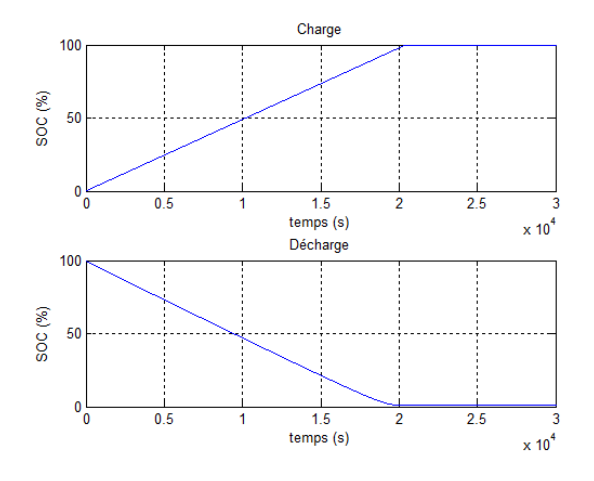

FIGURE  $2.39 - État$  de charge de la batterie : cas de charge et cas de décharge

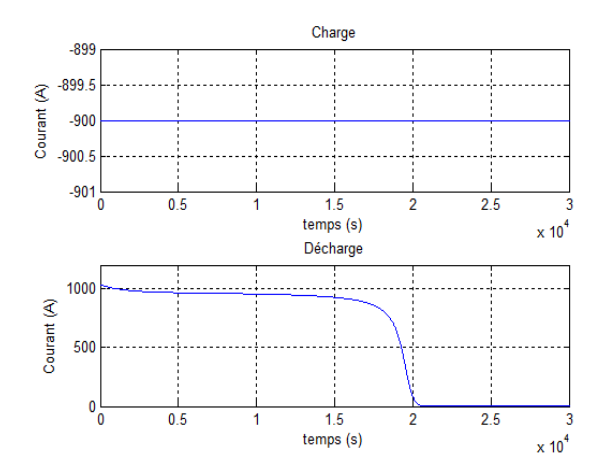

Figure 2.41 – Courant dans la batterie : cas de charge et cas de décharge

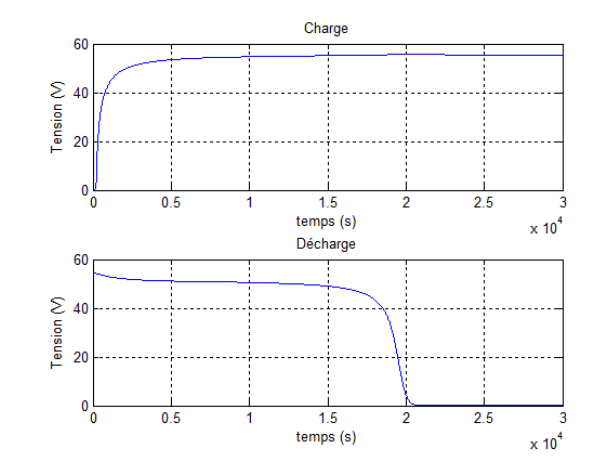

Figure 2.40 – Tension aux bornes de la batterie : cas de charge et cas de décharge

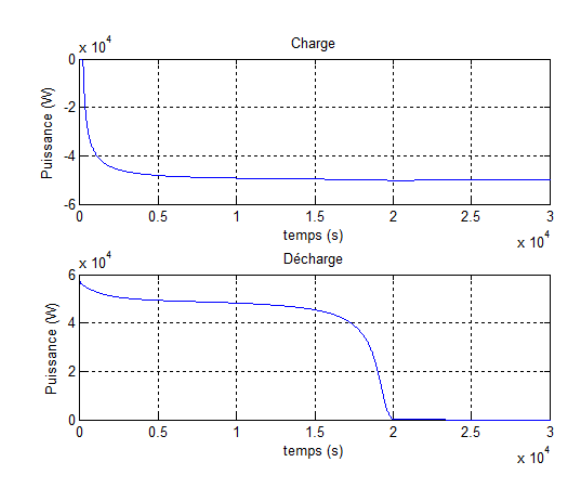

Figure 2.42 – Puissance de la batterie : cas de charge et cas de décharge

- Dans le cas de charge de la batterie : nous avons branché cette dernière à une source de courant de 900 A avec un état initial de charge  $SOC_{t=0s} = 0\%$ , et comme le courant soit rentrant à la batterie (charge), ce qui signifie le signe moins  $\left(\cdot\right)$  associé au courant de la batterie.

La durée de charge de la batterie correspondante à ce courant de charge (900A) est environ de 5h 30mn.

- Dans le cas de décharge de la batterie : on a branché cette dernière à une résistance de 0.053 Ω avec un état initial de charge  $SOC_{t=0s} = 100\%$ . La caractéristique de décharge est représenté sur les figures en haut.

La durée de décharge de la batterie correspondante à cette charge  $(0.053 \Omega)$  est environ de 5h 30mn.

# 2.5 Conclusion

La modélisation du système complet est présentée dans ce chapitre, avec l'objectif principal est d'établir des modèles mathématiques pour tous les éléments composants le système afin de simuler leur fonctionnement.

Pour le générateur PV, la modélisation est orientée vers le paramètre de la puissance maximale du fait qu'il présente un paramètre d'intérêt dans les applications pratiques.

Pour le générateur éolien, nous avons élaboré un modèle pour la turbine, ainsi pour la MADA, en se basant sur quelques hypothèses simplificatrices. La transformation de Park nous à permis de simplifier ce modèle ainsi, les résultats de simulation ont été présentés.

Le convertisseur  $DC/DC$  est modélisé par un modèle simple qui est fonction de la durée d'ouverture et de fermeture de l'interrupteur de commande du convertisseur.

Pour la partie stockage, les batteries sont modélisées par une approche énergétique permettant de déterminer leurs capacités. Bien que la capacité de la batterie soit plus élevée, sa durée de vie est raccourcie.

# Chapitre 3

# Commande du système hybride

# 3.1 Introduction

Dans ce chapitre, nous allons traiter la commande du système étudié, qui est composée de deux parties :

- 1. Commande de la chaine photovoltaïque, basée sur :
	- Le contrôle du hacheur Buck-Boost par un mécanisme de poursuite (MPPT) pour extraire le maximum de puissance générée par le panneau photovoltaïque.
	- Le contrôle d'un hacheur Buck-Boost réversible en courant qui permet l'adaptation du système de stockage avec le reste de la chaine.
- 2. Commande de la chaine éolienne, basée sur trois principales commandes, à savoir :
	- (a) La commande qui assure la maximisation de la puissance extraite de la turbine, en utilisant trois méthodes différentes :
		- La méthode de contrôle sans asservissement de la vitesse mécanique avec connaissance de la courbe caractéristique;
		- La méthode de contrôle par asservissement de la vitesse mécanique avec connaissance de la courbe caractéristique ;
		- La méthode de contrôle par asservissement de la vitesse mécanique sans connaissance de la courbe caractéristique.
	- (b) La commande vectorielle de la machine asynchrone à double alimentation par orientation du flux statorique.
	- (c) La commande du convertisseur assurant l'asservissement du bus continu ;
- 3. La commande et la gestion du système complet, incluant les deux sous systèmes.

# 3.2 Commande de la chaine photovoltaïque

# 3.2.1 Définition de la commande MPPT d'une chaine photovoltaïque

La commande MPPT d'un système solaire photovoltaïque peut être définie comme étant une commande qui fait varier le rapport cyclique d'un convertisseur statique, de telle sorte que la puissance fournie par le générateur photovoltaïque soit maximale à ses bornes.

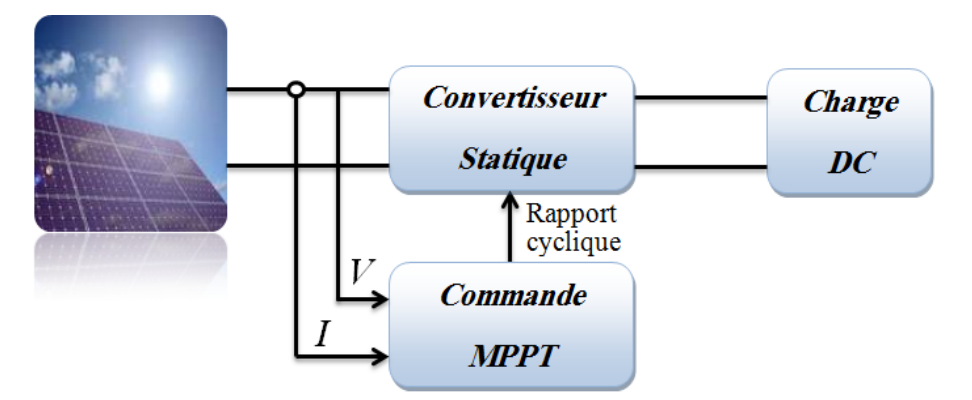

FIGURE  $3.1$  – Chaîne élémentaire de conversion photovoltaïque

L'algorithme MPPT peut être plus ou moins compliqué pour rechercher la puissance maximale, mais en général il est basé sur la variation du rapport cyclique du convertisseur statique jusqu'à se placer sur le point de puissance maximale, en fonction de variations des paramètres d'entrée (I et V) et de sortie (charge variable) du convertisseur statique [23].

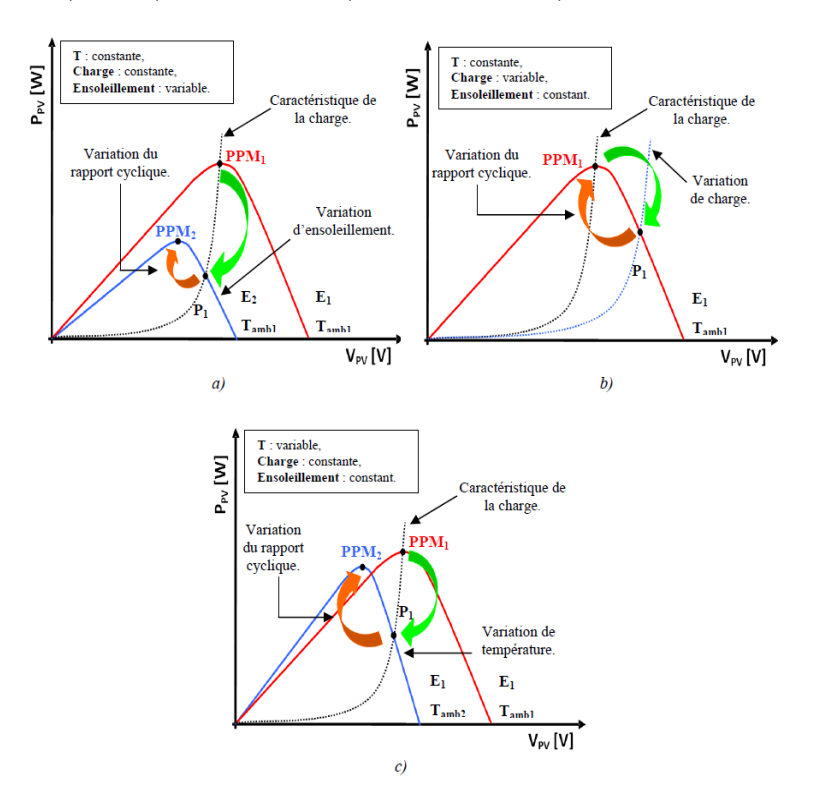

FIGURE  $3.2$  – Exemples de poursuite de l'MPP pour différentes perturbations [3]

### 3.2.2 Classification des commandes MPPT

#### Adaptation manuelle de la charge au générateur photovoltaïque

Dans cette méthode, le MPP (Maximum Power Point) du panneau solaire est déterminé théoriquement ou par une série de mesures dans les conditions normales de fonctionnement. Ensuite, on fait l'extraction des valeurs de courant et de tension correspondantes `a cette puissance, on pourra après fixer la valeur de la charge correspondante à ces valeurs.

L'avantage de cette méthode est qu'elle est très simple du fait qu'aucun circuit additionnel est employé.

Par contre, son inconvénient est qu'elle ne prend en compte aucun changement d'ensoleillement ou de température qui provoquent bien sûre le changement du point de fonctionnement correspondant à la puissance maximale  $(V_m$  et  $I_m)$ . Les effets comme le vieillissement des cellules ou l'accumulation de la poussière sur les panneaux peuvent également causer une variation du point de fonctionnement correspondant à la puissance maximale [18].

#### Adaptation manuelle du générateur photovoltaïque à la charge

Une amélioration de la méthode présentée précédemment est nécessaire.

Un certain nombre de cellules de batterie contrôlables sont connectées en série. Selon la tension d'opération désirée de la cellule photovoltaïque, le nombre de cellules de batterie en série peut être changée.

Cette technique permet au système de réagir aux changements des conditions environnementales telles que la température et l'ensoleillement et donc de fonctionner plus près du MPP réel.

Cette approche exige le câblage de circuits supplémentaires. En plus, l'augmentation ou la diminution par pas de la tension de fonctionnement ne permet pas la poursuite précise du MPP.

Cette approche dans le long terme dégrade la vie des batteries. elle pourrait être rentables pour des usages avec des cellules photovolta¨ıques stationnaires `a condition de trouver des systèmes ingénieux et économiques de contrôle.

#### Les méthodes analogiques

En les comparant par rapport aux méthodes micro programmées, les méthodes analogiques sont souvent simples à réaliser et à bas prix. Parmi ces dernières, nous rappelons quelques méthodes souvent utilisées :

1. La première méthode consiste à commander un convertisseur à travers un circuit  $\acute{e}$ lectronique utilisant des cellules PV étalons comme consigne de référence afin de déterminer la tension optimale du générateur PV ou le courant optimal. Malgré le

fonctionnement à une puissance maximale, quelques inconvénients sont à soulever tels que :

- La non prise en compte des dérives des caractéristiques du générateur PV dues aux paramètres extérieurs (vieillissement, vent, température, poussière ...);
- D´ependance totale de la cellule ´etalon qui peut subir des modifications ou anomalies.
- 2. Une deuxième méthode analogique qui se base sur la recherche extrémale analogique de la puissance maximale. Cette méthode est basée sur la dérivation de la puissance P du générateur. Le générateur travaille à son optimum de puissance lorsque le signal dérivé  $\frac{dP}{dt}$  s'annule. Cette méthode, quoique théoriquement séduisante et facile à étudier présente par contre des difficultés de mise en œuvre et ceci pour différentes raisons :
	- Nécessité de dériver le signal analogique  $P(t)$  ce qui engendre des bruits et des dérives importantes difficiles à filtrer;
	- Instabilité due aux bruits et aux perturbations ;
	- Nécessité de tenir compte de la dynamique de mesure de puissance  $[10]$ .

#### Les méthodes micro programmées

L'évolution du domaine de la micro-informatique a permis d'améliorer les conditions de fonctionnement des systèmes photovoltaïques. Parmi ces conditions, nous citons les procédures micro programmées permettant un fonctionnement du système à puissance maximale.

L'élaboration de ces procédures se base sur plusieurs principes tels que :

- 1. L'utilisation d'une base de données climatique permettant de déterminer pour chaque température et ensoleillement mesurés, la puissance maximale de référence prévue.
- 2. La simulation des équations caractéristiques du générateur PV afin de chercher pour chaque température et ensoleillement mesurés la nouvelle puissance de référence.
- 3. L'utilisation des techniques de recherches en temps réel du point de puissance maximale suivant les variations des conditions climatiques, en se basant sur les mesures de la tension et du courant du générateur PV [10].

#### Méthodes à contre réaction de tension

Ce genre de mécanismes repose sur le contrôle de la tension de fonctionnement des panneaux par la comparaison de cette tension avec une tension de référence. Cela génère une tension d'erreur qui fait varier le rapport cyclique de la commande MLI afin d'annuler cette erreur. Selon la nature de cette tension de référence (fixe ou variable, interne ou externe), on dénombre trois types de méthodes [19] :

#### 1. Contre réaction de tension avec  $V_{ref}$  fixe

Cette méthode est basée essentiellement sur une simple comparaison entre la tension de sortie d'un panneau PV avec une tension de référence prédéfinie, pour ajuster continuellement le rapport cyclique d du convertisseur DC/DC. Cette tension correspond à la tension moyenne de l'intervalle des points des puissances maximales relevées par des tests sous différentes conditions d'ensoleillement et de température [19].

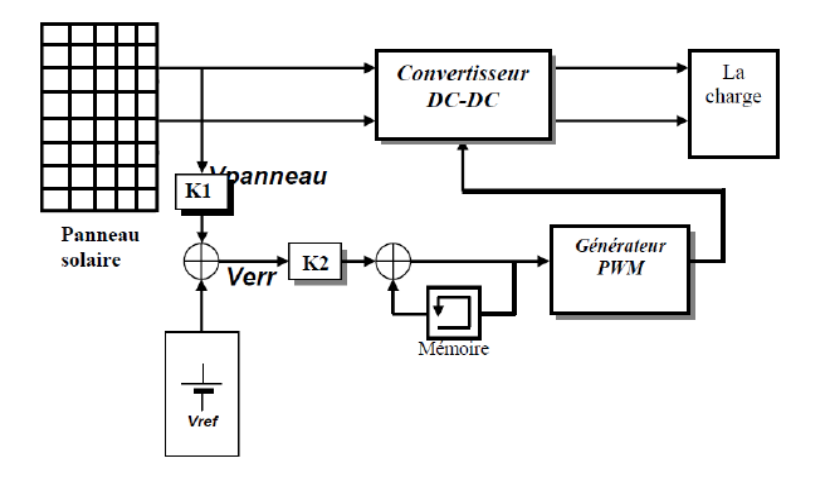

FIGURE 3.3 – Principe de la méthode à contre réaction de tension avec tension de référence fixe

2. Contre réaction de tension avec  $V_{ref}$  en fonction de  $V_{oc}$ :  $V_{ref} = f(V_{oc})$ 

Cette méthode est basée sur la mesure de la tension du circuit ouvert  $V_{oc}$  du panneau. Cette dernière est mesurée en interrompant le fonctionnement normal du système avec une certaine fréquence, en stockant la valeur mesurée puis, en ajustant la tension de référence sur une certaine fraction de la tension du circuit ouvert qui a été expérimentalement déterminée pour être 76% de  $V_{oc}$ . Cette tension de référence est comparée à la tension de fonctionnement du panneau et le signal d'erreur résultant est employé comme entrée dans la commande MLI du convertisseur DC-DC.

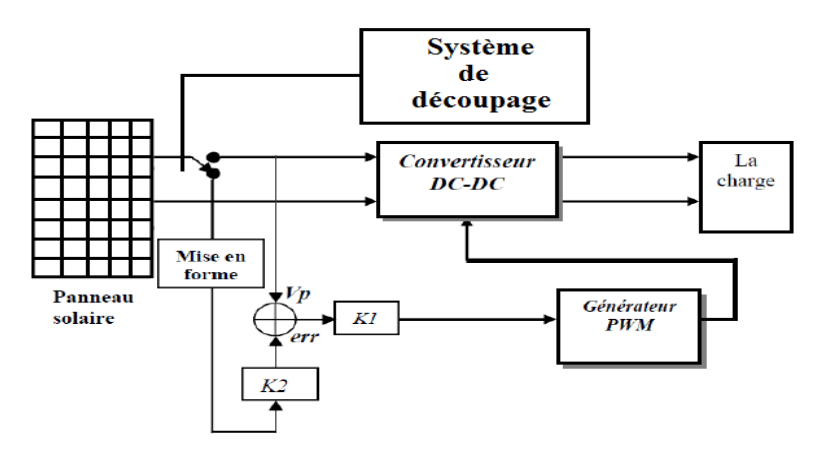

FIGURE 3.4 – Principe de la méthode à contre réaction de tension avec  $V_{ref} = f(V_{oc})$ 

Cette méthode permet la commande de la tension de fonctionnement en prenant en consid´eration les variations des facteurs importants comme l'ensoleillement et la température. En plus, le vieillissement et l'accumulation de la poussière sur la surface de cellules sont aussi pris en compte.

L'interruption du fonctionnement du système avec une certaine fréquence engendre des pertes qui sont estimées à  $0.05\%$  de la puissance maximale disponible. On estime que des pertes provoquées par l'inexactitude de la localisation du point de puissance maximale (MPP) réel qui sont autour  $0.5\%$ . L'interruption fréquente du système provoque une augmentation du bruit électrique  $[20]$ .

#### 3. Tension de référence externe (cellule pilote)

Pour éviter le problème de la méthode précédente (interruption de fonctionnement), une cellule pilote est ajoutée au panneau solaire (c'est une cellule photovoltaïque simple qui est électriquement indépendante du reste de la rangée). La tension en circuit ouvert de cette cellule mesur´ee continuellement va nous donner une information implicite de la tension en circuit ouvert de l'ensemble des panneaux solaires, en multipliant cette tension avec le nombre de cellules en série :  $V_{oc,panneau} = n_s V_{oc,cellule}$ 

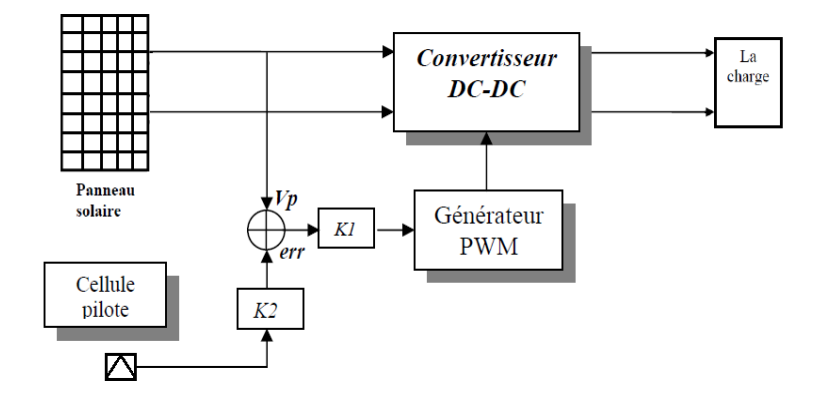

FIGURE 3.5 – Principe de la méthode à contre réaction de tension avec tension de référence de la cellule pilote

Cette méthode évite l'interruption du système mais, elle possède quelques inconvénients tel :

- La cellule pilote utilisée comme référence pour le comportement de la rangée n'est pas facile à mettre en application;
- La superficie qui est très limitée et l'emplacement de la cellule font que la cellule pilote ne soit pas toujours fidèle à ce qui est ressenti par le panneau.

Pour limiter cet  $2^{eme}$  inconvénient, on place une cellule pilote individuelle pour chaque petit groupe des panneaux.

Comme la méthode précédente, cette méthode utilise un facteur fixe pour estimer la tension  $V_{mp}$  à partir de la tension  $V_{oc}$  ce qui donne que le MPP n'est pas poursuivi parfaitement [18].

#### Méthodes à contre réaction de courant

Par analogie avec les méthodes à contre réaction de tension, nous citerons :

# 1. Méthode à contre réaction de courant avec  $I_{ref}$  en fonction de  $I_{sc}$ :  $I_{ref} = f(I_{sc})$

Dans ce cas, le courant de court-circuit  $I_{sc}$  du panneau solaire permet de savoir la valeur du courant optimal dans lequel doit fonctionner le panneau pour extraire le maximum de puissance. Le courant optimal est proportionnel au courant de court circuit, cette proportionnalité est généralement égale à 0.9 [21].

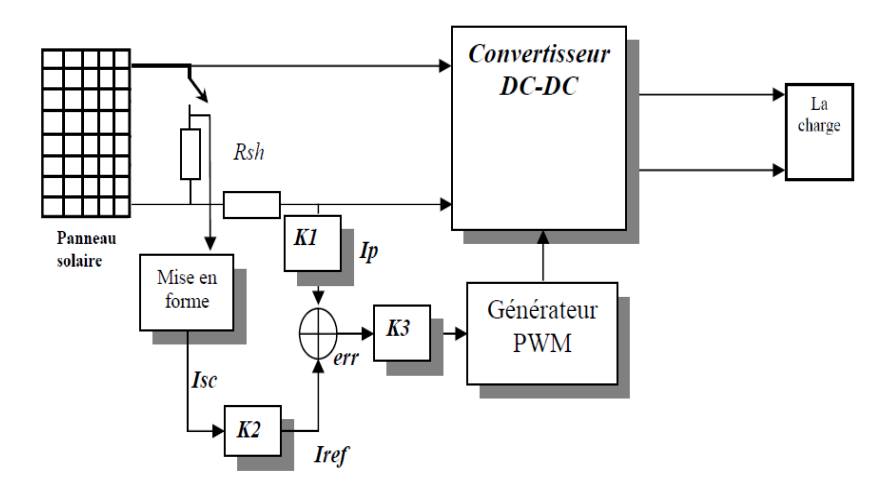

FIGURE 3.6 – Principe de la méthode de poursuite à courant de référence en fonction du  $I_{sc}$ 

Généralement cette méthode n'est pas applicable à cause de la grande déviation du courant optimal pour différents ensoleillements et températures (voir figures  $(2.5)$ ) et  $(2.7)$ .

# 2. Méthode à contre réaction de courant avec courant de référence externe (cellule pilote)

Dans cette méthode, l'utilisation d'une cellule pilote comme source d'information du courant de court-circuit de l'ensemble des panneaux est impossible par le fait de courtcircuiter en permanence cette cellule cause un échauffement supplémentaire qui va fausser l'information générée par cette cellule et emmener sa destruction rapide [18].

#### 3. Méthode à contre réaction par maximisation du courant de sortie

Cette technique est fondée sur l'hypothèse que lorsque la charge est constituée par des batteries, la tension de la charge (batterie) est approximativement constante, c'est à dire que la maximisation de la puissance de sortie revient à maximiser le courant  $I_b$  de la batterie. Ceci signifie qu'au lieu de trouver et de réduire le rapport  $\frac{dP}{dt}$  au minimum, cette technique cherche à commander et réduire au minimum le rapport  $\frac{dI_b}{dt}$ . L'avantage de cette méthode est qu'elle n'est pas complexe, contrairement à d'autres, mais elle est valable que dans le cas où la charge est une batterie car dans le cas contraire tel qu'un

moteur à courant continu ou une charge résistive il sera alors impossible de synthétiser le MPP seulement par la composante du courant mesuré  $[21]$ .

#### Méthodes à contre réaction de puissance

Les méthodes à contre réaction de puissance se basent sur des algorithmes de recherche itératives pour trouver le point de fonctionnement du panneau afin que la puissance générée soit maximale sans interruption de fonctionnement du système.

La puissance extraite du panneau est calculée à partir de la mesure du courant I et de la tension V du panneau et la multiplication de ces deux grandeurs  $P=V^*I$ .

#### 1. Méthode Perturbation et Observation (P&O)

C'est l'algorithme de poursuite du MPP le plus utilisé. Comme son nom l'indique, il est basé sur la perturbation du système à travers l'augmentation ou la diminution de  $V_{ref}$ ou en agissant directement sur le rapport cyclique du convertisseur DC-DC, puis par l'observation de l'effet de cette perturbation sur la puissance sortante du panneau. Si la valeur de la puissance actuelle  $P(k)$  du panneau est supérieure à la valeur précédente  $P(k-1)$ , alors on garde la même direction de perturbation précédente, sinon on inverse la perturbation par rapport au cycle précédent.

La figure  $(3.7)$  montre l'organigramme de l'algorithme de la méthode P&O tel qu'il doit être implémenté dans le microprocesseur de contrôle :

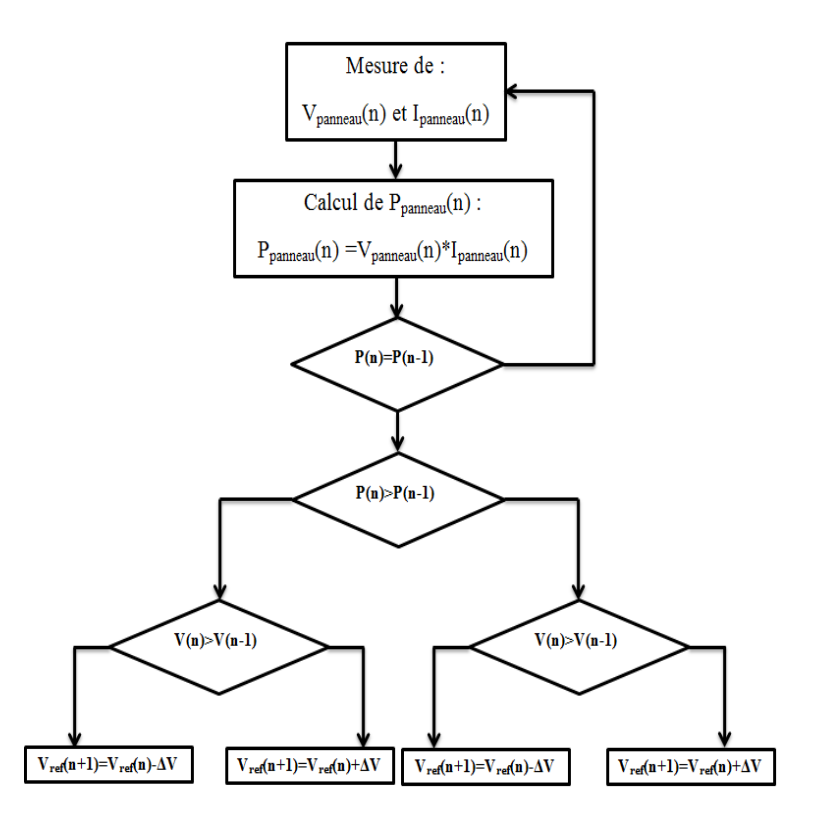

Figure 3.7 – Organigramme de l'algorithme perturbation et observation [3]

Avec cet algorithme la tension de fonctionnement  $V$  est perturbée à chaque cycle du MPPT. Dès que le MPP sera atteint, V oscillera autour de la tension idéale  $V_m$  de fonctionnement, ce qui cause une perte de puissance qui dépend de la largeur du pas de la perturbation utilisée :

- Si la largeur du pas est grande, l'algorithme du MPPT répondra rapidement aux changements soudains des conditions de fonctionnement, mais les pertes seront accrues relativement aux conditions stables ou lentement changeantes.
- Si la largeur du pas est très petite les pertes dans les conditions de stabilité ou lentement changeantes seront réduites, mais le système ne pourra plus suivre les changements rapides de la température ou de l'ensoleillement.

La valeur pour la largeur idéale du pas  $\Delta D$  dépend du système, elle doit être déterminée expérimentalement.

#### 2. Algorithme de l'incrémentale conductance (Incremental Conductance)

Dans cet algorithme, la dérivée de la puissance sortante du panneau est calculée d'une autre manière. Elle est calculée en fonction de la tension  $V$  et sa différence  $dV$  et du courant I et sa différence dI. Cette dérivée est nulle au point de puissance maximale, positive à gauche du point MPP et négative à droite.

La puissance du panneau solaire est donnée par :  $P=V^*I$ La dérivée partielle  $\frac{\partial P}{\partial V}$ est donnée par :

$$
\frac{\partial P}{\partial V} = I + V \frac{\partial I}{\partial V} \tag{3.1}
$$

$$
\frac{1}{V}\frac{\partial P}{\partial V} = \frac{I}{V} + \frac{\partial I}{\partial V}
$$
\n(3.2)

On définit la conductance de la source :  $G = \frac{I}{V}$ , et l'incrémentale conductance :  $\Delta G =$  $\Delta I$  $\frac{\Delta I}{\Delta V}$ .

Puisque la tension V du panneau est toujours positive, la relation (3.2) explique que le point de puissance maximale MPP est atteint si la conductance de la source G égale l'incrémentale conductance  $\Delta G$  de la source avec un signe moins, et qu'elle est à gauche de ce point lorsque la conductance G est supérieure à  $-\Delta G$  et vice-versa, comme suit :

$$
\begin{cases}\n\frac{\partial P}{\partial V} > 0 & si & \frac{I}{V} > -\frac{\partial I}{\partial V} & c - \dot{a} - d & G > -\Delta G \\
\frac{\partial P}{\partial V} = 0 & si & \frac{I}{V} = -\frac{\partial I}{\partial V} & c - \dot{a} - d & G = -\Delta G \\
\frac{\partial P}{\partial V} < 0 & si & \frac{I}{V} < -\frac{\partial I}{\partial V} & c - \dot{a} - d & G < -\Delta G\n\end{cases}\n\tag{3.3}
$$

Cette méthode est plus efficace que la méthode  $P\&O$ , et indépendante des caractéristiques des différents composants utilisés.

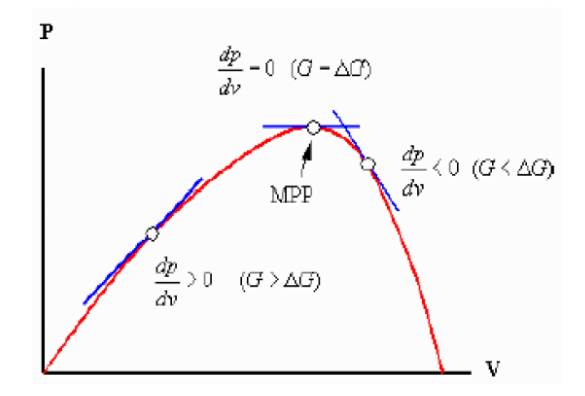

FIGURE 3.8 – Signe de  $\frac{\partial P}{\partial V}$  pour différentes zones de fonctionnement [20]

La tension et le courant du panneau sont contrôlés, de telle manière que le contrôleur peut calculer la conductance et l'incrémentale conductance, et décider de son comportement. Cet algorithme implique un nombre important de calculs de dérivées [20].

#### Techniques intelligentes pour la commande MPPT

Des techniques dites "intelligentes" nouvellement introduites dans le monde de contrôle des MPPTs. Elles basent principalement sur des structures de commande contiennent : les réseaux de neurones artificiels, la logique floue, les systèmes neuro-flous et les algorithmes génétiques qui font actuellement leur apparition dans la commande électrique  $[10]$ .

#### 1. Commande par les algorithmes génétiques

Les algorithmes génétiques sont des algorithmes d'optimisation stochastiques fondés sur les mécanismes de la sélection naturelle et de la génétique, inspirés de la théorie de survie de Darwin. En raison des performances remarquables des AGs, ces derniers ont envahi plusieurs domaines de recherche dans lesquels ils ont apporté des satisfactions appréciables en raison de leurs avantages à savoir : la rapidité et la possibilité de résoudre des équations non linéaires à plusieurs variables. Les algorithmes génétiques comptent parmi les approches intelligentes utilisées pour la poursuite du MPP des cellules photovoltaïques, pour pouvoir ainsi profiter au maximum de l'énergie solaire et suivre rapidement ce point. Beaucoup de travaux ont montrés que les AGs donnent des résultats très intéressants dans lesquels la convergence est assurée, avec des temps de calculs relativement courts et des opérations simples [10].

Néanmoins, les algorithmes génétiques présentent un inconvénient qui réside dans l'utilisation des relations de probabilité rendant ainsi les résultats parfois imprévisibles et les performances moins contrôlées  $[10]$ .

#### 2. Commande par la logique floue

La commande par logique floue a été appliquée avec succès pour extraire le maximum de puissance dans des systèmes de conversion d'énergie, et pour transférer cette énergie  $\acute{e}$ lectrique maximale disponible aux bornes d'un GPV à une charge [10].

#### 3. Commande par réseau de neurones

Les réseaux de neurones artificiels (ANN) sont des modèles électroniques basés sur la structure neuronale du cerveau. Ils sont souvent utilisés pour l'optimisation de l'algorithme de MPPT. En effet, les réseaux de neurone peuvent être utilisés afin d'atteindre le MPP avec un nombre réduit d'itérations et une réduction au minimum des oscillations autour de ce dernier [10].

#### 4. Commande par réseaux neuro-flous

Les réseaux neuro-flous ont été employés dans le même contexte.

Ces derniers mènent à un cheminement optimal pour atteindre le MPP d'un générateur photovolta¨ıque qui alimente des charges `a travers des convertisseurs statiques [10].

### 3.2.3 Simulation de la MPPT par la méthode P&O

Dans notre étude, nous allons appliquer l'algorithme de poursuite du MPP le plus utilisé, qui est l'algorithme Perturbation et Observation (P&O).

Pour ce faire, nous avons utilisé un profil d'ensoleillement (Figure 3.9) varie entre 500 et 1000  $W/m^2$  et une température de 25 <sup>o</sup>C.

Nous avons utilisé un générateur photovoltaïque composé de  $N_s * N_p=21*3$  modules, chaque module est composé de 36 cellules solaires en série tel que, chaque cellule a les caractéristiques de la cellule simulée dans le chapitre 2 (Figure 2.4).

Les caractéristiques  $I(V)$  et  $P(V)$  correspondantes à ce générateur sont représentées dans la figure (3.10) pour les différentes valeurs du profil d'ensoleillement utilisé à 25  $^0C$  :

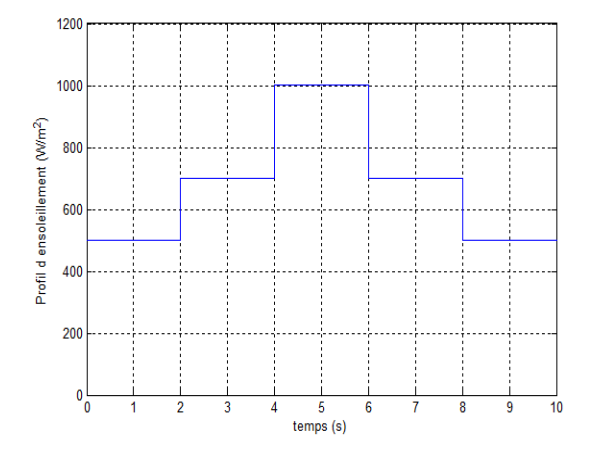

 $-500$  W/m<sup>2</sup> 700 W/m<sup>2</sup> 1000 $W/n$ €  $\begin{array}{c}\n1 \\
200 \\
V(V)\n\end{array}$  $\mathfrak{o}$ 100 150 250 300 350 400 450 5000 500 W/m  $\lambda$ nnn 700 W/m  $300$  $\frac{8}{2}$ 1000 W/m 200 100 100 200 250 300 350 400 450 150 v (V)

Figure 3.9 – Profil d'ensoleillement appliqué au générateur

FIGURE 3.10 – Caractéristiques  $I(V)$  et  $P(V)$  du GPV pour le profil d'ensoleillement utilisé

Les figures  $(3.11)$ ,  $(3.12)$  et  $(3.13)$  présentent respectivement, le courant du générateur, sa tension et la puissance délivré par ce dernier :

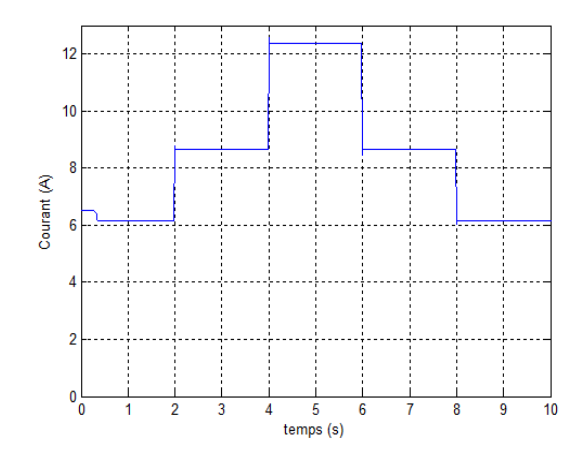

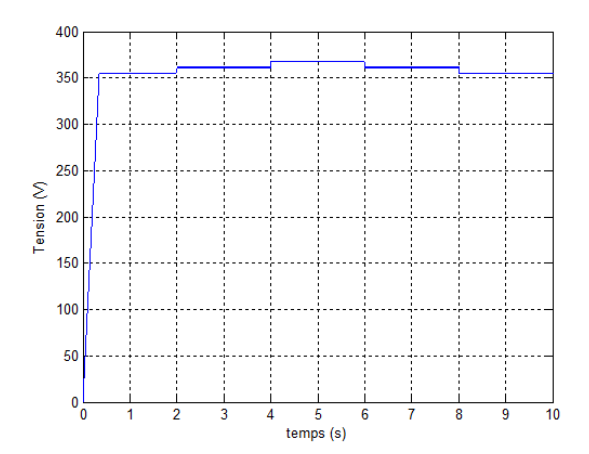

Figure 3.11 – Courant sortant du générateur PV

Figure 3.12 – Tension au borne du générateur PV

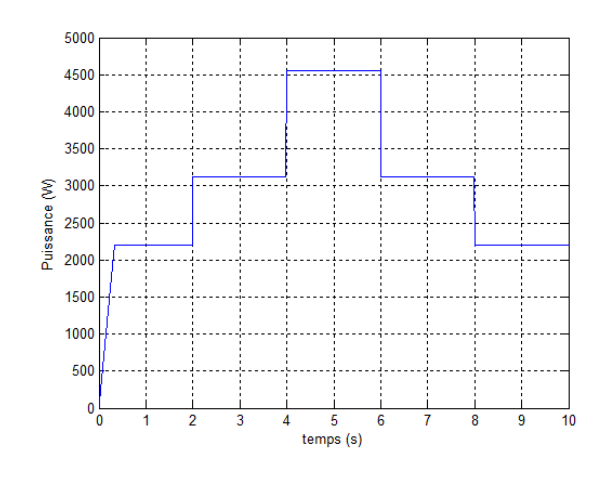

FIGURE 3.13 – Puissance délivré par le générateur PV

D'après les figures précédentes, et en comparant les valeurs des MPPs du générateur pour les différentes valeurs d'ensoleillement (Figure 3.10) avec la puissance extraite du générateur (Figure 3.13), nous constatons que l'algorithme utilisé (P&O) a donné des satisfactions pour la poursuite du MPP.

## 3.2.4 Commande d'une chaine photovoltaïque

#### 1. Chaine photovolta¨ıque avec une charge et sans batterie

Dans un premier temps nous allons commander une chaine photovoltaïque contient :

• Un générateur photovoltaïque, que nous avons déjà simulé ses caractéristiques précédemment ;

- $\bullet$  Un hacheur Buck-Boost, qui est aussi déjà simulé dans le chapitre 2;
- Une charge, la charge utilisée ici est une résistance de 20  $\Omega$ .

La figure  $(3.14)$  représente le schéma de cette chaine :

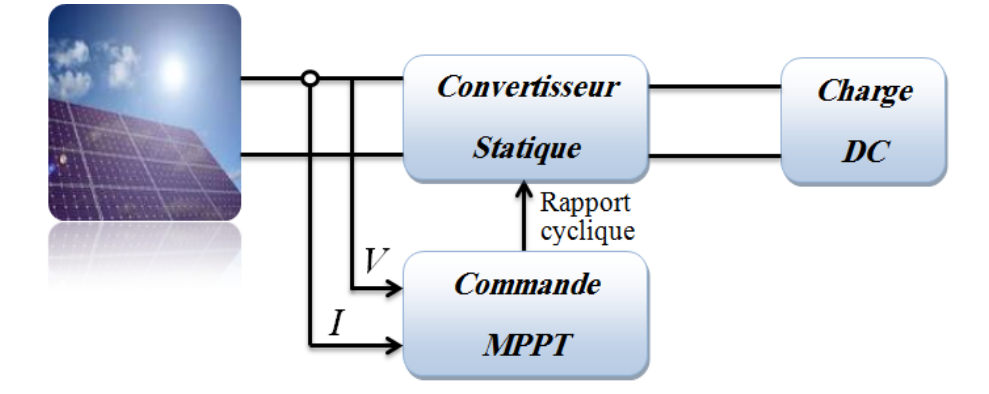

FIGURE  $3.14$  – Chaine photovoltaïque élémentaire

Les figures  $(3.15)$ ,  $(3.16)$  et  $(3.17)$  représentent respectivement les courants, les tensions et les puissances du générateur et celle de la charge, la figure  $(3.18)$  représente le rapport cyclique du hacheur et sa commande avec un zoom (3.19) :

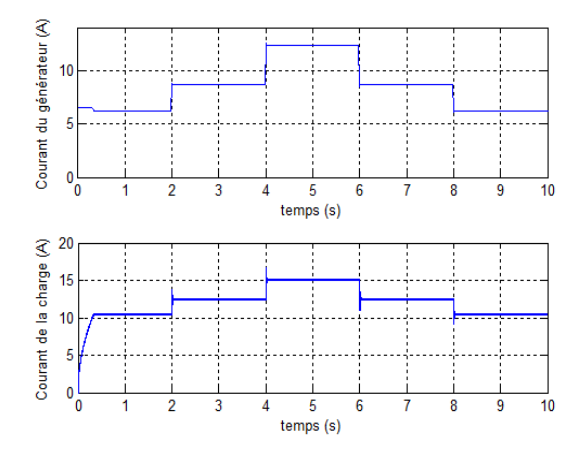

 $\frac{1}{\sigma}$  $\overline{5}$ 10  $\overline{4}$  $temps(s)$ 400 Tension de la charge (V) 300  $200$ 100  $\mathfrak{o}^{\mathsf{L}}_{\mathsf{o}}$ 10  $\frac{5}{2}$ 

FIGURE  $3.15$  – Courants du générateur et de la charge

FIGURE  $3.16$  – Tensions du générateur et de la charge

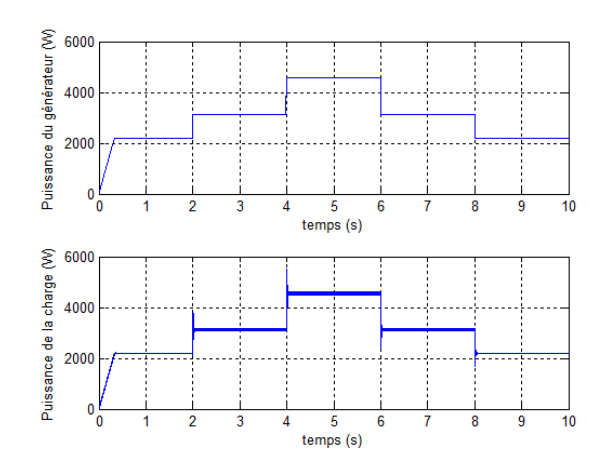

FIGURE 3.17 – Puissance du générateur et puissance consommée par la charge

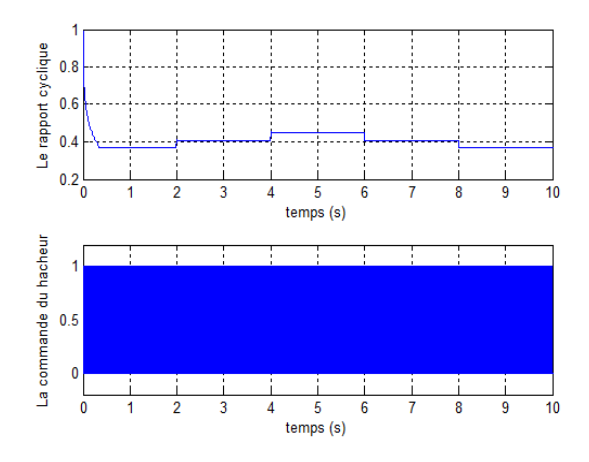

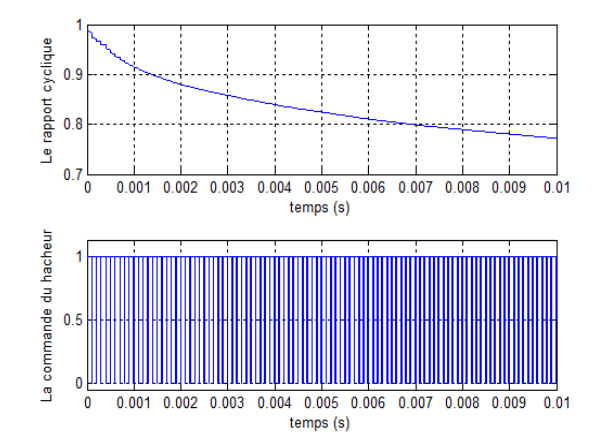

Figure 3.18 – Rapport cyclique et commande du hacheur

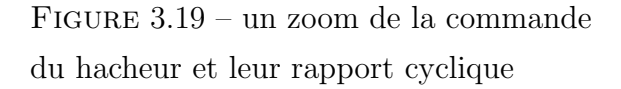

D'après ces figures, nous pouvons conclure que l'hacheur fonctionne en mode Buck  $(V_{charge} < V_{generate}$ .

Nous remarquons aussi que la puissance est conservée aux deux cotés du hacheur, ce qui signifie que la charge consomme toute la puissance délivrée par le générateur PV. Ce type de connexion est utilisé pour le pompage d'eau vers les réservoirs de stockage. En effet, une augmentation de la puissance extraite conduit à une augmentation du débit de pompage, c'est-à-dire une augmentation de l'eau stockée, qui sera utiliser dans le cas d'absence de l'énergie solaire.

#### 2. Chaine photovolta¨ıque avec une charge et une batterie

Nous avons remarqué pour la chaine précédente, que la charge consomme toute la puissance existante, mais réellement chaque charge (récepteur) a un point de fonctionnement nominal  $(P_n, V_n)$ , donc nous pouvons rencontrer très souvent que la puissance fournie par le GPV soit supérieure ou inférieure à la puissance nominale de la charge.

Pour remédier à ce problème (excès ou insuffisance de la puissance générée), nous ajoutons à la chaine précédente :

- Une batterie (simulé dans le chapitre 2), permet de récupérer l'excès de puissance ou fournir le manque de cette dernière à la charge.
- Un deuxième hacheur buck-boost réversible en courant, qui permet d'adapter la batterie avec le reste de la chaine.

La figure  $(3.35)$  représente le schéma de cette chaine :

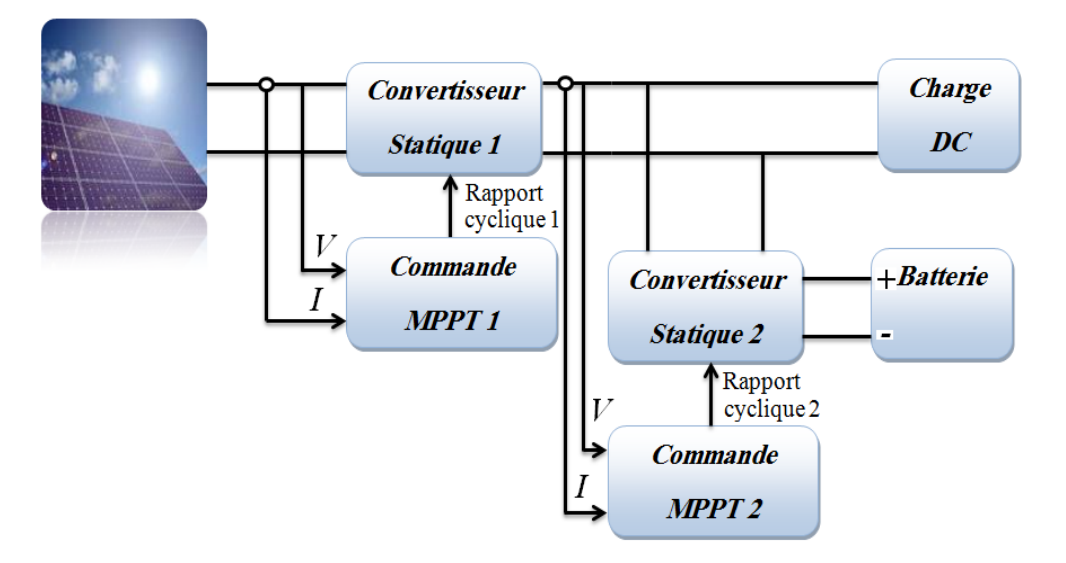

Figure 3.20 – Chaine photovolta¨ıque munie d'une batterie

L'hacheur buck-boost réversible en courant utilisé est représenté sur la figure suivante :

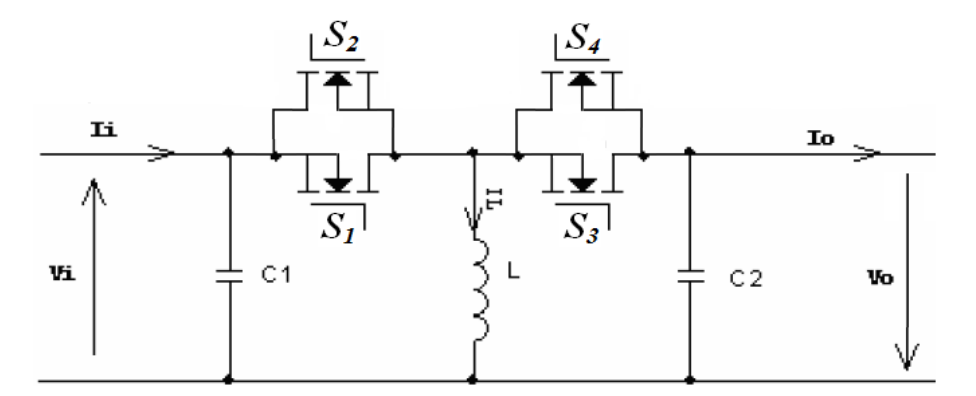

FIGURE 3.21 – Hacheur buck-boost réversible en courant

Le fonctionnement de ce hacheur peut être décrit comme suit :

\* Le courant  $I_i > 0$ : Les interrupteurs  $S_2$  et  $S_3$  sont toujours ouverts;

- Pour  $t \in [0, d_s]$ : l'interrupteur  $S_1$  est fermé et  $S_4$  est ouvert, conduisant à une augmentation de l'énergie stockée dans l'inductance L.
- Pour  $t \in [dT_s, (1-d)T_s]$ : l'interrupteur  $S_1$  est ouvert et  $S_4$  est fermé. L'inductance va décharger vers la capacité  $C_2$  et la charge vu en sortie (batterie).

Le rapport de conversion  $M$ , est donné par :  $M(d) = \frac{V_o}{V_i} = \frac{d}{1-d}$  $\frac{d}{(1-d)}$ .

- \* Le courant  $I_i < 0$ : Les interrupteurs  $S_1$  et  $S_4$  sont toujours ouverts;
	- Pour  $t \in [0, d_s]$ : l'interrupteur  $S_3$  est fermé et  $S_2$  est ouvert, conduisant à une augmentation de l'énergie stockée dans l'inductance L.
	- Pour  $t \in [dT_s, (1-d)T_s]$ : l'interrupteur  $S_3$  est ouvert et  $S_2$  est fermé. L'inductance va décharger vers la capacité  $C_1$  et la charge vu en entrée (bus continu). Le rapport de conversion  $M$ , est donné par :  $M(d) = \frac{V_o}{V_i} = \frac{d}{1-d}$  $\frac{d}{(1-d)}$ .

Pour simuler ce système, nous avons utilisé comme charge, une résistance de 30  $\Omega$ , a une puissance nominale de 3000 W, d'ou  $V_n$ =300 V et  $I_n$ =10 A.

Par conséquent, si nous utilisons la batterie simulée précédemment qui a une capacité de 4500 Ah, nous pouvons calculer l'autonomie de cette chaine comme suit :

Si la batterie est considérée comme la seule source qui fournit de l'énergie à la charge, le courant sortant de cette dernière est :

$$
P_{ch} = P_{batt} = V_{batt} * I_{batt} \Longrightarrow I_{batt} = \frac{P_{ch}}{V_{batt}}
$$
(3.4)

Nous pouvons tirer l'autonomie de la batterie à partir de l'équation de la capacité de batterie :

$$
C_{batt} = I_{batt} * t \Longrightarrow t = \frac{C_{batt}}{I_{batt}} = 72heurs = 3jours \tag{3.5}
$$

Donc, la batterie a une autonomie égale à 3 jours.

Les courants, les tensions et les puissances des différents éléments de cette chaine, et de plus, les rapports cycliques et les commandes des deux hacheurs sont représentés sur les figures suivantes :

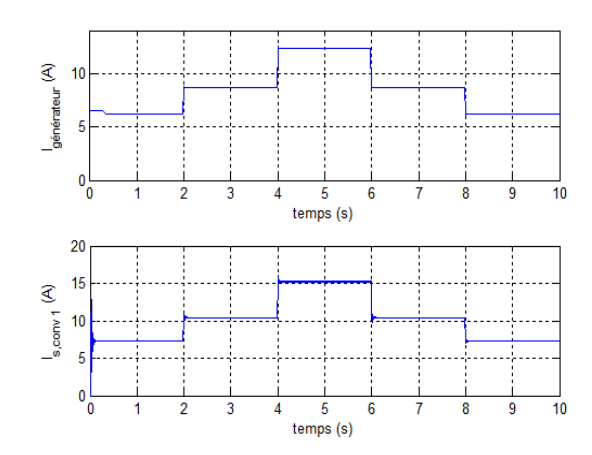

Figure 3.22 – Courant du GPV, courant de sortie du $1^{er}$ hacheur

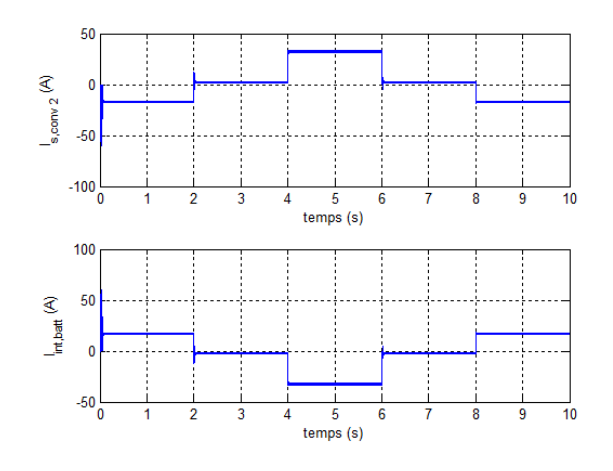

FIGURE 3.24 – Courant de sortie du  $2^{eme}$ hacheur, courant dans la batterie

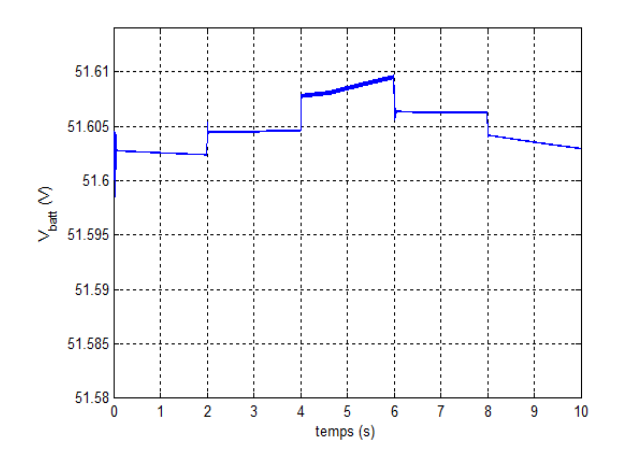

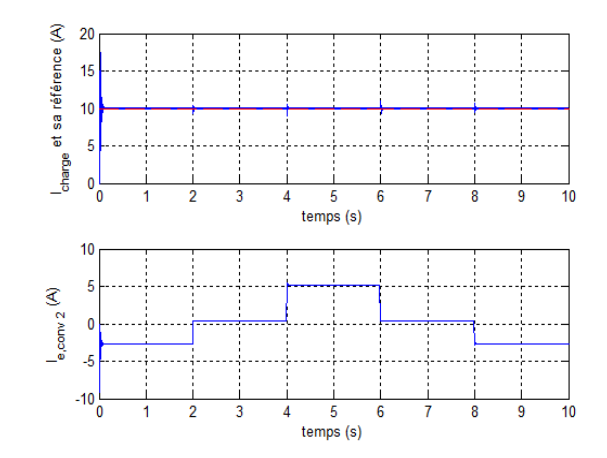

Figure 3.23 – Courant de la charge, sa référence et celui d'entrée du  $2^{eme}$  hacheur

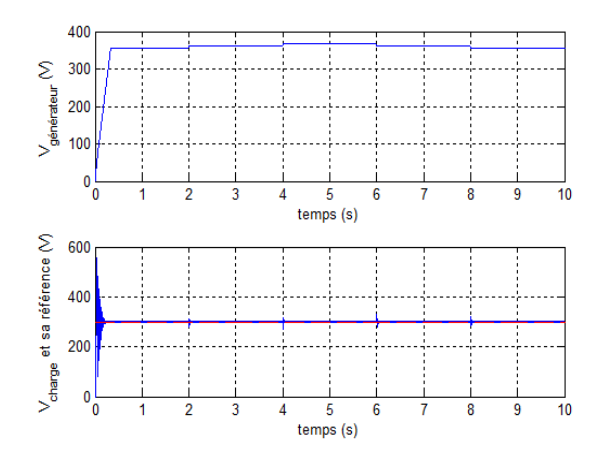

FIGURE  $3.25$  – Tension du générateur, tension de la charge avec sa référence

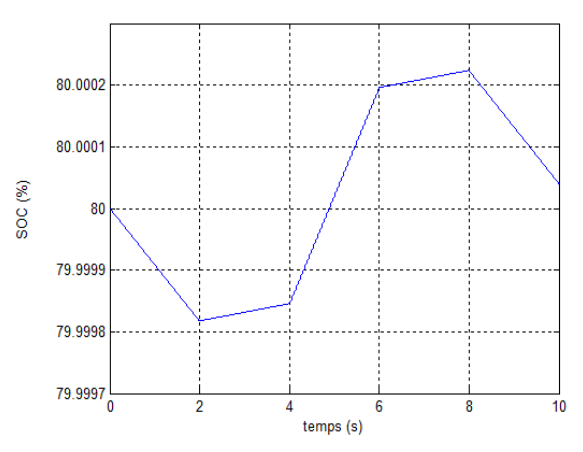

FIGURE  $3.26$  – Tension de la batterie FIGURE  $3.27$  – État de charge de la batterie

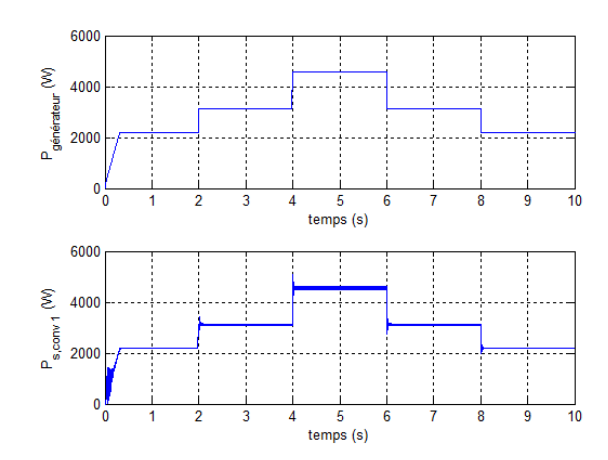

FIGURE 3.28 – Puissance délivrée par le GPV, puissance à la sortie du  $1<sup>er</sup>$  hacheur

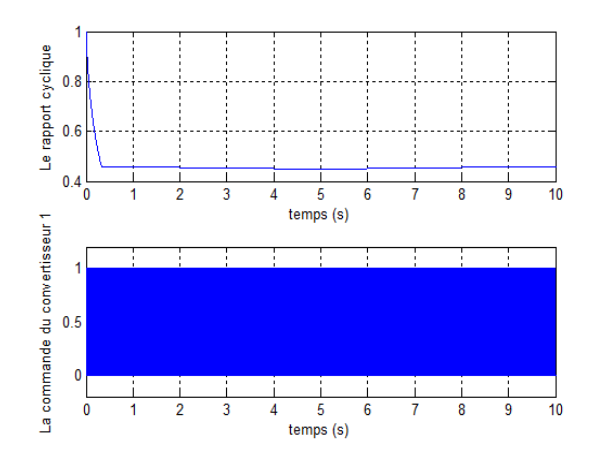

Figure 3.30 – Rapport cyclique et commande du $1^{er}$ hacheur

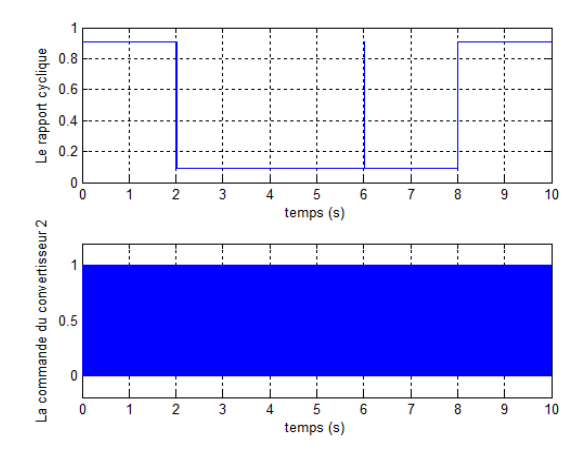

Figure 3.32 – Rapport cyclique et commande du 2eme hacheur

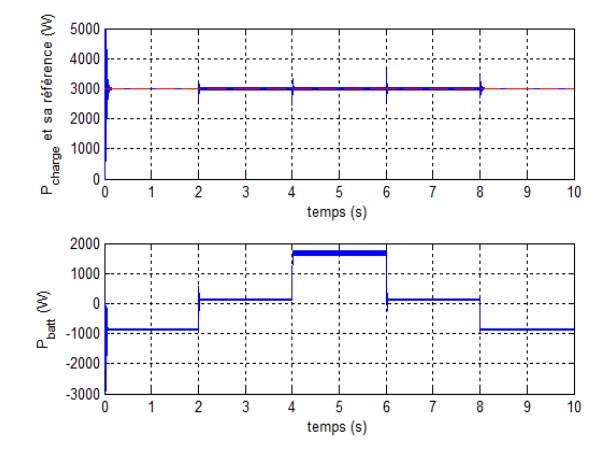

Figure 3.29 – Puissance de la charge et sa référence, puissance de la batterie

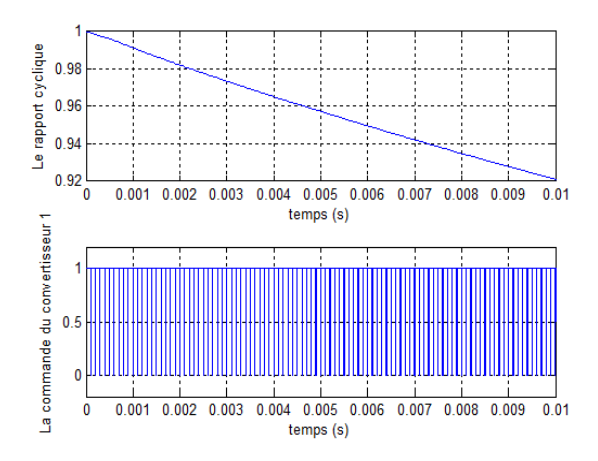

Figure 3.31 – un zoom de la commande du 1er hacheur et leur rapport cyclique

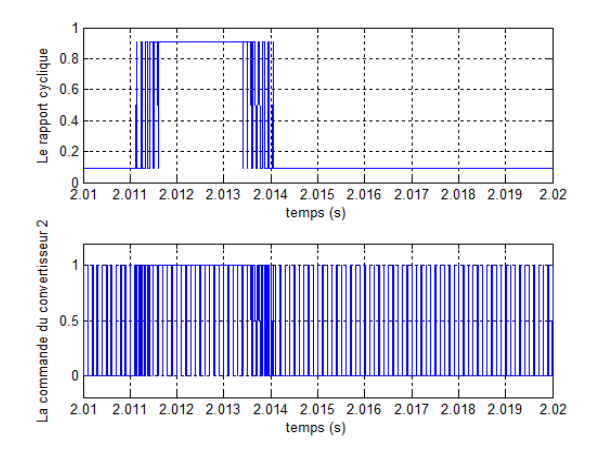

Figure 3.33 – un zoom de la commande du 2eme hacheur et leur rapport cyclique

Nous remarquons que pendant le temps ou la puissance du GPV est inférieur à  $P_n$  (3000 W), la batterie complète le manque en puissance de la charge, ce qui signifie la décharge de la batterie pendant ce temps.

Au contraire, pendant le temps ou la puissance du GPV est supérieur à la puissance nominale de la charge, la batterie absorbe l'excès de la puissance générée par le GPV, ce qui signifie la charge de cette dernière durant ce temps.

Les paramètres du  $2^{eme}$  hacheur utilisé sont :  $C_1=0.22$  mF,  $C_1=0.22$  mF,  $L=3.5$  mH.

# 3.3 Commande de la chaine éolienne

#### 3.3.1 Maximisation de la puissance extraite de la turbine

Le vent est une grandeur stochastique, de nature très fluctuante. Ces fluctuations constituent la perturbation principale de la chaîne de conversion éolienne, et créent donc des variations de puissance [22].

Pour extraire le maximum de puissance, on distingue les structures MPPT suivantes :

1. Maximisation de la puissance sans asservissement de la vitesse mécanique Cette structure de commande repose sur l'hypothèse que la vitesse du vent varie très peu en régime permanent. Dans ce cas on obtient :

$$
J_T \frac{d\Omega_{gen}}{dt} = C_{mec} = 0 = C_{arbre} - C_{em} - C_{visq}
$$
\n(3.6)

Si on néglige l'effet du couple des frottements visqueux ( $C_{visq} \approx 0$ ), on obtient :

$$
C_{arbre} = C_{em} \tag{3.7}
$$

On estime la vitesse de la turbine à partir de la vitesse mécanique de la génératrice :

$$
\Omega_{t. est} = \frac{\Omega_{gen}}{G} \tag{3.8}
$$

Donc, on peut estimer la vitesse du vent en utilisant la relation suivante :

$$
v_{est} = \frac{\Omega_{t.est} \cdot R_t}{\lambda} \tag{3.9}
$$

Le couple généré par la turbine peu être donc calculé a partir des estimations précédentes de la vitesse du vent et de la vitesse mécanique :

$$
C_{aero. est} = \frac{\rho.\pi.R_t^2.v_{est}^3.C_p}{\Omega_{t. est}}
$$
\n(3.10)

En regroupant les équations précédentes, on obtient l'expression finale du couple de référence :

$$
C_{em,ref} = \frac{\rho.\pi.R_t^5.\Omega_{gen}^2.C_p}{2.\lambda^3.G^3}
$$
\n(3.11)

Pour extraire le maximum de puissance, il suffit de fixer le rapport de vitesse à la valeur qui correspond au maximum du coefficient de puissance :  $\lambda = \lambda_{Cpmax}$  (voir figure 2.22). L'équation  $(3.11)$  devient :

$$
C_{em.ref} = \frac{\rho.\pi.R_t^5.\Omega_{gen}^2.C_{p.max}}{2.\lambda_{Cpmax}^3.G^3} \tag{3.12}
$$

Le schéma de la figure  $(3.34)$  illustre cette technique de maximisation :

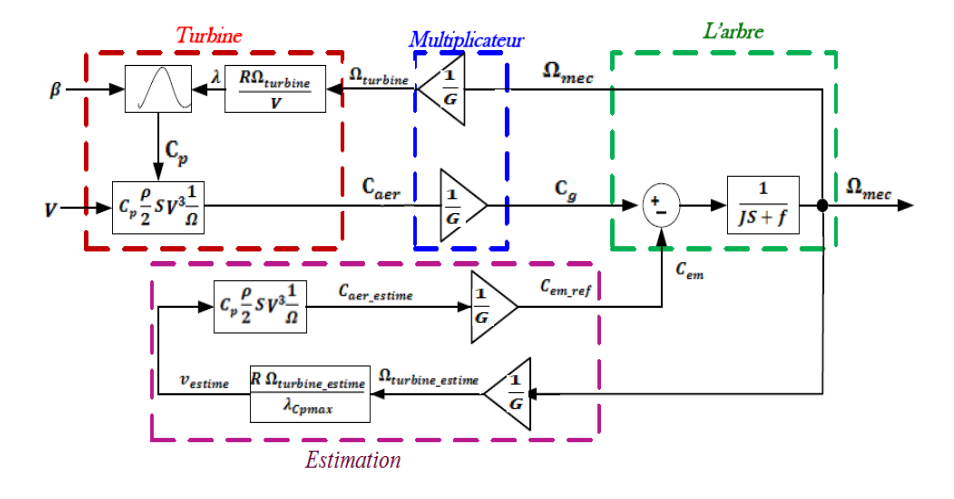

Figure 3.34 – Technique de maximisation de la puissance extraite sans asservissement de la vitesse

En utilisant les paramètres de la turbine modélisée précédemment (chapitre 2), on trouve pour cette technique les résultats de simulation suivants :

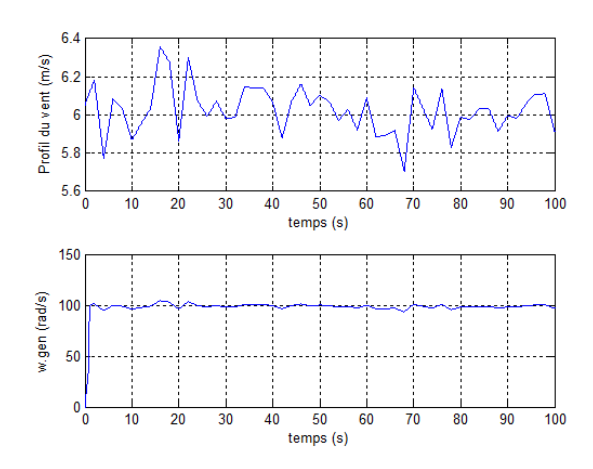

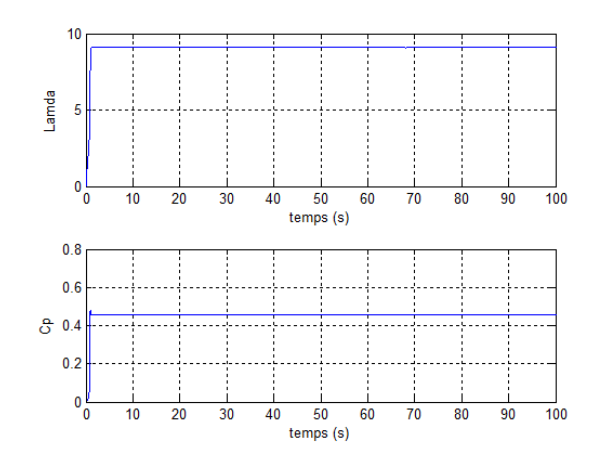

Figure 3.35 – Profil de vent et vitesse mécanique de la turbine

FIGURE 3.36 – Rapport de vitesse  $\lambda$  et coefficient de puissance  $C_p$ 

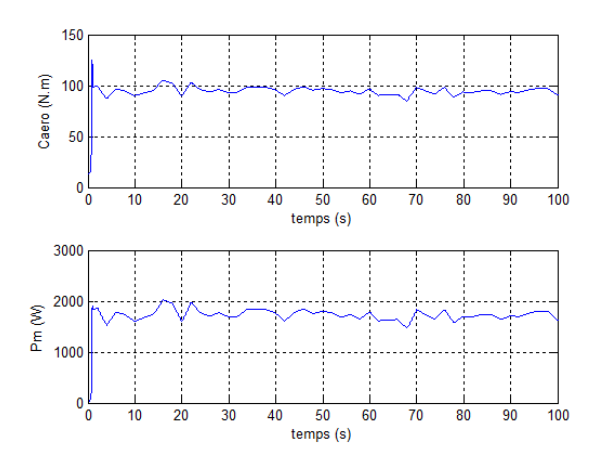

FIGURE 3.37 – Couple aérodynamique et puissance mécanique extraite

La figure (3.35) présente le profil du vent qui sera appliqué à la turbine éolienne ainsi que l'allure de la vitesse mécanique de la turbine. D'après la figure, nous remarquons que la vitesse mécanique est inférieur à celle trouvée sans technique de maximisation (Figure 2.24), ce qui signifie que le point de fonctionnement de la turbine sans maximisation se situe à droite du point maximal. Au contraire par rapport à la vitesse, la puissance extraite devient maintenant maximale  $(3.37)$ , c'est-à-dire qu'on a atteint le MPP. La figures (3.36) représente le rapport de vitesse  $\lambda$  et le coefficient de puissance  $C_p$  correspond à l'MPP.

2. Maximisation de la puissance avec asservissement de la vitesse mécanique Cette structure de commande consiste à régler le couple qui apparaît sur l'arbre de la turbine de manière à fixer sa vitesse à une référence.

le couple électromagnétique de référence  $C_{em.ref}$  permet d'obtenir une vitesse mécanique de la génératrice égale à la vitesse de référence  $\Omega_{ref}$ . Ce couple est obtenu par la relation

suivant :

$$
C_{em,ref} = PI.(\Omega_{ref} - \Omega_{gen})
$$
\n(3.13)

Avec :

– PI : est le régulateur Proportionnel Intégral utilisé pour l'asservissement de la vitesse ; –  $\Omega_{ref}$ : est la vitesse mécanique de référence.

Cette vitesse de référence est obtenu soit à partir de la courbe caractéristique (Figure 2.40), si on le connait. Sinon on la cherche `a l'aide d'un algorithme de convergence vers cette référence.

#### (a) Cas de connaissance de la courbe caractéristique

Dans ce cas  $\Omega_{ref}$  est calculé comme suit :

$$
\Omega_{ref} = G\Omega_{t,ref} = \frac{G\lambda_{Cpmax}v}{R_t}
$$
\n(3.14)

Le schéma de la figure suivante illustre cette technique de maximisation :

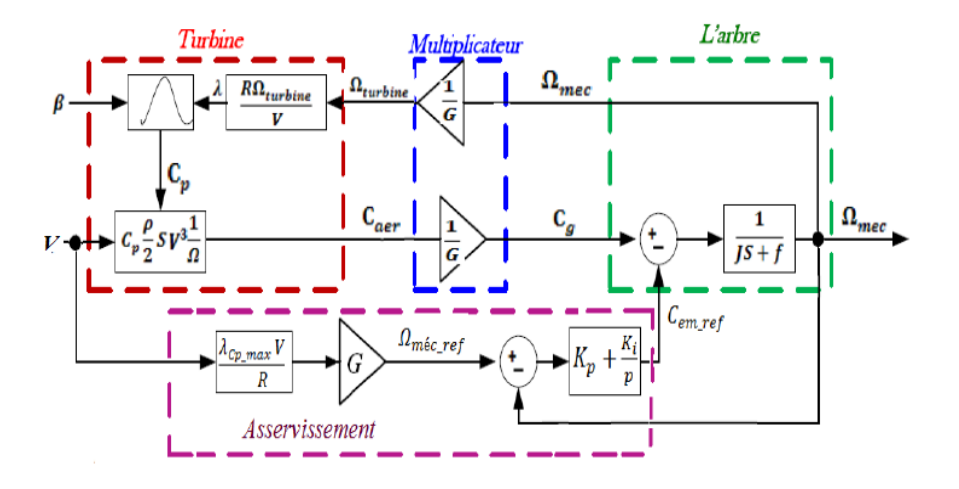

Figure 3.38 – MPPT avec asservissement de la vitesse avec connaissance de la courbe  $Cp = f(\lambda)$ 

Les résultats de simulation pour cette technique sont donnés sur les figures suivantes :

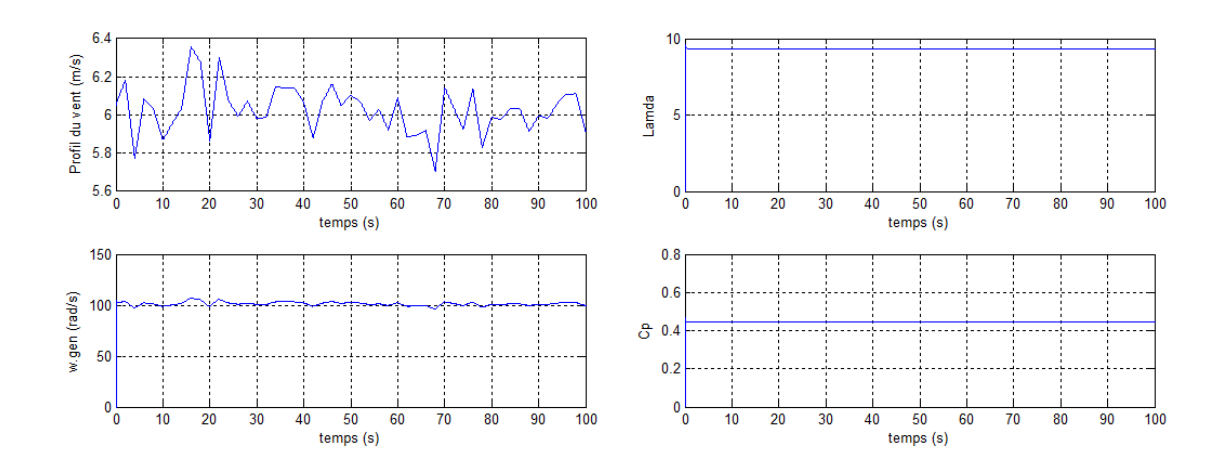

FIGURE 3.39 – Profil de vent et vitesse FIGURE 3.40 – Rapport de vitesse  $\lambda$  et mécanique de la turbine coefficient de puissance  $C_p$ 

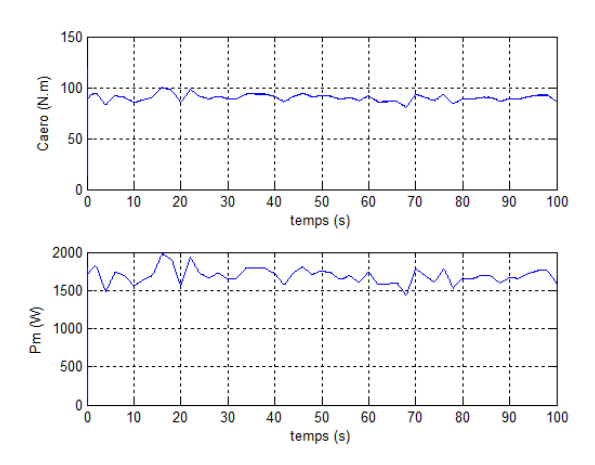

FIGURE  $3.41$  – Couple aérodynamique et puissance mécanique extraite

Le régulateur PI utilisé est :  $K_P=10$  et  $K_I=50$ .

#### $(b)$  Cas de non-connaissance de la courbe caractéristique

La connaissance du MPP nécessite la connaissance de la courbe caractéristique, ce qui n'est pas toujours une chose aisée, surtout pour les éoliennes à forte puissance, ceci conduit `a la recherche d'une technique de maximisation sans connaissance de cette courbe.

Cette technique s'effectue en générale à l'aide des règles simples, connues à priori permettant la convergence vers le MPP [11].

Le tableau suivant présente les règles utilisées pour converger vers le point optimal  $(MPP)$ :

| if                    | then                          |
|-----------------------|-------------------------------|
| $\Delta P(k) > 0$     | $\Delta P_{ref}(k+1) > 0$     |
| $\Delta\Omega(k)>0$   | $\Delta\Omega_{ref}(k+1)>0$   |
| $\Delta P(k) > 0$     | $\Delta P_{ref}(k+1) > 0$     |
| $\Delta\Omega(k) < 0$ | $\Delta\Omega_{ref}(k+1) < 0$ |
| $\Delta P(k) < 0$     | $\Delta P_{ref}(k+1) > 0$     |
| $\Delta\Omega(k)>0$   | $\Delta\Omega_{ref}(k+1) < 0$ |
| $\Delta P(k) < 0$     | $\Delta P_{ref}(k+1) > 0$     |
| $\Delta\Omega(k) < 0$ | $\Delta\Omega_{ref}(k+1) > 0$ |

TABLE  $3.1$  – Règles de convergence vers le point optimal (MPP)

L'algorithme de cette technique se base sur la variation de la vitesse mécanique à partir d'un état initial  $(\Omega_0)$  soit par une augmentation  $(+\Delta\Omega)$ , soit par une diminution  $(-\Delta\Omega)$ , puis on teste la puissance extraite :

- $\bullet$  Si elle suit une augmentation, c'est-à-dire qu'on se trouve au coté gauche de la courbe caractéristique, donc il faut augmenter  $\Omega_{mec}$ ;
- Si elle suit une diminution, c'est-à-dire qu'on se trouve au coté droit de la courbe, donc il faut diminuer  $\Omega_{mec}$  et ainsi de suite jusqu'à atteindre le MPP.

Les résultats de simulation pour ce cas sont donnés sur les figures suivantes :

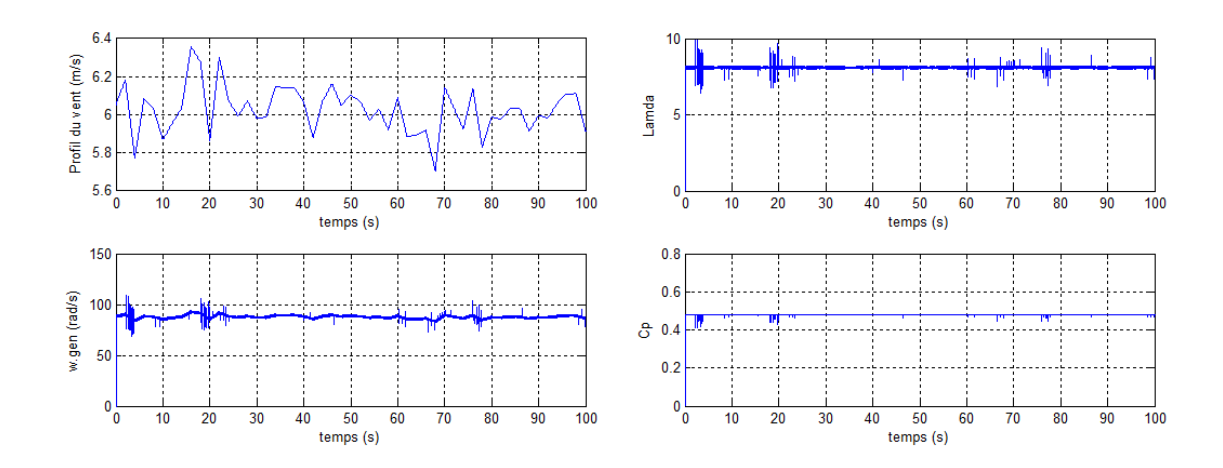

FIGURE 3.42 – Profil de vent et vitesse FIGURE 3.43 – Rapport de vitesse  $\lambda$  et m´ecanique de la turbine coefficient de puissance  $C_p$ 

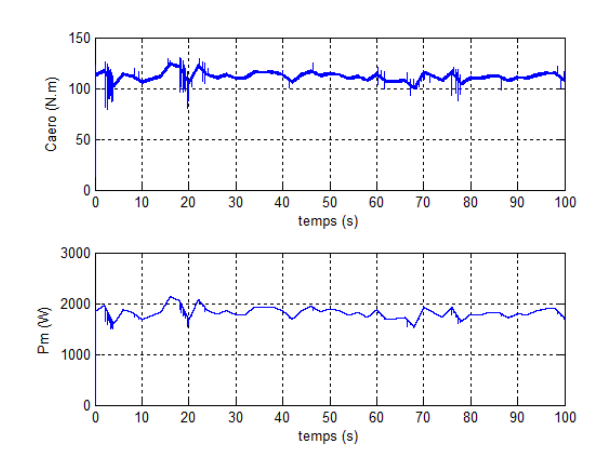

FIGURE 3.44 – Couple aérodynamique et puissance mécanique extraite

Le régulateur PI utilisé ici est :  $K_P$ =1000 et  $K_I$ =1000.

# 3.3.2 Commande vectorielle de la MADA par orientation du flux statorique

Il existe plusieurs stratégies pour la commande de la MADA, mais la commande vectorielle par orientation de flux reste la plus attractive, pour réaliser de meilleurs performances dans les applications à vitesse variable.

#### 1. Principe d'orientation du flux

La méthode du flux orienté est basée sur le choix du repère de référence. Par le choix du repère lié au champ tournant, il découle que le flux à orienter (statorique, rotorique ou d'entrefer) doit coïncider avec l'axe d. Afin d'obtenir un couple maximal, nous devons imposer l'une des conditions suivantes [6] :

Orientation du flux rotorique :

$$
\begin{cases}\n\varphi_{qr} = 0\\ \n\varphi_{dr} = \varphi_r\n\end{cases}
$$

Orientation du flux statorique :

$$
\begin{cases} \varphi_{qs} = 0 \\ \varphi_{ds} = \varphi_s \end{cases}
$$

Orientation du flux magnétisant :

$$
\begin{cases} \varphi_{qm} = 0 \\ \varphi_{dm} = \varphi_m \end{cases}
$$

Dans notre étude, nous allons utiliser la commande vectorielle en puissance active et réactive de la génératrice asynchrone à double alimentation avec orientation du flux statorique suivant le repère  $(d, q)$ .

#### 2. Modèle de la MADA avec orientation du flux statorique

Nous rappelons d'abord le modèle de la machine asynchrone à double alimentation  $\acute{e}$ crit dans le repère  $(d,q)$  lié au champ tournant :

Les équations électriques sont :

$$
\begin{cases}\nv_{ds} = R_s i_{ds} + \frac{d}{dt} \varphi_{ds} - \omega_s \varphi_{qs} \\
v_{qs} = R_s i_{qs} + \frac{d}{dt} \varphi_{qs} + \omega_s \varphi_{ds} \\
v_{dr} = R_r i_{dr} + \frac{d}{dt} \varphi_{dr} - (\omega_s - \omega) \varphi_{qr} \\
v_{qr} = R_r i_{qr} + \frac{d}{dt} \varphi_{qr} + (\omega_s - \omega) \varphi_{dr}\n\end{cases}
$$
\n(3.15)

Les relations entre les flux et les courants sont données par les équations suivantes :

$$
\begin{cases}\n\varphi_{ds} = L_s i_{ds} + M i_{dr} \\
\varphi_{qs} = L_s i_{qs} + M i_{qr} \\
\varphi_{dr} = L_r i_{dr} + M i_{ds} \\
\varphi_{qr} = L_r i_{qr} + M i_{qs}\n\end{cases}
$$
\n(3.16)

En orientant le flux statorique  $\varphi_s$  afin qu'il soit aligné sur l'axe d du repère (d,q), nous aurons :

$$
\begin{cases} \varphi_{qs} = 0\\ \varphi_{ds} = \varphi_s \end{cases}
$$

Les équations des tensions statoriques et rotoriques deviennent :

$$
\begin{cases}\nv_{ds} = R_s i_{ds} + \frac{d}{dt} \varphi_{ds} \\
v_{qs} = R_s i_{qs} + \omega_s \varphi_{ds} \\
v_{dr} = R_r i_{dr} + \frac{d}{dt} \varphi_{dr} - \omega_r \varphi_{qr} \\
v_{qr} = R_r i_{qr} + \frac{d}{dt} \varphi_{qr} + \omega_r \varphi_{dr}\n\end{cases}
$$
\n(3.17)

A partir des relations entre les flux statoriques et les courants dans l'équation  $(3.16)$ , nous obtenons les nouvelles relations suivantes :

$$
\begin{cases}\ni_{ds} = \left(\frac{\varphi_{dr} - M}{L_s}\right)i_{dr} \\
i_{qs} = -\frac{M}{L_s}i_{qr}\n\end{cases}
$$
\n(3.18)

En remplaçant l'équation (3.18) dans les expressions des flux rotoriques, nous aurons :

$$
\begin{cases}\n\varphi_{dr} = \sigma_r i_{dr} + \frac{M}{L_s} \varphi_{ds} \\
\varphi_{qr} = \sigma_r i_{qr}\n\end{cases}
$$
\n(3.19)

Avec :

$$
\sigma_r = L_r \left(1 - \frac{M^2}{L_s L_r}\right)
$$

En intégrant les équations des composants directs et quadratures des courants statoriques dans les équations des composants directs et quadratures des tensions statoriques, on aura :

$$
\begin{cases}\nv_{ds} = \frac{R_s}{L_s} \varphi_{ds} - \frac{R_s}{L_s} Mi_{dr} + \frac{d}{dt} \varphi_{ds} \\
v_{qs} = -\frac{R_s}{L_s} Mi_{qr} + \omega_s \varphi_{ds}\n\end{cases} \tag{3.20}
$$

Une étude similaire est faite pour les composants rotoriques, on y arrive  $\dot{a}$  :

$$
\begin{cases}\nv_{dr} = R_r i_{dr} + \sigma_r \frac{d}{dt} i_{dr} + \frac{M}{L_s} \frac{d}{dt} \varphi_{ds} - \omega_r \sigma_r i_{qr} \\
v_{qr} = R_r i_{qr} + \sigma_r \frac{d}{dt} i_{qr} + \frac{M}{L_s} \omega_r \varphi_{ds} + \omega_r \sigma_r i_{dr}\n\end{cases} \tag{3.21}
$$

De plus, si on néglige la résistance du bobinage statorique  $R_s$ , ce qui est une hypothèse assez réaliste pour les machines de forte puissance utilisées pour la production éolienne, les équations des tensions statoriques en régime permanent se réduisent à :

$$
\begin{cases}\nv_{ds} = 0 \\
v_{qs} = \omega_s \varphi_{ds} = V_s\n\end{cases}
$$
\n(3.22)

Les expressions de la puissance active et réactive trouvées précédemment (équation  $(2.46)$ ) sont :

$$
\begin{cases}\nP_s = v_{ds}i_{ds} + v_{qs}i_{qs} \\
Q_s = v_{qs}i_{ds} - v_{ds}i_{qs}\n\end{cases}
$$
\n(3.23)

En remplaçant  $i_{ds}$  et  $i_{qs}$  par leurs expressions (3.18) dans l'équation (3.23), on obtient :

$$
\begin{cases}\nP_s = -\frac{V_s M}{L_s} I_{qr} \\
Q_s = \frac{V_s^2}{\omega_s L_s} - \frac{V_s M}{L_s} I_{dr}\n\end{cases}
$$
\n(3.24)

L'équation du couple électromagnétique trouvées précédemment (équation  $(2.47)$ ) est :

$$
C_{em} = p(\varphi_{ds}i_{qs} - \varphi_{qs}i_{ds})
$$
\n(3.25)

Sachant que  $\varphi_{qs} = 0$  et en remplaçant  $i_{qs}$  par leur expression (3.18), on trouve :

$$
C_{em} = -p \frac{M}{L_s} \varphi_{ds} I_{qr} \tag{3.26}
$$

Le schéma suivant récapitule les équations trouvées, dans le nouveau modèle de la MADA :

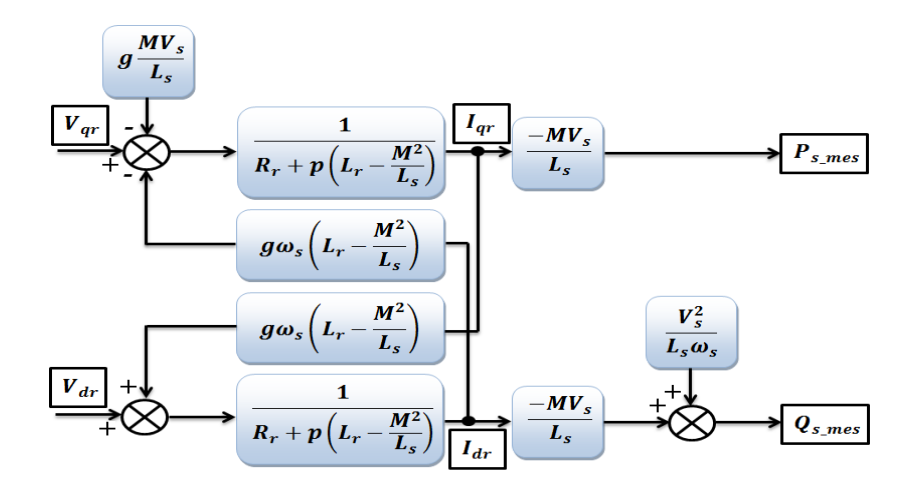

FIGURE 3.45 – Modèle de la MADA avec orientation du flux statorique

#### 3. Méthodes de commande en puissance

#### • Méthode directe

Cette méthode consiste à négliger les termes de couplage et à mettre en place un régulateur indépendant sur chaque axe pour contrôler indépendamment les puissances active et réactive. Elle est appelée méthode directe car les régulateurs de puissance contrôlent directement les tensions rotoriques de la machine [6].

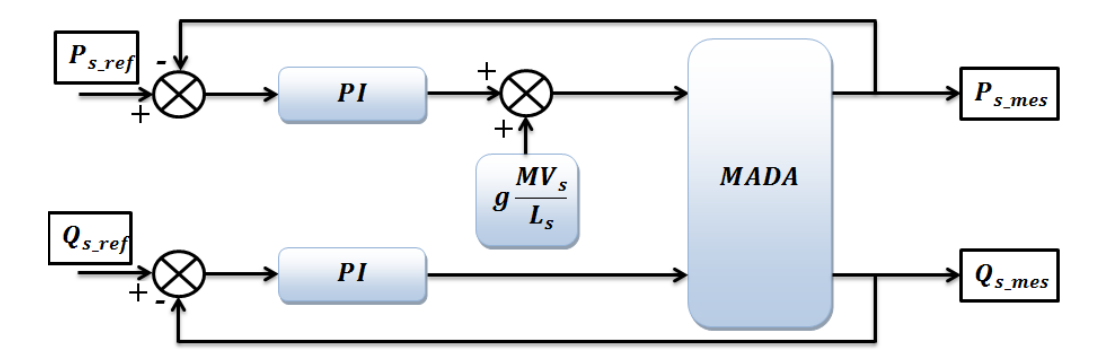

FIGURE 3.46 – Schéma bloc de la commande directe

#### • Méthode indirecte

La méthode indirecte consiste à reproduire, en sens inverse, le schéma bloc du système à réguler qui est présenté dans la figure  $(3.45)$ . En combinant les différentes ´equations des flux, des tensions rotoriques, des courants et des puissances, nous pouvons exprimer les tensions en fonction des puissances. On construit ainsi un schéma bloc permettant d'exprimer les tensions en fonction des puissances. On aboutit alors à un modèle qui correspond à celui de la machine mais dans l'autre sens [6].

La méthode indirecte peut être avec ou sans boucle de puissance.

Dans notre étude, on va commander la MADA en puissance, avec la méthode indirecte sans boucle de puissance.

La figure suivante illustre le principe de la commande indirecte :

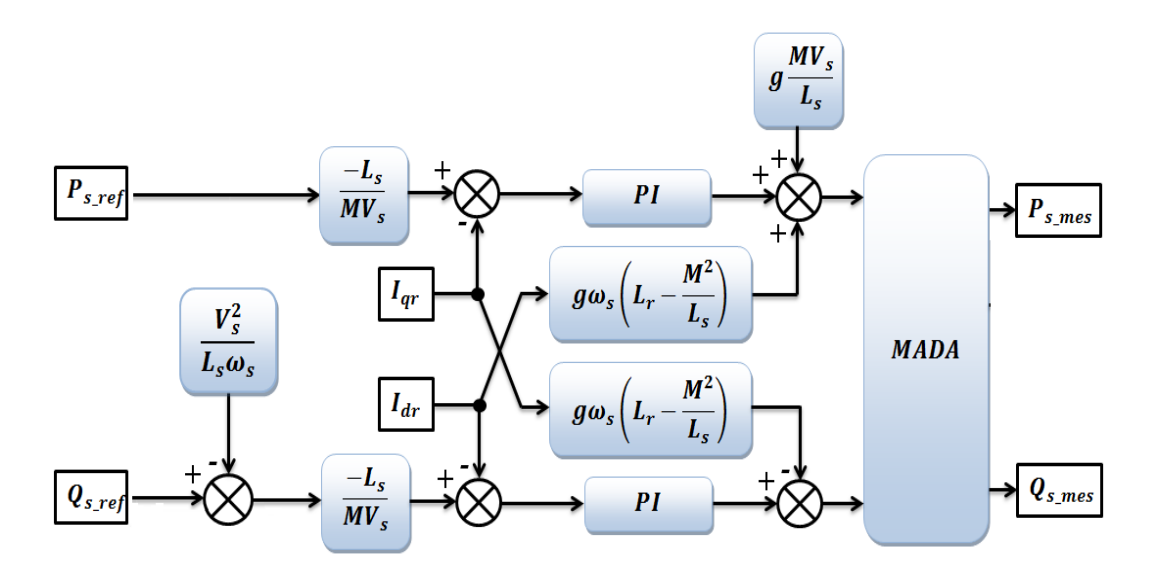

FIGURE 3.47 – Schéma bloc de la commande indirecte sans boucle de puissance

#### 4. Résultats de simulation

La simulation de la commande de la MADA par orientation du flux statorique a donné les résultats suivants :

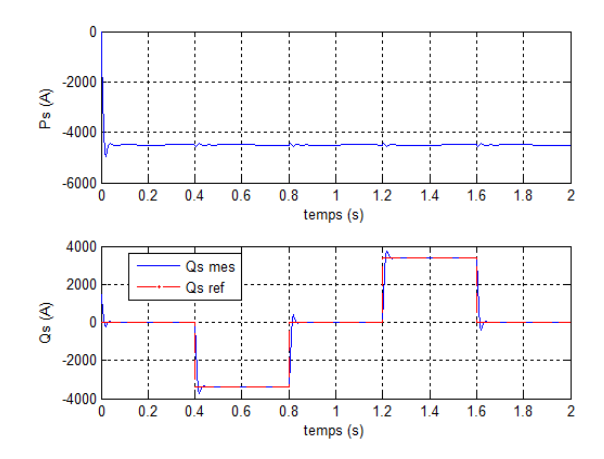

1500 100 Pr (W) 500  $0<sub>0</sub>$  $0.2$  $0.4$  $0.6$  $0.8$  $\overline{1.2}$  $1.4$  $1.6$  $1.8$  $temps(s)$ 500 Qr (VAR)  $-500$ <sub>0</sub>  $0.2$  $0.4$  $0.6$  $0.8$  $1$ <br>temps (s)  $1.2$  $1.4$  $1.6$  $1.8$  $\overline{2}$ 

Figure 3.48 – Les puissances statoriques active et réactive

Figure 3.49 – Les puissances rotoriques active et réactive

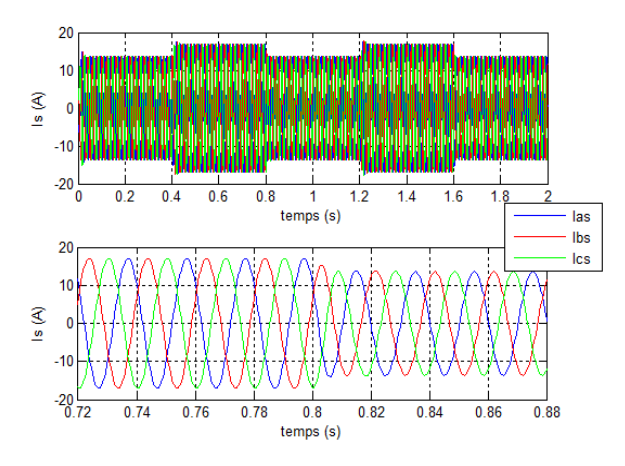

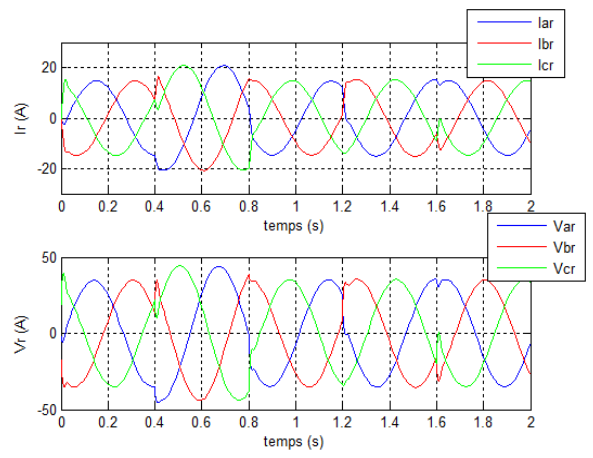

FIGURE  $3.50 -$  Les courants statoriques avec un zoom

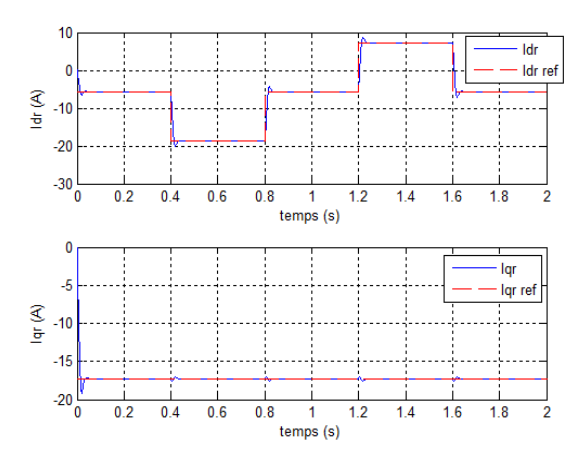

Figure 3.52 – Les courants d et q rotoriques avec leurs références

Figure 3.51 – Les courants et les tensions rotoriques

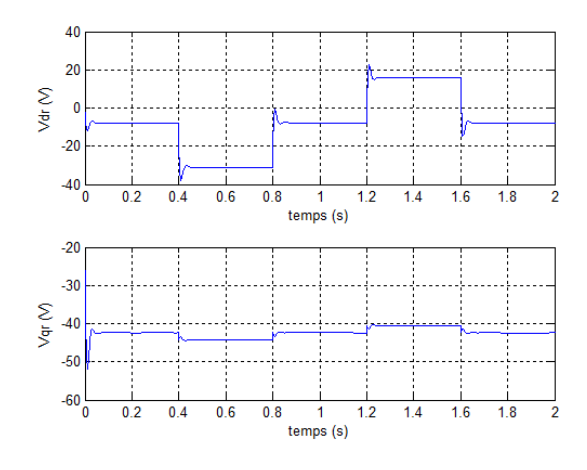

Figure 3.53 – Les tensions d et q rotoriques

Le régulateur PI utilisé est :  $K_P=0.85$  et  $K_I=433$ .

### 3.3.3 Commande de la chaine éolienne

### 1. Modélisation du convertisseur coté réseau

La structure de l'onduleur à deux niveaux est réversible par sa conception, ceci le permet de fonctionner aussi en mode redresseur. On adoptera la convention génératrice pour la source de courant et la convention récepteur pour la source de tension.

La figure  $(3.54)$  représente la structure générale d'un redresseur de courant triphasé à deux niveaux. Son rôle est de générer la tension de sortie continue aux bornes de la capacité à partir d'une source alternative triphasée.

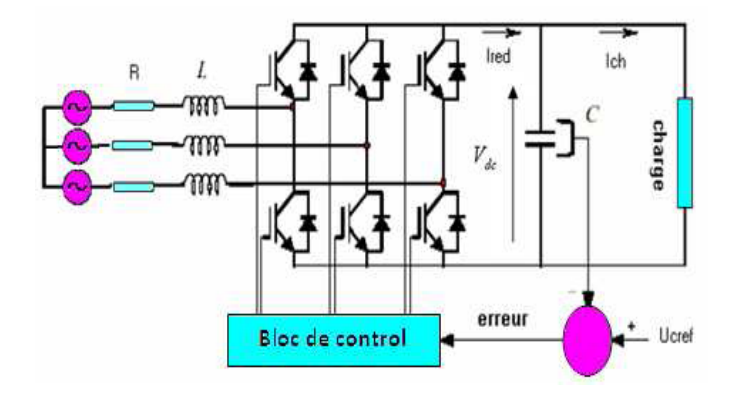

FIGURE  $3.54$  – Redresseur triphasé à deux niveaux

La source d'alimentation du redresseur est modélisée par une f.e.m triphasée sinusoïdale en série avec une inductance L et une résistance R qui représentent l'impédance totale de la ligne.

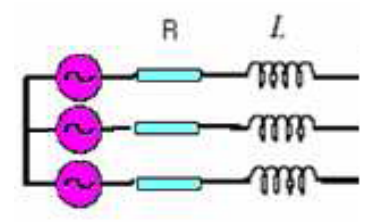

Figure 3.55 – Source d'alimentation

A l'équilibre, avec des impédances des trois phases identiques, les tensions de ligne et les courants fondamentaux sont exprimés comme suit :

$$
\begin{cases}\nv_{res.a} = Ri_{res.a} + L \frac{di_{res.a}}{dt} + v_{an} \\
v_{res.b} = Ri_{res.b} + L \frac{di_{res.b}}{dt} + v_{bn} \\
v_{res.c} = Ri_{res.c} + L \frac{di_{res.c}}{dt} + v_{cn}\n\end{cases}
$$
\n(3.27)

Avec :

$$
\begin{bmatrix}\nv_{an} \\
v_{bn} \\
v_{cn}\n\end{bmatrix} = \frac{U_c}{3} \begin{bmatrix}\n2 & -1 & -1 \\
-1 & 2 & -1 \\
-1 & -1 & 2\n\end{bmatrix} \begin{bmatrix}\nS_a \\
S_b \\
S_c\n\end{bmatrix}
$$
\n(3.28)

Avec :  $S_a$ ,  $S_b$  et  $S_c$  l'état des commutateurs des trois bras du convertisseur.

$$
\begin{cases}\ni_{res.a} = I_m sin(\omega t + \varphi) \\
i_{res.b} = I_m sin(\omega t - \frac{2\pi}{3} + \varphi) \\
i_{res.c} = I_m sin(\omega t + \frac{2\pi}{3} + \varphi)\n\end{cases}
$$
\n(3.29)

Tel que :

- $V_m$ : L'amplitude de la tension;
- $I_m$ : L'amplitude du courant;
- $\omega$  : La fréquence angulaire ;
- $-\varphi$ : Déphasage entre le courant et la tension.

De l'autre coté, le courant de sortie du redresseur est obtenu par :

$$
i_{red} = i_{ch} + i_c = S_a i_{res.a} + S_b i_{res.b} + S_c i_{res.c}
$$
\n(3.30)

La tension redressée est extraite à partir de l'équation suivante :

$$
U_{red} = \frac{1}{C} \int i_c dt
$$
\n(3.31)

Pour une charge caractérisée par une impédance Z, le courant qui la traverse est :

$$
i_{ch} = \frac{U_{red}}{Z} \tag{3.32}
$$

#### Commande du redresseur en courant par hystérésis

Ce type de commande permet de fixer un courant de référence dans les lignes du réseau ´electrique avec deux degr´es de libert´e, l'amplitude et la fr´equence. Le principe de cette stratégie est basé sur la commande des interrupteurs de telle sorte que les variations du courant dans chaque phase soient limitées dans une bande encadrant les références
des courants. Ce contrôle se fait par une comparaison permanente entre les courants réels et les courants de références.

L'algorithme de la commande par hystérésis en courant est le suivant :

$$
\begin{cases}\nSi & \varepsilon_k \ge \Delta i \Longrightarrow S_k = 0 \\
Si & \varepsilon_k \le -\Delta i \Longrightarrow S_k = 1 \\
\varepsilon_k = i_{k,res} - i_{k.ref}\n\end{cases}
$$

Avec : k=a,b,c ; et  $\Delta i$  est la largeur de la bande d'hystérésis.

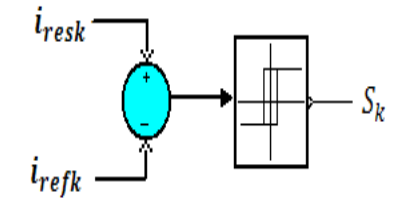

FIGURE 3.56 – Principe de la stratégie de commande par hystérises en courant

Les courants de référence  $i_{a,ref}$ ,  $i_{b,ref}$ ,  $i_{c,ref}$  s'écrivent en fonction du courant efficace de référence  $I_{eff.ref}$ :

$$
\begin{cases}\ni_{a,ref} = I_{eff,ref} \sin(\omega t + \varphi) \\
i_{b,ref} = I_{eff,ref} \sin(\omega t - \frac{2\pi}{3} + \varphi) \\
i_{c,ref} = I_{eff,ref} \sin(\omega t + \frac{2\pi}{3} + \varphi)\n\end{cases}
$$
\n(3.33)

En appliquant le principe de la conservation de puissance, on peut écrire :

$$
P_e = P_s
$$

$$
\sum_{j=a,b,c} (v_{res,j} \cdot i_{res,j} - R \cdot i_{res,j}^2 - L \frac{di_{res,j}}{dt} \cdot i_{res,j}) = U_{red} \cdot i_{red}
$$

Si on néglige les pertes dissipées par effet joule dans la résistance R de la ligne, l'équation précédente peut se réduire en terme des valeurs efficaces comme suit :

$$
3.V_{eff}.I_{eff}.cos\varphi = U_{red}.i_{red}
$$
\n(3.34)

Pour un facteur de puissance unitaire, on a :

$$
3.V_{eff}.I_{eff} = U_{red}.i_{red} \tag{3.35}
$$

D'ou :

$$
I_{eff.ref} = \frac{U_{red}.i_{red.ref}}{3.V_{eff}}
$$
\n(3.36)

Le courant  $i_{red,ref}$  est obtenu à partir de la boucle de régulation du tension :

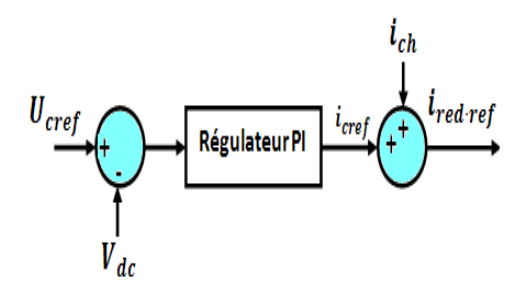

FIGURE 3.57 – Calcul de  $I_{red, ref}$  à l'aide d'un régulateur PI

#### 2. Cascade Redresseur-Onduleur-MADA-Turbine

La chaine éolienne complète contient :

- Une turbine, permet de transformer l'énergie cinétique du vent en énergie mécanique, en s'intéressant à extraire le maximum de puissance, et pour cela on choisit de travailler avec la m´ethode MPPT avec asservissement en connaissant de la courbe caractéristique.
- Une machine asynchrone à double alimentation, permet de transformer l'énergie mécanique en énergie électrique, en s'intéressant à la commande en puissances statoriques.
- Deux convertisseurs AC/DC et DC/AC bidirectionnels permettent le transfert de la puissance du stator vers le réseau, et du rotor vers le réseau ou l'inverse. Le convertisseur coté réseau est commandé par hystérisis, tandis que le convertisseur coté rotor est commandé par une commande triangulo-sinusoïdale tel que la porteuse a une fréquence de  $f_p = 2 kH$ .

La figure qui suit illustre un schéma de principe de la chaine éolienne complète :

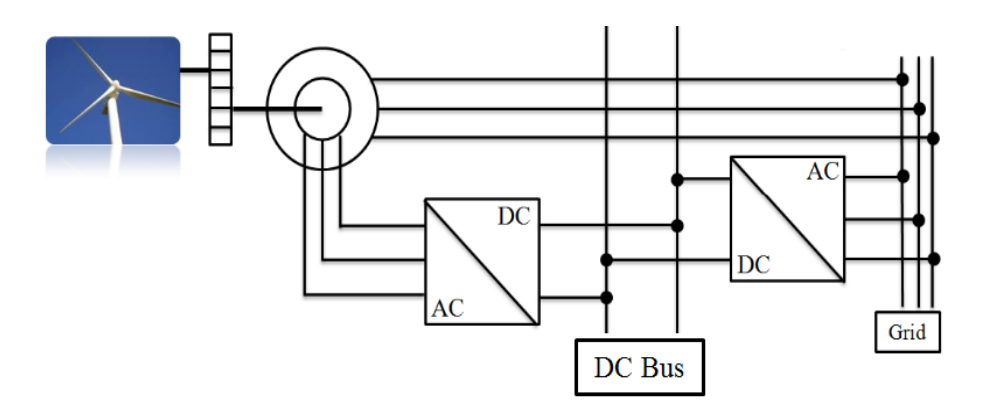

FIGURE  $3.58$  – Chaine éolienne complète

#### Résultats de simulation

Les figures ci-dessous représentent les résultats de simulation obtenus en utilisant la chaine décrite précédemment, les paramètres utilisés sont mentionnés dans l'annexe :

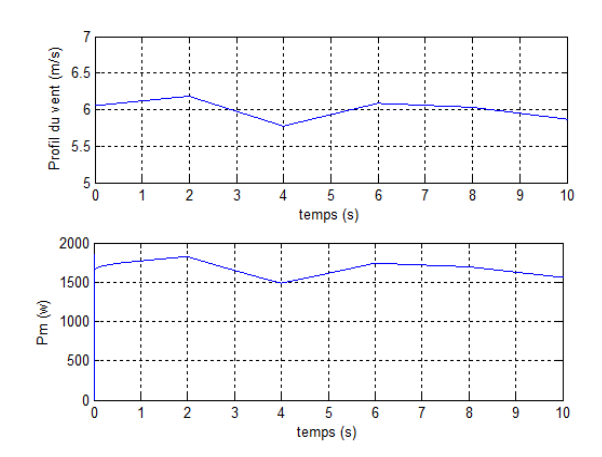

Figure 3.59 – Profil du vent et puissance mécanique extraite

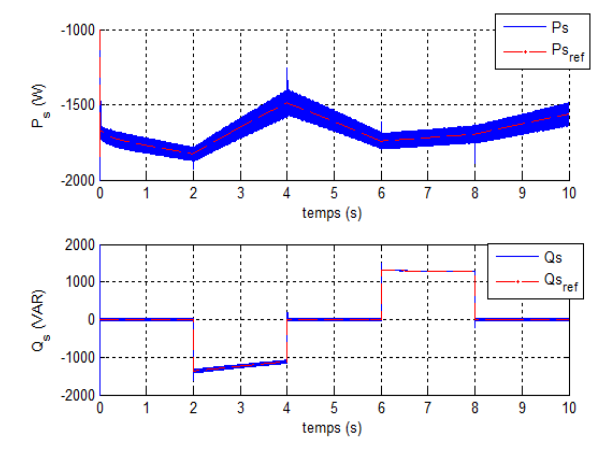

Figure 3.60 – Puissances statoriques active et réactive

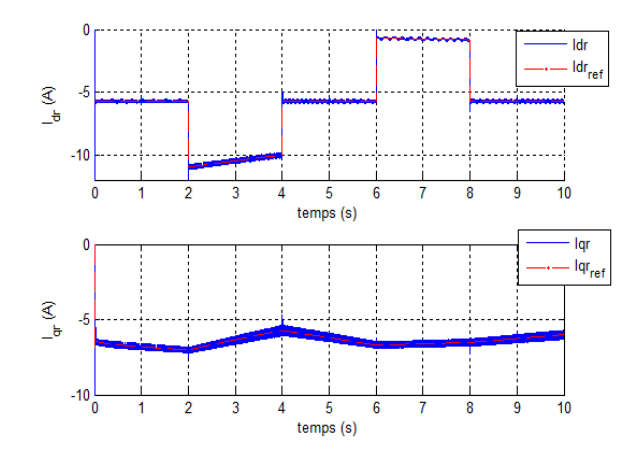

Figure 3.61 – Les courants rotoriques dans le plan (d,q)

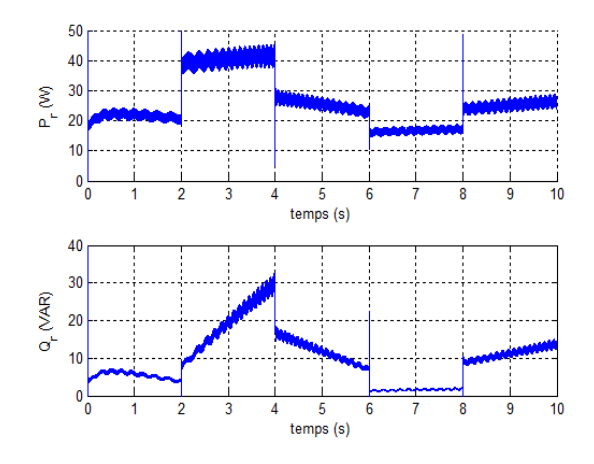

Figure 3.63 – Les puissances rotoriques active et réactive

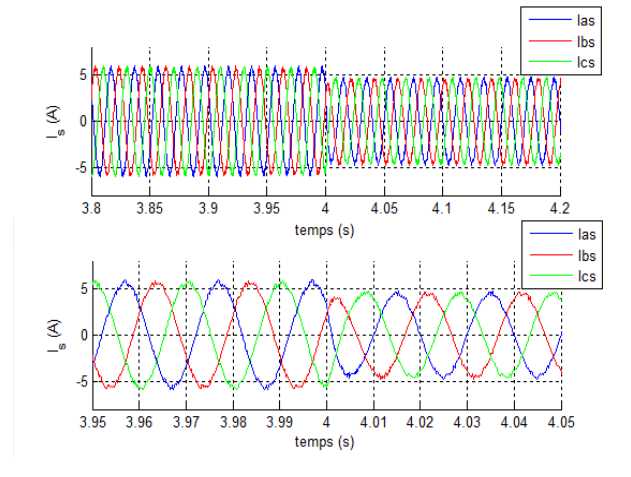

FIGURE  $3.65$  – Les courants statoriques avec un zoom

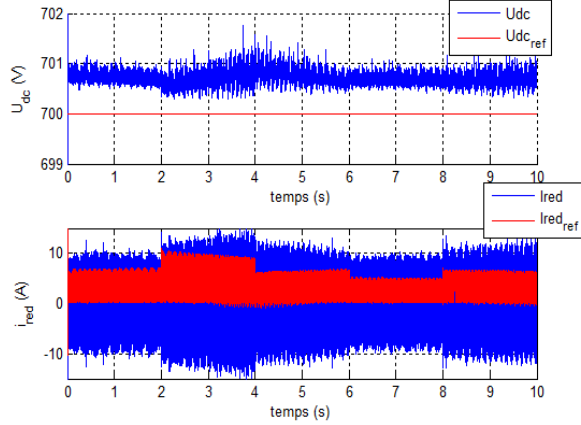

Figure 3.62 – Courant et tension du bus continu

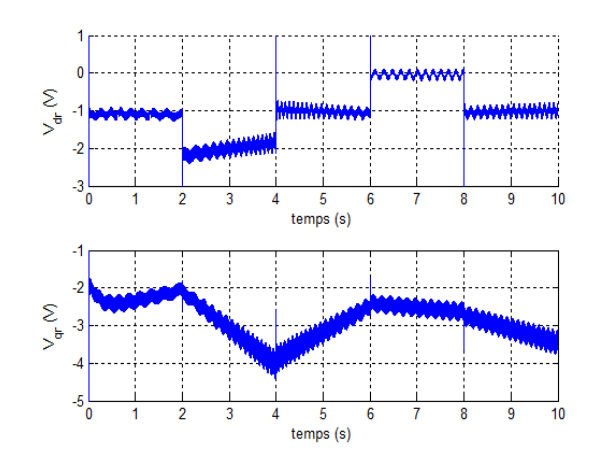

Figure 3.64 – Les tensions rotoriques dans le plan (d,q)

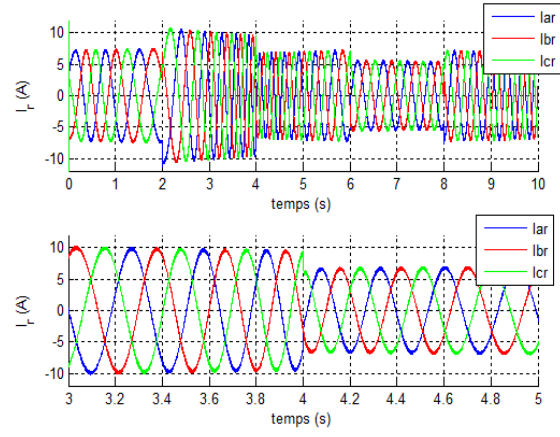

Figure 3.66 – Les courants rotoriques avec un zoom

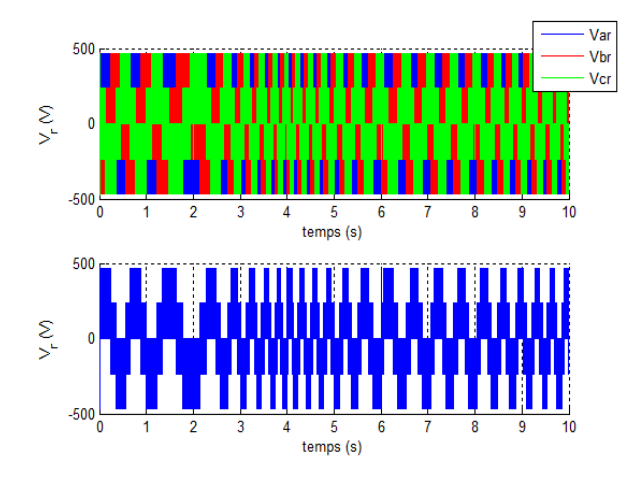

500 400 300 200 100  $\sum_{\lambda}^{\infty}$  $\overline{\mathbf{0}}$  $-100$  $-200$  $-300$  $-400$  $-500$ 0.102 0.104 0.106 0.108 0.11 0.112 0.114 0.116 0.118 0.12<br>temps (s)

Figure 3.67 – Les tension rotoriques dans le plan (a,b,c)

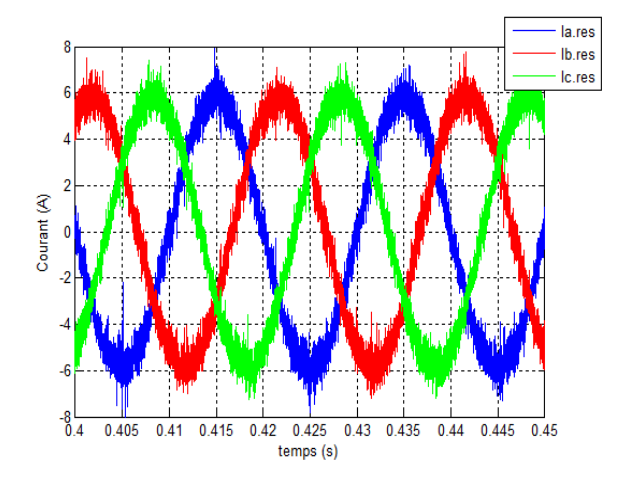

Figure 3.68 – La tension du bras a du convertisseur coté réseau

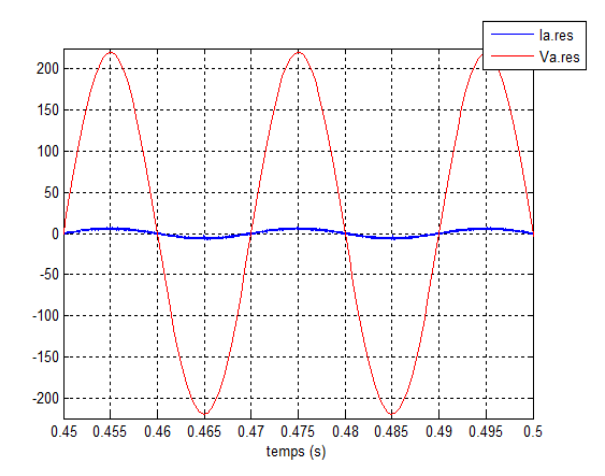

FIGURE 3.69 – Les courants du réseau FIGURE 3.70 – Courant et tension de la phase a du réseau

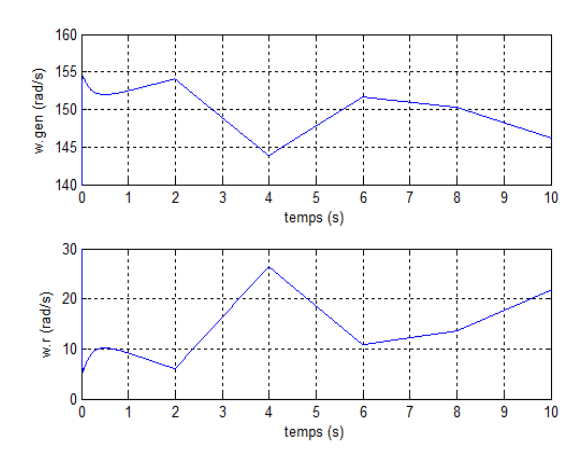

FIGURE  $3.71$  – Vitesse mécanique de la turbine et la pulsation rotorique

#### Interprétation des résultats

Les figures ci-dessus représentent les résultats obtenus d'une cascade MADA Convertisseurs. Le redresseur MLI à deux niveaux coté réseau commandé par la stratégie à hystérésis en courant, et l'onduleur MLI à deux niveaux commandé par la stratégie triangulo-sinusoïdale avec une fréquence de porteuse  $f_p = 2 kH$ .

Les résultats de simulation montrent qu'il y a un bon suivi de consigne pour les puissances statoriques active et réactive, la puissance active statorique de référence est celle extraite de la turbine (puissance mécanique), tandis que la puissance réactive de référence est calculée pour un facteur de puissance égale à 1 dans les intervalles  $[0, 2s]$  $[4, 6s]$   $[8, 10s]$ , et égale à 0.75 dans l'intervalle  $[2, 4s]$  et -0.75 dans l'intervalle

[6, 8s]. Les courants  $i_{dr}$  et  $i_{qr}$  s'identifient à leurs références, la tension rotorique obtenue à la sortie de l'onduleur à MLI fait apparaître clairement deux seuils correspondants à 1  $\frac{1}{3}$  et  $\frac{2}{3}$  de la valeur de la tension du bus continu 700 V, sa fréquence varie suivant les variations du glissement dont nous pouvons la vérifier avec l'équation  $f_r = g * f_s$ . Nous constatons aussi que la tension d'entrée de l'onduleur à deux niveaux (Uc) atteint sa référence avec des fluctuations très réduites, d'où le bon choix de la capacité utilisée dans le bus continue. Les courants du réseau sont équilibrés et sont en phase avec les tensions du réseau, d'où un facteur de puissance unitaire pour le réseau. A partir de la figure  $(3.91)$ , nous pouvons vérifier la conservation de la pulsation des courants statoriques :

$$
\omega_s = 2 * \Omega_{gen} + \omega_r = 100\pi
$$

## 3.4 Commande du système hybride

Dans un premier temps, nous avons développé la commande de chaque sous-système constituant le système hybride étudié. Dans ce paragraphe nous passons à l'étape finale qui consiste à associer tous les éléments du système hybride et par la suite commander ce dernier afin d'assurer une bonne gestion de l'énergie produite.

La figure suivante représente le schéma de principe de ce système :

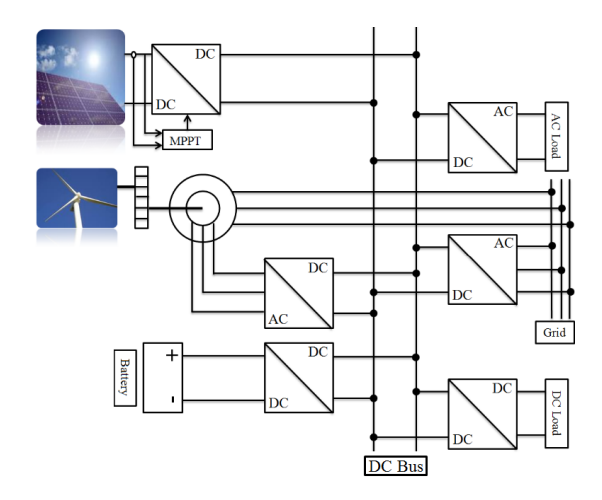

FIGURE 3.72 – Schéma de principe du système hybride

Vu les différentes situations qu'on peut les rencontrer durant le fonctionnement du système, et qui peuvent causer des pertes en énergie, dégradation des éléments constituants ce dernier, et diminution dans la duré de vie du système de stockage, font qu'un bon contrôle du système est nécessaire.

Afin d'éviter ces problèmes nous avons développé un algorithme qui permet de contrôler ce système. Cet algorithme intervient dans les différentes situations qui apparaissent dans le système :

- Si la puissance demandée par le réseau est inférieure à celle produite par le générateur  $\omega$ éolien  $(P_{res} < P_{col})$ , le surplus de l'énergie éolienne produite  $(P_{col} - P_{res})$  et l'énergie produite par le générateur PV  $(P_{pv})$  seront stockées via les convertisseurs AC/DC et DC/DC dans les batteries de stockage. Si la capacité maximale des batteries est atteinte ( $C_{bat} = C_{max,bat}$ ), un surplus d'énergie se produit, dans ce cas le système de contrôle (régulateur de charge) intervient pour arrêter le processus de charge, et on change le coefficient de puissance de la turbine pour qu'elle ne produit que la puissance nécessaire pour le réseau.
- Si La puissance demandé par le réseau est supérieure à celle produite par le générateur  $\text{éolien } (P_{res} > P_{col})$ . Dans ce cas, si la condition  $(P_{pv} > (P_{res} - P_{col}))$  est satisfaite, le déficit en énergie ( $P_{res} - P_{e0}$ ) sera couvert totalement par le générateur PV via le convertisseur DC/DC, le reste de la puissance photovoltaïque sera stocké dans les batteries à condition que  $(C_{bat} < C_{max,bat})$ , dans le cas ou  $(P_{pv} < (P_{res}-P_{e0}))$  le déficit en énergie sera couvert par, en plus du générateur PV, par les batteries de stockage via le convertisseur DC/AC sous la condition  $(C_{bat} > C_{min,bat})$ . Si cette dernière condition n'est pas satisfaite, le système de contrôle déconnecte les batteries du reste du système.
- S'il y a une égalité entre la puissance totale produite par les deux générateurs PV et  $\acute{e}$ olien et la puissance requise par le réseau, la capacité de stockage disponible dans les batteries reste constante (si le phénomène d'autodécharge est négligé).

• Lorsque l'énergie disponible produite par les deux générateurs et stockée dans les batteries est insuffisante pour satisfaire le réseau, on parle d'un déficit en énergie qui se produit.

Le schéma suivant résume les différents cas déjà discutés :

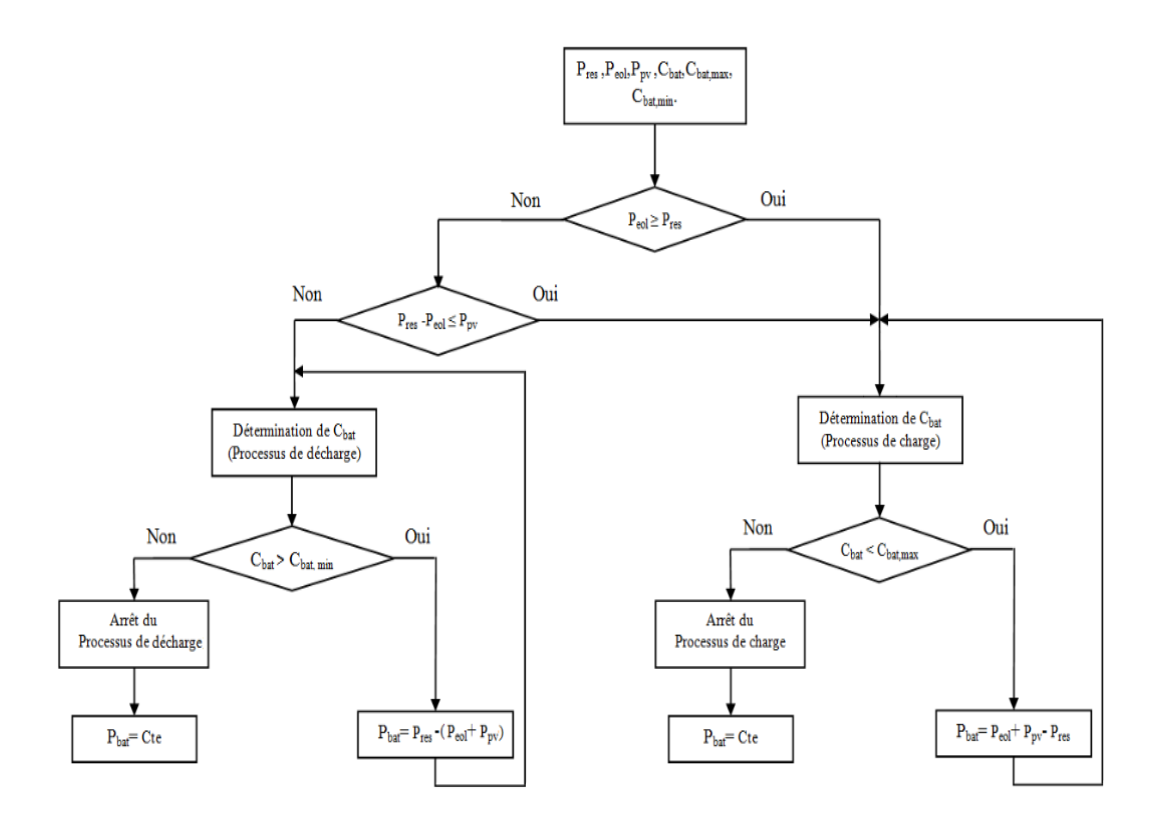

FIGURE  $3.73$  – Organigramme de l'algorithme développé

Le système de contrôle permet la gestion de l'énergie produite par les deux générateurs et stockée dans la batterie. Ainsi l'intervention de ce système dans le cas ou la capacité de la batterie atteint sa limite maximale ou minimale permet d'éviter sa dégradation, sa destruction et de prolonger sa durée de vie.

Les figures suivantes représentent les résultats de simulation obtenus pour le système hybride contrôlé par l'algorithme développé au-dessus :

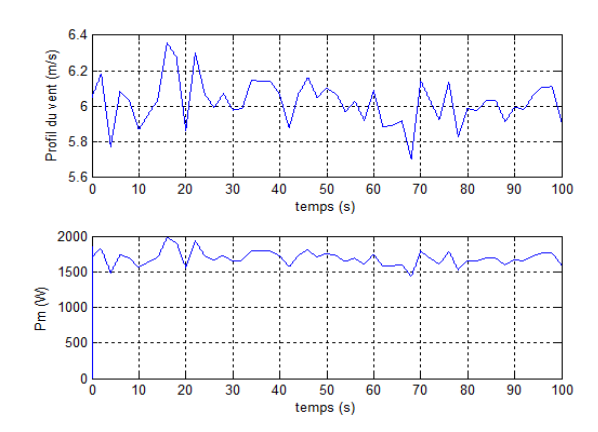

Figure 3.74 – Profile du vent et puissance mécanique extraite

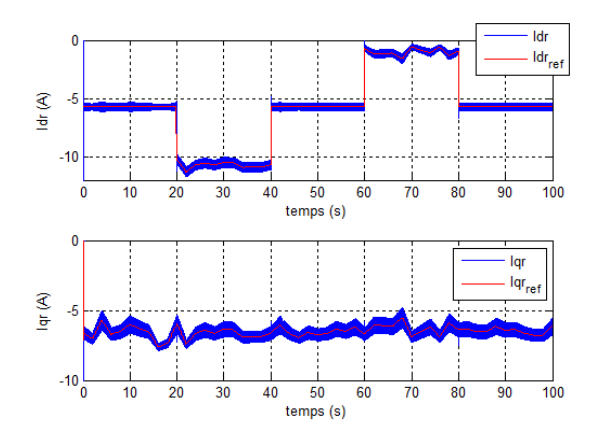

Figure 3.76 – Les courants rotoriques dans le plan (d,q)

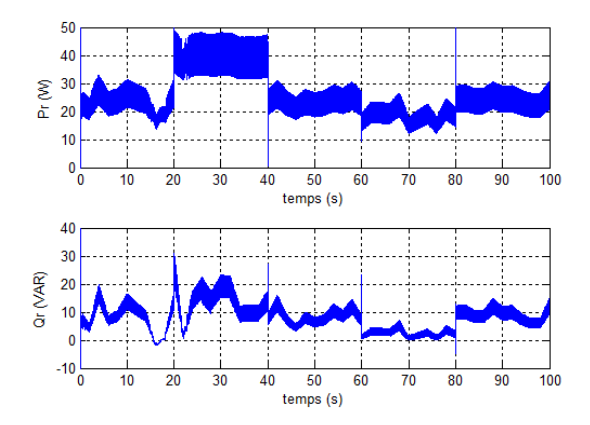

Figure 3.78 – Les puissances rotoriques active et réactive

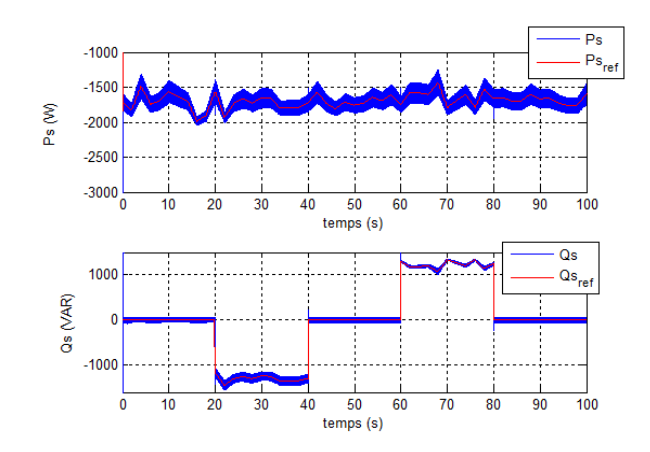

Figure 3.75 – Puissance statoriques active et réactive

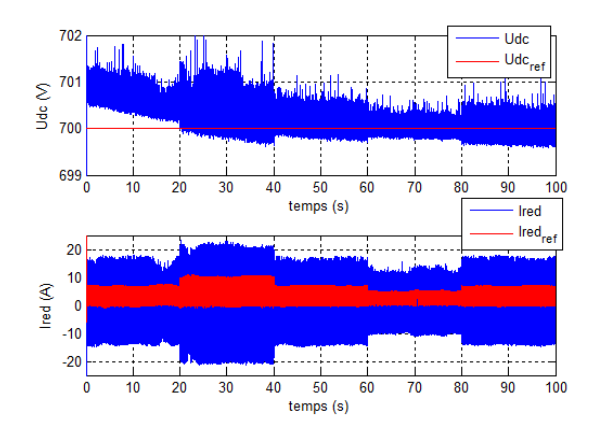

Figure 3.77 – Courant et tension du bus continu

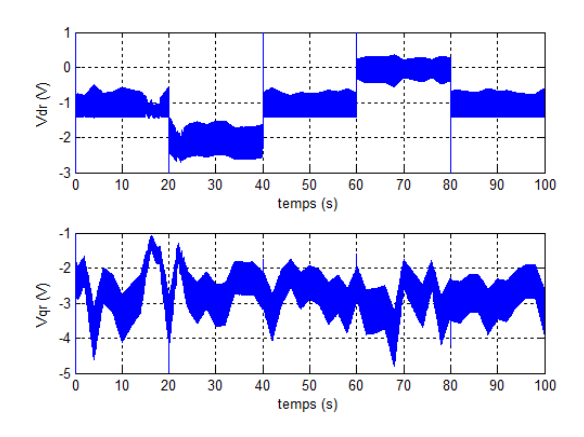

Figure 3.79 – Les tensions rotoriques dans le plan (d,q)

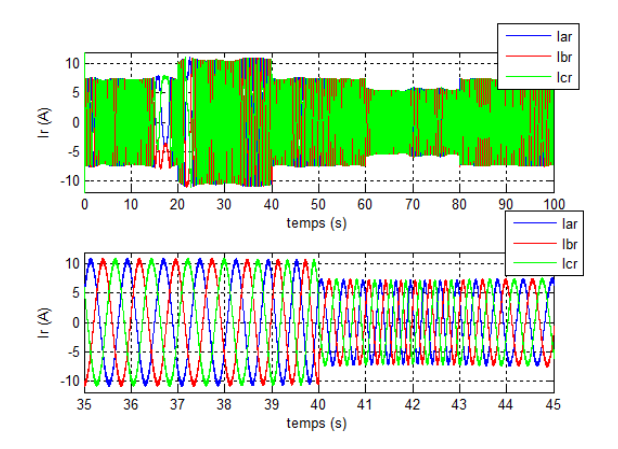

Figure 3.80 – Les courants rotoriques avec un zoom

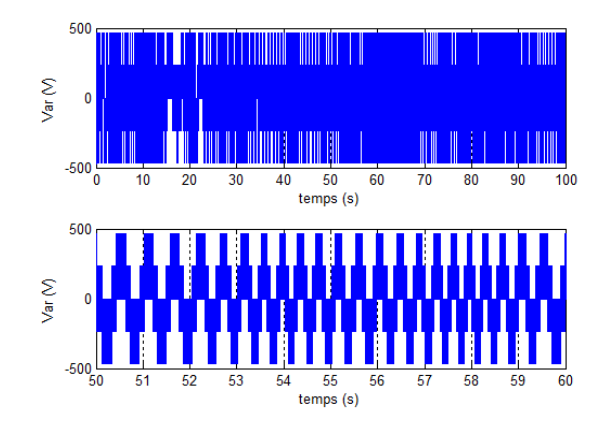

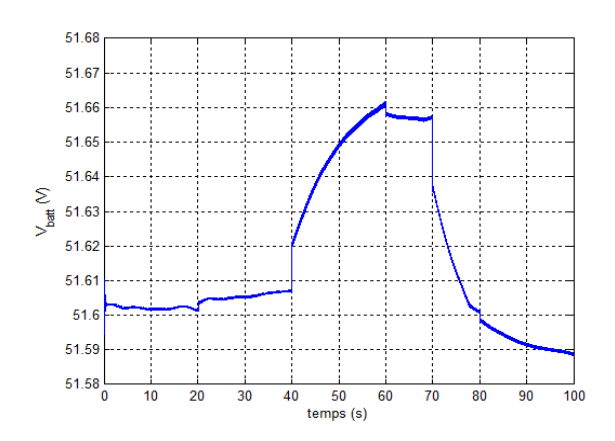

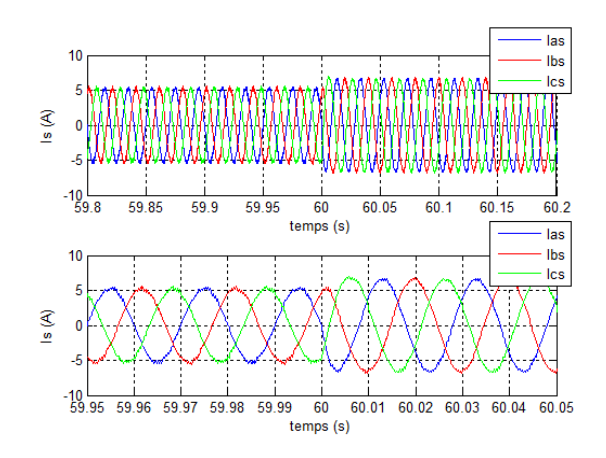

Figure 3.81 – Les courants statoriques avec un zoom

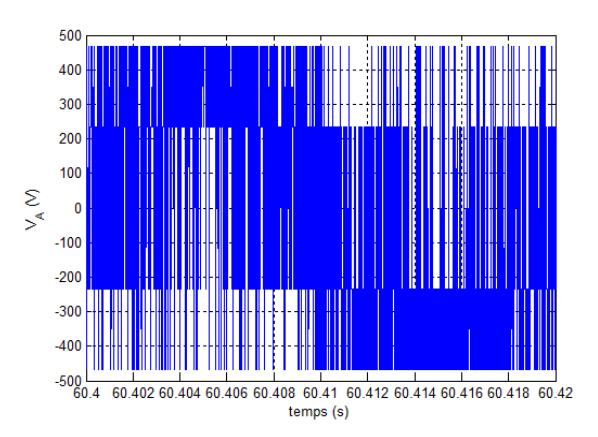

Figure 3.82 – La tension rotorique Var Figure 3.83 – La tension du bras A du convertissuer coté réseau

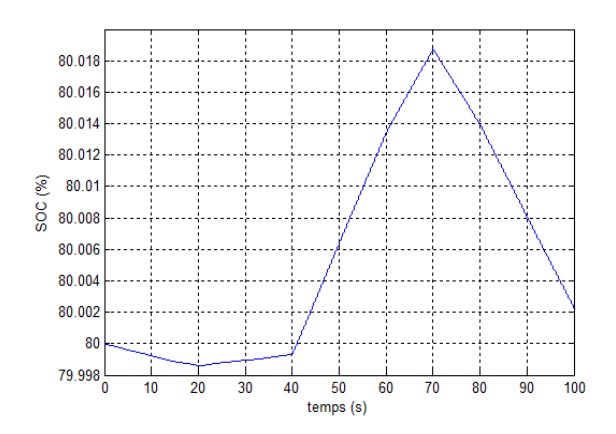

FIGURE  $3.84$  – Tension de la batterie FIGURE  $3.85$  – État de charge de la batterie

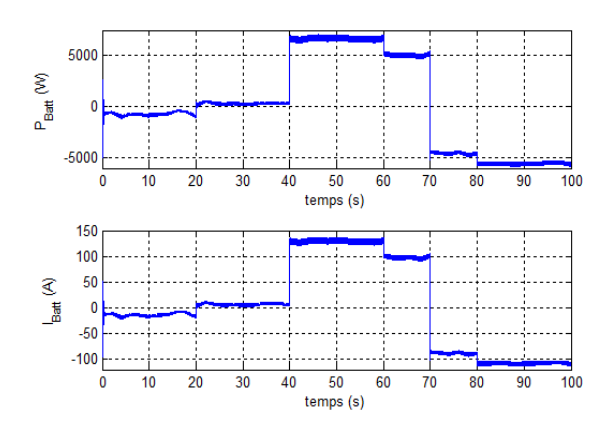

Figure 3.86 – Puissance et courant de la batterie

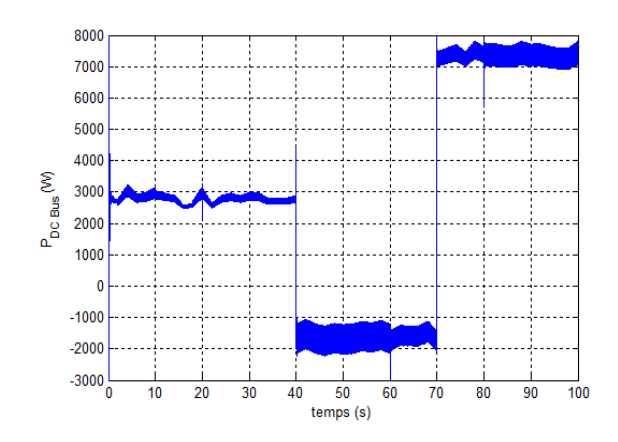

Figure 3.87 – Puissance dans le bus continu

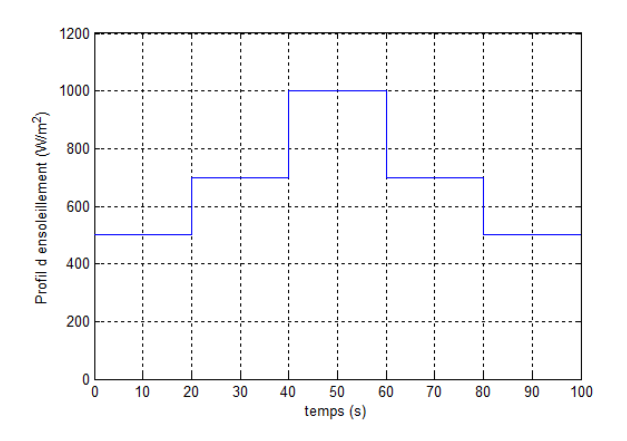

Figure 3.88 – Profil d'ensoleillement

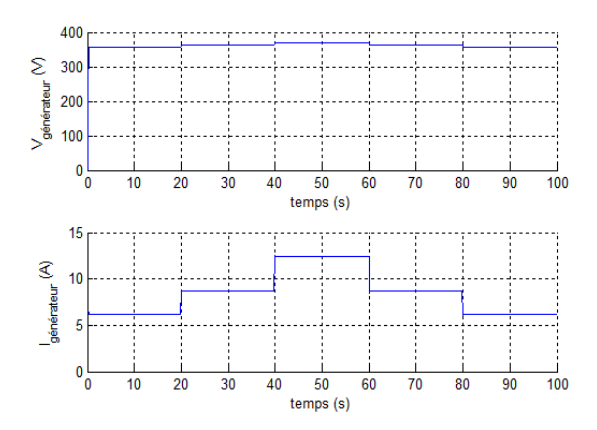

Figure 3.89 – Tension et courant du GPV

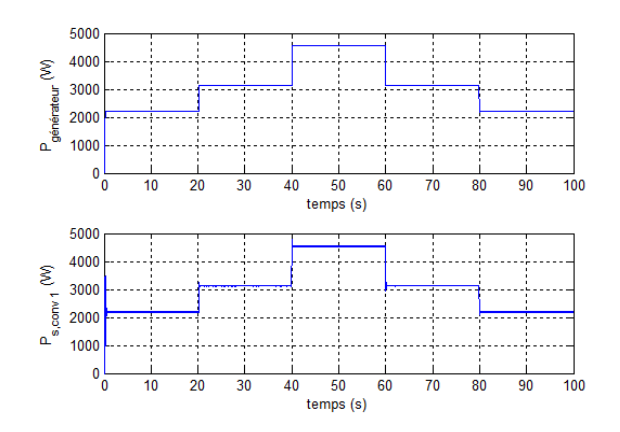

Figure 3.90 – Puissances dans les deux bornes du $1^{er}$ hacheur

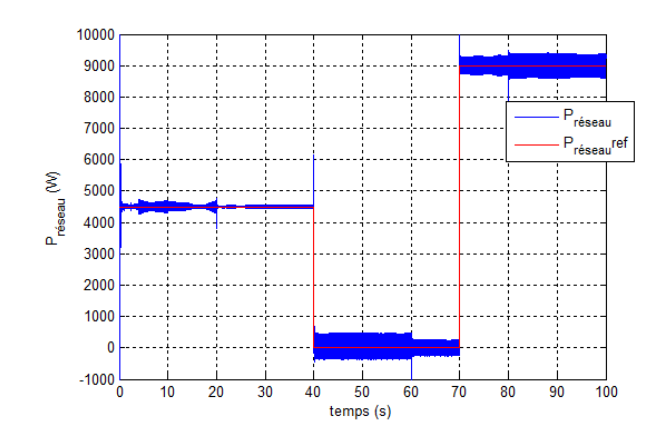

FIGURE  $3.91$  – Puissance du réseau

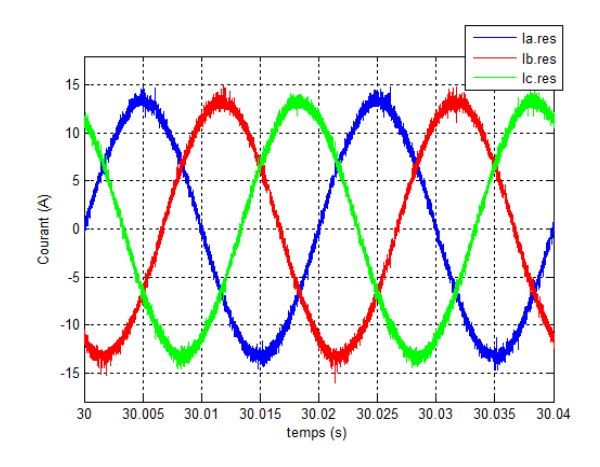

FIGURE 3.92 – Les courants du réseau FIGURE 3.93 – Courant et tension de la

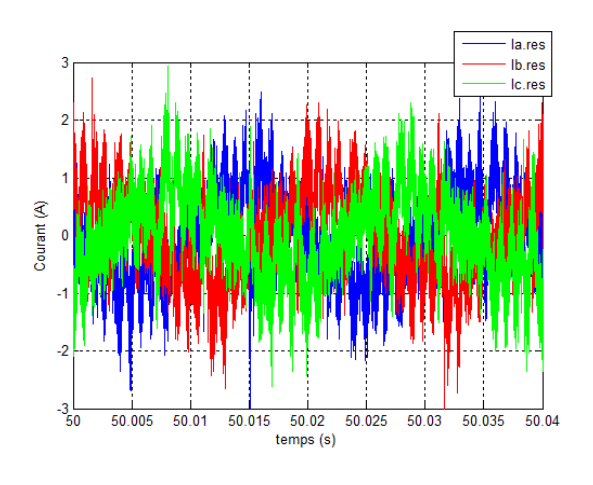

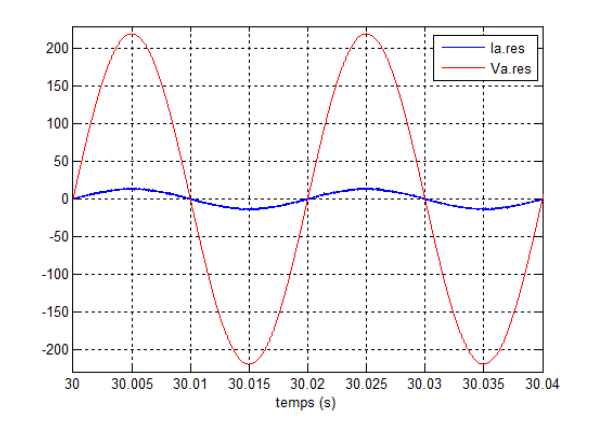

phase A du réseau

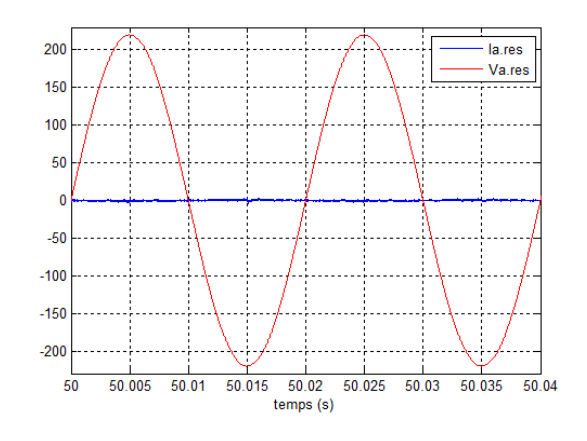

FIGURE 3.94 – Les courants du réseau FIGURE 3.95 – Courant et tension de la phase A du réseau

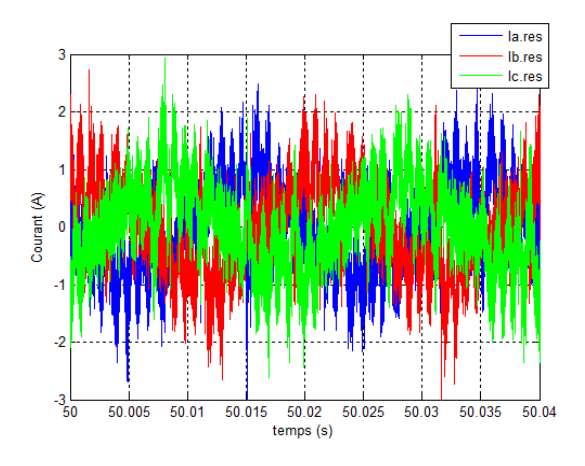

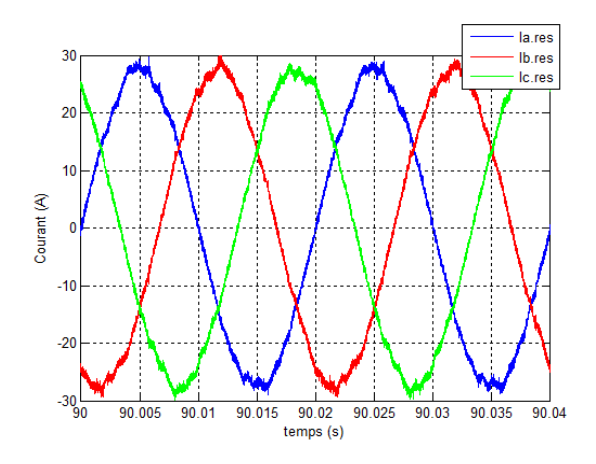

#### Interprétation des résultats

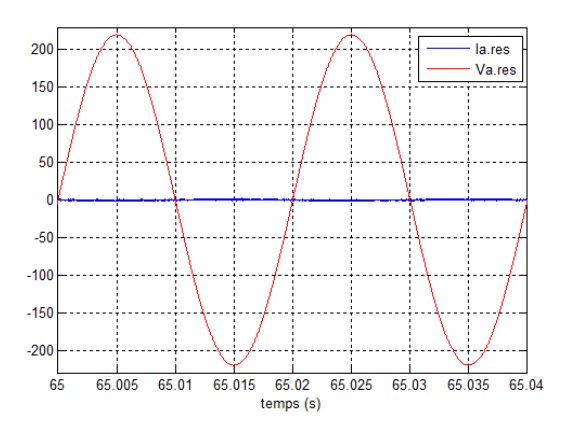

FIGURE 3.96 – Les courants du réseau FIGURE 3.97 – Courant et tension de la phase A du réseau

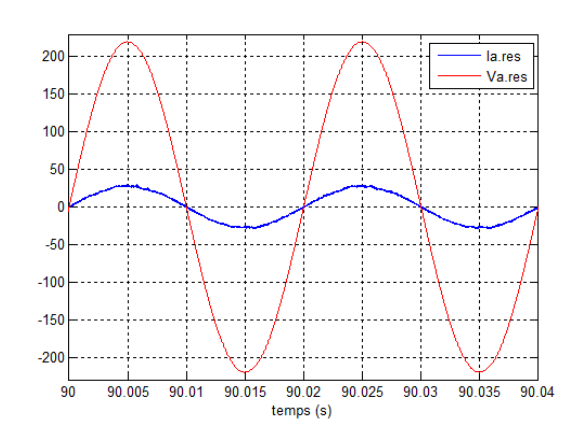

FIGURE 3.98 – Les courants du réseau FIGURE 3.99 – Courant et tension de la phase A du réseau

Les figures ci-dessus représentent les résultats obtenus d'un système hybride connecté au réseau, composé d'un générateur éolien de puissance nominale de 4.5 KW, d'un générateur photovoltaïque de puissance crête de 4.5 KW, et d'une batterie de capacité de 4500 Ah avec un état de charge initiale de  $80\%$ .

Nous avons donné une référence de la puissance du réseau variante, elle prend la valeur de 4500 W entre les instants 0 et 40 s, 0 W entre les instants 40 et 70 s et finalement 9000 W entre les instant 70 et 100 s.

Les résultats de simulation montrent qu'il y a un bon suivi de consigne pour la puissance du réseau, la puissance délivrée par le générateur éolien est autour de 1700 W, elle suit les variations du profil du vent qui est autour de  $6 \text{ m/s}$ , la technique MPPT utilisé permet d'extraire le maximum de puissance.

La puissance délivrée par le GPV suit le profil d'ensoleillement donné. Elle est égale à

environ 2200 W dans les intervalles [0, 20s] et [80, 100s], environ 3100 W, dans les intervalles [20, 40s] et  $[60, 80s]$ , environ 4500 W là ou l'ensoleillement est maximal et égale à 1000  $W/m^2$ .

Dans l'intervalle  $[0, 20s]$ , la puissance demandée par le réseau est supérieure à celle délivrée par le générateur éolien, et puisque la puissance délivrée par le GPV dans cette intervalle ne couvre pas le manque, donc ce dernier sera couvert par la batterie ce qui signifie la diminution de l'état de charge de la batterie (processus de décharge).

Dans l'intervalle [20, 40s], la puissance demandée par le réseau est supérieure à celle délivrée par le générateur éolien, et puisque la puissance délivrée par le GPV dans cette intervalle couvre totalement le manque, donc le surplus d'énergie va se stocker dans la batterie ce qui signifie l'augmentation de l'état de charge de la batterie (processus de charge).

Dans l'intervalle [40, 70s], la puissance demandée par le réseau est nulle, l'énergie produite par les deux générateurs éolien et photovoltaïque va se stocker dans la batterie, ce qui signifie l'augmentation rapide de l'état de charge de la batterie (processus de charge rapide).

Dans l'intervalle [70, 100s], la puissance demandée par le réseau est très élevée, l'énergie produite par les deux générateurs éolien et photovoltaïque ne satisfait pas cette dernière, le manque sera couvert par la batterie et puisque le manque est très élevé la décharge sera fait par un taux élevé ce qui signifie la diminution rapide de l'état de charge de la batterie (processus de décharge rapide).

Remarque : dans la figure  $(3.85)$ , nous remarquons que la variation de l'état de charge est très petite ce qui est dû à la grande capacité de la batterie et au temps de visualisation très petit.

La même chose pour les variations de la tension de batterie, et on peut confirmer sa par le calcul suivant :

$$
Q = I * t = C * \Delta V
$$

$$
Q_0 = C * V_0
$$

$$
\Delta V = \frac{Q}{C} = \frac{Q * V_0}{C}
$$

C Q<sup>0</sup> Prenons par exemple l'intervalle [40, 60s], dans cet intervalle I est ´egale `a environ de 120 A, donc :

$$
\Delta V = \frac{120 * 20 * 48}{4500 * 3600} = 0.007V
$$

Les courants du réseau suivent bien les courants calculés à partir de la puissance du réseau, dans l'intervalle  $[0, 40s]$  ils sont égaux à environ de 13.5 A, dans l'intervalle  $[40, 70s]$ ils sont égaux à environ de 1 A puisque la puissance du réseau est nulle, et finalement dans l'intervalle [70, 100s] ils sont égaux à environ de 27 A puisque la puissance du réseau est ´elev´e. Aussi nous constatons aussi que les courants et les tensions du r´eseau sont en phase.

### 3.5 Conclusion

Ce chapitre a révélé, à travers les simulations, un bon comportement des deux systèmes de production d'énergie électrique. Le rôle de la technique de poursuite du point de puissance maximale des sources d'énergies photovoltaïque et éolienne s'est montré très efficace pendant les variations de l'ensoleillement, de la température et du vent.

L'utilisation d'un système de stockage est nécessaire pour profiter au maximum de la puissance extraite des deux générateurs.

La commande indirecte de la MADA a donné des résultats admissibles pour l'asservissement des puissances statoriques.

Toute l'étude effectuée dans ce chapitre montre que les systèmes hybrides éoliens photovoltaïques munis d'un système de stockage, sont des systèmes capables à fournir l'électricité totalement ou partiellement au réseau.

# Conclusion générale et perspectives

Pour contribuer à la résolution des problèmes d'énergie, il est très intéressent de développer des sources d'énergie renouvelable. La ressource globale en énergie éolienne et photovoltaïque est très importante, et peut contribuer de manière significative à la fourniture d'électricité au niveau mondial. Les travaux présentés dans ce mémoire concernent la production d'électricité à partir d'un système hybride éolien-photovoltaïque muni d'un système de stockage. Les résultats montrent que ce système répond bien à la problématique posée par le contexte énergétique actuel.

En premier temps, nous avons présenté la nécessité de se diriger vers l'exploitation des énergies renouvelables à cause des problèmes de stocks des carburants et des problèmes environnementaux. Nous avons présenté aussi le potentiel important de l'Algérie dans ce secteur, et qui va permettre de rendre l'Algérie un pays modèle dans la production d'énergies renouvelables, si ce dernier est bien exploité. Ensuite, nous avons expliqué le principe de transformation du rayonnement solaire et du vent en électricité, à l'aide d'une chaine de transformation photovoltaïque et une autre éolienne.

Dans la partie de la modélisation, nous avons présenté la modélisation de chaque composant du syst`eme hybride avec soin. Nous avons ´etudi´e aussi l'influence des variations de l'ensoleillement et de la température sur la production de l'électricité solaire, et l'influence de la variation de la vitesse du vent et l'angle de calage sur la production de l'électricité ´eolienne. Nous avons vu aussi la n´ecessit´e de l'existence d'un ´etage d'adaptation entre le GPV et la charge, ce qui nous a conduit à le modéliser. A la fin de ce chapitre, nous avons présenté et modélisé un composant très important pour les systèmes d'énergie renouvelable, qui est le système de stockage.

Dans le troisième chapitre, nous avons présenté les travaux suivants :

Au début, nous avons exposé les différents critères d'évaluation des MPPTs. Ensuite nous avons travaillé avec l'algorithme de poursuite le plus utilisé qui est le  $P\&O$ , qui nous a donné des résultats adéquates. Après, nous avons entamé la commande de la chaine photovoltaïque pour deux configurations différentes : la première est sans système de stockage, l'autre est avec ce dernier. Les résultats obtenus ont montré l'importance du ce système, vu le gaspillage ou le manque d'énergie fournie à la charge dans certains cas.

Pour la chaine éolienne, le contrôle de cette dernière a englobé trois parties de commande :

- La maximisation de la puissance extraite de la turbine à l'aide d'un algorithme de poursuite de la MPP. Pour ce faire, nous avons traité trois techniques MPPTs différentes. Les trois techniques ont donné des résultats satisfaisants.
- La commande vectorielle indirecte en puissance par orientation du flux statorique, en utilisant des régulateurs PI pour l'asservissement des courants rotoriques. Après nous avons présenté les résultats de simulation obtenus. Ces résultats trouvés affirment ce qui existe dans la théorie.
- Le contrôle du convertisseur coté réseau par asservissement du bus continu, en utilisant la technique de commande en courant par hystérisis.

Après ce travail, nous avons présenté les résultats de simulation de la chaine éolienne complète. Enfin, nous avons présenté le système hybride qui contient les deux sous-systèmes  $\acute{e}t$ udiés précédemment. L'objectif était de maintenir la puissance du réseau constante. Pour atteindre cet objectif, le système de stockage a eu le rôle principal tout en fournissant le manque d'énergie et en stockant son excès.

Nous avons développé un algorithme de contrôle qui permet de gérer le transfert d'énergie dans tous les cas possibles et qui satisfait les contraintes sur l'état de la batterie. Les résultats obtenus apparaissent très acceptables et nous ont permis de valider l'algorithme développé afin de protéger le système et maximiser sa durée de vie.

L'ensemble de ces travaux peut être poursuivi et complété par des perspectives pouvant contribuer à l'amélioration du système hybride étudié. Parmi les perspectives envisageables, nous citons :

- L'utilisation des techniques intelligentes de poursuite des points de puissance maximal : réseaux de neurones, logique floue,...
- $\bullet$  Établissement d'un modèle de la MADA prenant en compte la saturation magnétique ;
- Utilisation d'autres types de commandes : hybrides, adaptatives... et faire l'étude comparative entre ces commandes ;
- Étude des perturbations inhérentes au couplage du dispositif avec le réseau ;
- $\bullet$  Étude de dimensionnement et d'optimisation du système;
- L'implémentation en temps réel de la commande de ce système sur des cartes numériques.

## Annexe

- Paramètres de la cellule photovoltaïque utilisée :
	- Surface de la cellule : 126.6  $cm^2$ ;
	- Courant de court-circuit :  $I_{sc} = 4.3423A$ ;
	- Courant de saturation :  $I_0 = 126.6 * 10^{-11} A$ ;
	- La résistance série :  $R_s = 0.01\Omega$ ;
	- Coefficient d'idéalité  $n = 1$  [8];

Dans les conditions normales de température et d'ensoleillement :

 $T = 25^0C$  et  $G = 1000W/m^2$ .

- Paramètres de la turbine éolienne utilisée :

- Nombre de pales :  $= 3$ ;
- Longueur d'une pale :  $R = 3m$ ;
- Inertie de la turbine :  $J_{turbine} = 0.042 kg.m^2$ ;
- Gain du multiplicateur :  $G = 5.4$ ;
- Coefficient de viscosité :  $f = 0.017$ ;
- Puissance nominale :  $P_{elec} = 10kW$ ;
- Vitesse nominale :  $\Omega_{mec} = 1500 \, tr/min$  [7].
- Paramètres de la MADA :

Valeurs nominales :  $4.5 \text{ kW}$ ;  $220/380\text{V} - 50\text{Hz}$ ;  $15/8.6\text{A}$ ;  $1440 \text{ tours/min}$ ;  $p = 2$ 

- Résistance statorique :  $R_s = 1.2\Omega$ ;
- Résistance rotorique :  $R_r = 1.8\Omega$ ;
- Inductance mutuelle :  $M = 0.15H$ ;
- Inductance cyclique statorique :  $L_s = 0.1554H$ ;
- Inductance cyclique rotorique :  $L_r = 0.1568H$ ;
- Inertie de la MADA :  $J_g = 0.2kg.m^2$ ;
- Coefficient de frottement :  $f = 0.001 N.m.s/rad$  [7].

- Paramètres de la cascade éolienne :

- $\bullet~$  Les tensions du réseau sont équilibrées d'amplitude 220 V ;
- La ligne est caractérisée par une résistance  $R = 0.25\Omega$  et une inductance  $L = 1mH$ ;
- La tension référence du redresseur :  $U_{red.ref} = 700V$  ;
- La largeur de la bande d'hystérésis est  $\Delta i = 0.01A$ ;
- La capacité du filtrage C est  $C = 1mF$ ;
- Le gain du multiplicateur de la turbine : 8.

# Bibliographie

- [1] A. FERRAI. "Dimensionnement des Infrastructures Utilisant Diverses Sources  $\acute{E}$ nergétiques Renouvelables Potentielles pour l'Alimentation  $\acute{E}$ lectrique d'un Village". Mémoire de Magister, École Nationale Polytechnique, Alger, 2008.
- [2] Mukund R. Patel. "Wind and Solar Power Systems". CRC Press LLC, New York, 1999.
- [3] S. TALBI et R. RIAH. "Comparaison et Synthèse d'un Nouvel Algorithme MPPT Robuste pour une Chaîne de Production d'Énergie Photovoltaïque". Projet de Fin d'Étude, Ecole Nationale Polytechnique, Alger, 2011. ´
- [4] M. L. AMMOUR et R. RIANE. "Commande Hybride par Logique Floue d'un Système Hybride Éolien-Photovoltaïque-Diesel pour une Maison en Site Isolé". Projet de Fin d'Étude, École Nationale Polytechnique, Alger, 2011.
- [5] W. CHABANE et B. OSMANE. "Analyse et Modélisation des Centrales Dispersées. Application sur les Piles à Combustible et les Chaines de Conversion Éolienne Basées sur la MADA". Projet de Fin d'Étude, Université des Sciences et de la Technologie Houari Boumediene, Alger, 2008.
- [6] R. KEZERLI. "Alimentation et Commande d'une MADA Connectée au Réseau Local, en Utilisant les Convertisseurs Multiniveaux". Mémoire de Magister, Université des Sciences et de la Technologie Houari Boumediene, Alger, 2009.
- [7] A. HAMID et H. DJELFAOUI. "Étude et Commande d'une Machine Asynchrone à Double Alimentation Alimentée par une Source Hybride (Éolien-Photovoltaïque)". Projet de Fin d'Étude, Université des Sciences et de la Technologie Houari Boumediene, Alger, 2009.
- [8] O. GERGAUD, G. ROBIN, B. MULTON and H. BEN AHMED. "Energy Modeling of a Lead-Acid Battery within Hybrid Wind / Photovoltaic Systems". EPE, Toulouse (France), 2003.
- [9] L. CASTANER and S. SILVESTRE. "Modelling Photovoltaic Systems Using PSpice". England, Wiley, 2002, pp.41-103.
- [10] F. BELHACHAT. "Commande Neuro-Floue d'un Hacheur MPPT". Mémoire de Magister, Ecole Nationale Polytechnique, Alger, 2007. ´
- [11] M.A. BENLAHRACHE et S. SADOUD. "Commandes Non-Linéaires et Adaptatives  $d'une Éolienne Basée sur une MADA".$  Projet de Fin d'Étude, École Nationale Polytechnique, Alger, 2011.
- [12] K. GHEDAMSI. "Contribution à la Modélisation et la Commande d'un Convertisseur Direct de Fréquence. Application à la Conduite de la Machine Asynchrone". Thèse de Doctorat, École Nationale Polytechnique, Alger, 2008.
- [13] M.E. HAMMOUDI et A. BEZZAZ. "Étude de l'Influence de l'Éolienne sur le Réseau de Distribution". Projet de Fin d'Étude. Université des Sciences et de la Technologie Houari Boumediene. Alger. 2010.
- [14] F. MERRAHI. "Alimentation et Commande d'une Machine Asynchrone à Double Alimentation. Application à l'Énergie Éolienne". Mémoire de Magister, École Nationale Polytechnique, Alger, 2007.
- [15] M. ABBAS et M. MECHENTEL. "Modélisation et Commande d'une MADA Alimentée par une Cascade à Trois Nivaux. Application à l'Énergie Éolienne". Projet de Fin d'Étude, École Nationale Polytechnique, Alger, 2006.
- [16] S. M. AIT-CHEIKH. "Etude, Investigation et Conception d'Algorithmes de Commande ´ Appliqués aux Systèmes Photovoltaïques". Mémoire de Magister. École Nationale Polytechnique. Alger. 2007
- [17] M. BELHADJ. "Modélisation D'un Système De Captage Photovoltaïque Autonome". Mémoire de Magister, Centre Universitaire De Bechar. Bechar. 2008
- [18] OBEIDI. "Commande des Hacheurs MPPT par la Logique Floue". Mémoire de Magister, Ecole Nationale Polytechnique, Alger, 2006. ´
- [19] S. ISSAADI. "Commande d'une Poursuite du Point de Puissance Maximale (MPPT) par les Réseaux de Neurones". Mémoire de Magister, École Nationale Polytechnique, Alger, 2006.
- [20] F. CHEKIRED. "Étude et Implémentation d'une Commande MPPT Neuro-Floue sur  $FPGA$ ". Mémoire de Magister, École Nationale Polytechnique, Alger, 2008.
- $[21]$  Z. SMARA. "Étude de Différentes Stratégies de Commande des Systèmes de Poursuite de la Puissance Maximale". Mémoire de Magister, École Nationale Polytechnique, Alger, 2009.
- [22] I. HAMZAOUI. "Modélisation de la Machine Asynchrone à Double Alimentation en Vue de son Utilisation comme Aérogénérateur". Mémoire de Magister, École Nationale Polytechnique, Alger, 2008.
- $[23]$  S. AMEZIANE. "Implantation Expérimentale de l'MPPT pour un Système de  $G\acute{e}n\acute{e}ration\ H\psi\acute{e}r\acute{e}l\acute{e}n\acute{e}r\acute{e}l\acute{e}l\acute{e}n\acute{e}r$ . Mémoire de Magister, Université de Batna, Batne, 2009.
- [24] S. BENATTIA et C. ELMETENNANI. "Modélisation et Commande d'une Installation Hybride Éolienne-Photovoltaïque". Mini Projet de Séminaire, École Nationale Polytechnique, Alger, 2011.
- [25] A. N. BOUABDALLAH et A.BOUHARCHOUCHE. "Étude et Dimensionnement  $d'$ une Centrale Hybride Photovoltaïque-Éolienne. Développement d'un Logiciel de Dimensionnement sous DELPHI". Projet de Fin d'Étude, École Nationale Polytechnique, Alger, 2010.
- [26] S. DIAF. "Intégration des Systèmes à Sources Renouvelables d'Énergie pour la Production Décentralisée d'Électricité en Site Isolé". Thèse de Doctorat, École Nationale Polytechnique, Alger, 2009.
- [27] M. ASSAF, D. SESHSACHALAM, D. CHANDRA and R. K. TRIPATHI. "DC-DC" Converters Via MATLAB/SIMULINK". Motilal Nehru National Institute of Technology, INDIA, 2004.
- [28] www.mathwork.com
- [29] L. BJORN. "A Power Converter for Photovoltaic Applications". CHALMERS UNI-VERSITY OF TECHNOLOGY, Göteborg, Sweden, 2000.
- [30] A. Ould Mohamed Yahya et I. Youm. "Étude et modélisation d'un générateur photovoltaïque". Revue des Énergies Renouvelables Vol 11  $N^0$ 3,pp 473 – 483, 2008.
- [31] Y. PANKOW. "Étude de l'intégration de la production décentralisée dans un réseau Basse Tension. Application au générateur photovoltaïque". Thèse de Doctorat, École Nationale Supérieure d'Arts et Métiers, Lille, 2004.
- [32] T.J. Hammons. "Integrating renewable energy sources into European grids". Energy Development and Power Generation IEEE, Vol 30,pp 462 – 475, 2008.
- [33] P. KARLSSON. "DC Distributed Power Systems. Analysis, Design and Control for a Renewable Energy System". LUND UNIVERSITY, Sweden, 2002.
- [34] B.H. HASSINI. "Modélisation, Simulation et Optimisation d'un Système Hybride  $Éolien-Photovoltaïque$ ". Mémoire de Magister, Université Abou-Bakr BELKAID, Tlemcen, 2010.
- [35] O.Yukihiro, M.Masafumi and I.Daisuke. "Power Control of a Stand-alone Photovoltaic/ Wind/ Energy Storage Hybrid Generation System with Maximum Power Point Tracker". Sophia University, Japan, 2010.
- [36] www.energies-renouvelables.org